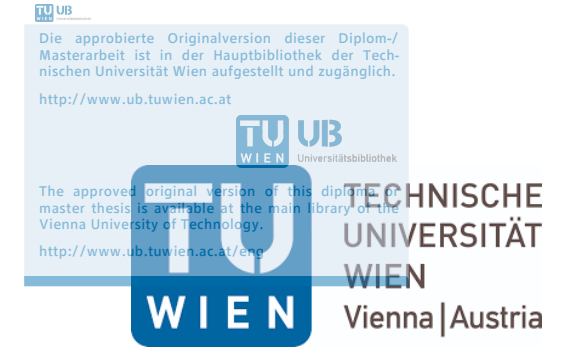

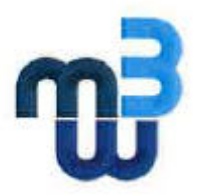

**Diplomarbeit** 

# **Drehzahlvariable Hubschrauberturbinen**

# **Eigenschaften, , Kennfelder und Betriebsverhalten**

ausgeführt zum Zwecke der Erlangung des akademischen Grades eines

Diplom Diplom-Ingenieurs (Dipl.-Ing. oder DI) g des akadem<br>Dipl.-Ing. oder<br>chinenwesen

eingereicht an der TU Wien, Fakultät für Maschinenwesen und Betriebswissenschaften

# **Andreas BAUERNFEIND**

Mat.Nr.: 01025761

unter der Leitung von

Ao.Univ.Prof. Dipl. Dipl.-Ing. Dr.techn. Reinhard WILLINGER Institut für Energietechnik und Thermodynamik (E302)

Wien, 21.03.2018

Ich nehme zur Kenntnis, dass ich zur Drucklegung meiner Arbeit unter der Bezeichnung

#### **Diplomarbeit**

Nur mit Bewilligung der Prüfungskommission berechtigt bin.

#### *Eidesstattliche Erklärung*

Ich erkläre an Eides statt, dass die vorliegende Arbeit nach den anerkannten Grundsätzen für wissenschaftliche Abhandlungen von mir selbstständig erstellt wurde. Alle verwendeten Hilfsmittel, insbesondere die zugrunde liegende Literatur, sind in dieser Arbeit genannt und aufgelistet. Die aus den Quellen wörtlich entnommenen Stellen sind also solche kenntlich gemacht.

Das Thema dieser Arbeit wurde von mir bisher weder im In- noch Ausland einer Beurteilerin/einem Beurteiler zu Begutachtung in irgendeiner Form als Prüfungsarbeit vorgelegt. Diese Arbeit stimmt mit der von dem Begutachterinnen/Begutachtern beurteilten Arbeit überein.

 $\overline{\phantom{a}}$  ,  $\overline{\phantom{a}}$  ,  $\overline{\phantom{a}}$ 

#### **Kurzfassung**

Die Drehzahlvariabilität des Rotors eines Hubschraubers kann zu einer Erweiterung der Einsatzenveloppe und Effizienzsteigerung von Hubschraubern führen. Neben Getriebelösungen gibt es auch den Ansatz einer drehzahlvariablen Hubschrauberturbine. Die Untersuchung des Potentials und die Erstellung eines Konzeptes für dessen Realisierung ist die Aufgabenstellung des von der FFG, im Rahmen von TAKE OFF geförderten, Forschungsvorhabens VARI SPEED. Die gewonnenen Erkenntnisse dienen als Entscheidungsgrundlage für zukünftige Rotorentwicklung und die Hubschrauberkonfiguration.

Im Rahmen dieser Diplomarbeit werden ausschließlich die Eigenschaften und Möglichkeiten von drehzahlvariablen Hubschrauberturbinen untersucht. Bisher wurden im Hubschrauberbau vorwiegend Gasturbinenanlagen mit konstanter Drehzahl eingesetzt. Aufgrund der geänderten Anforderung an die Gasturbinenanlage wird in dieser Arbeit gezeigt, unter welchen Voraussetzungen Gasturbinenanlagen Drehzahlvariabilität zulassen.

Für die anschließende Gegenüberstellung mit anderen Lösungen, wie beispielsweise Getrieben, der Drehzahländerung des Hubschrauberrotors sind folgende Parameter bzw. Kennfelder einer drehzahlvariablen Gasturbinenanlage ermittelt worden:

- Leistungsverlauf abhängig von der Drehzahl
- Drehmomentverlauf abhängig von der Drehzahl
- Wirkungsgrad abhängig von Drehzahl und Last
- Spezifischer Brennstoffverbrauch abhängig von Drehzahl und Last
- Drehzahlbereich der Gasturbinenanlage
- Masse einer drehzahlvariablen Gasturbinenanlage bzw. die zu erwartende Massenzunahme durch konstruktive Änderungen verglichen mit herkömmlichen Gasturbinenanlagen

Die gewählte Gasturbinenanlagenkonfiguration ist mittels Simulationen mit anderen Lösungen der Drehzahlvariabilität des Hubschrauberrotors verglichen worden. Die Parameter und Erkenntnisse aus dieser Masterarbeit wurden für diesen Vergleich verwendet. Die anschließende Auswertung ist von Mitarbeitern des VARI SPEED Projekts durchgeführt worden.

# **Abstract**

The speed variability of a helicopter rotor may result in an expansion of application areas and an increase of efficiency of helicopters. In addition to gearbox solutions, there is also the approach of variable-speed helicopter turbine. The VARI SPEED project investigates the potential and develops a concept and was funded by the FFG within the framework of TAKE OFF. The knowledge gained by this project should be a decision basis for future rotor development and helicopter configuration.

Within the scope of this thesis the characteristics and possibilities of variable-speed helicopter turbines are investigated. So far helicopter with constant speed gas turbine systems are available. Due to the changed requirement for gas turbines this thesis shows under which conditions a gas turbine with speed variation is operating.

For a comparison with other solutions, for example gearboxes, the speed variation of the helicopter rotor following parameters or characteristic diagrams of a variable-speed gas turbine have been determined:

- Performance curve depending on the rotational speed
- Torque curve depending on the rotational speed
- Efficiency depending on rotational speed and load
- Specific fuel consumption depending on rotational speed and load
- Speed range of the gas turbine
- Mass of a variable-speed gas turbine or the expected mass increase due to design changes compared to conventional gas turbines

The selected gas turbine configuration has been compared by simulations with other helicopter rotor speed variability solutions. The parameters and knowledge from this master thesis were used for comparison. The subsequent evaluation was carried out by employees of the VARI SPEED project.

#### **Danksagung**

Mein Dank richtet sich an das Institut für Energietechnik und Thermodynamik für die Ermöglichung dieser Diplomarbeit.

Besonders möchte ich mich bei Ao.Univ.Prof. Dipl.-Ing. Dr.techn. Reinhard Willinger für die Betreuung meiner Diplomarbeit und die Unterstützung bei allen auftretenden Fragen und Problemen bedanken. Ein ebenso großer Dank geht an Projektass. Dipl.-Ing. Hanns Amri für die gute Zusammenarbeit im VARI SPEED Projekt und die Koordination und Auswertung der Ergebnisse im Zuge der Veröffentlichung bei der ERF 2016 (European Rotorcraft Forum).

Bei Hauptmann Seidl vom Fliegerhorst Brumowski in Langenlebarn des österreichischen Bundesheers möchte ich mich für die Ermöglichung einer ausführlichen, privaten Führung recht herzlich bedanken. Herr Oberstabswachtmeister Leitgeb hat sich sehr viel Zeit genommen, um mir alle Komponenten des S-70 "Black Hawk" zu zeigen und zu erklären.

Bei Herrn Michael Schulz möchte ich mich für das ausführliche Gespräch bei der ILA 2016 bedanken. Als Flugingenieur des "Bluecopter" von Airbus konnte er mir tiefe Einblicke in die Flugpraxis von drehzahlvariablen Hubschraubern geben.

Ich danke meiner Familie und besonders meinen Eltern, die mir dieses Studium ermöglicht haben und auf deren Unterstützung ich jederzeit zählen konnte. Ebenso herzlich danke ich meiner Freundin Anita für ihr Interesse an meiner Diplomarbeit sowie für die Durchsicht und Verbesserungsvorschläge.

Zuallerletzt möchte ich mich bei allen Freunden, Studienkollegen und Arbeitskollegen, die mich bei meinen Vorhaben unterstützt haben herzlich bedanken.

# **Inhaltsverzeichnis**

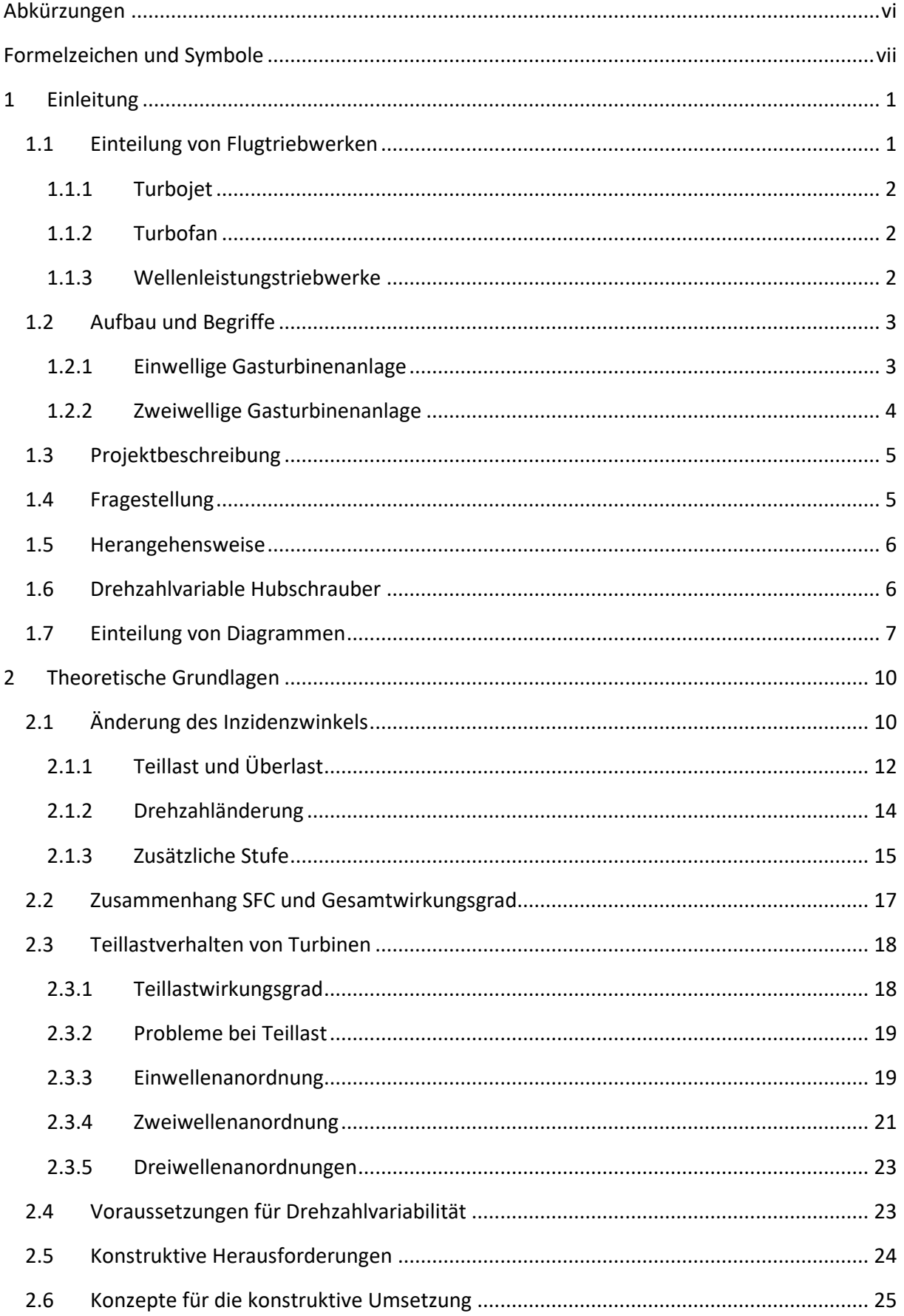

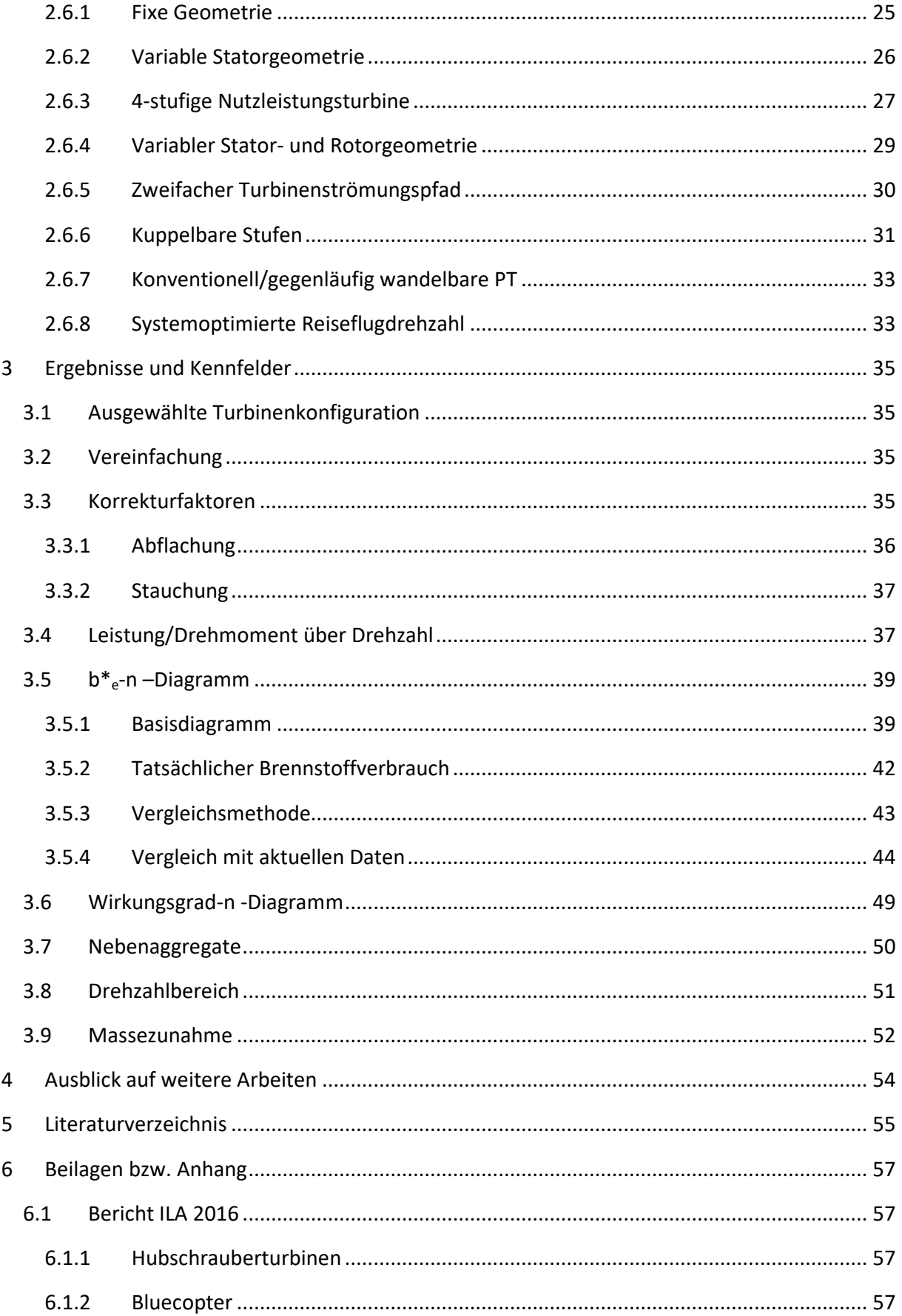

# **Abkürzungen**

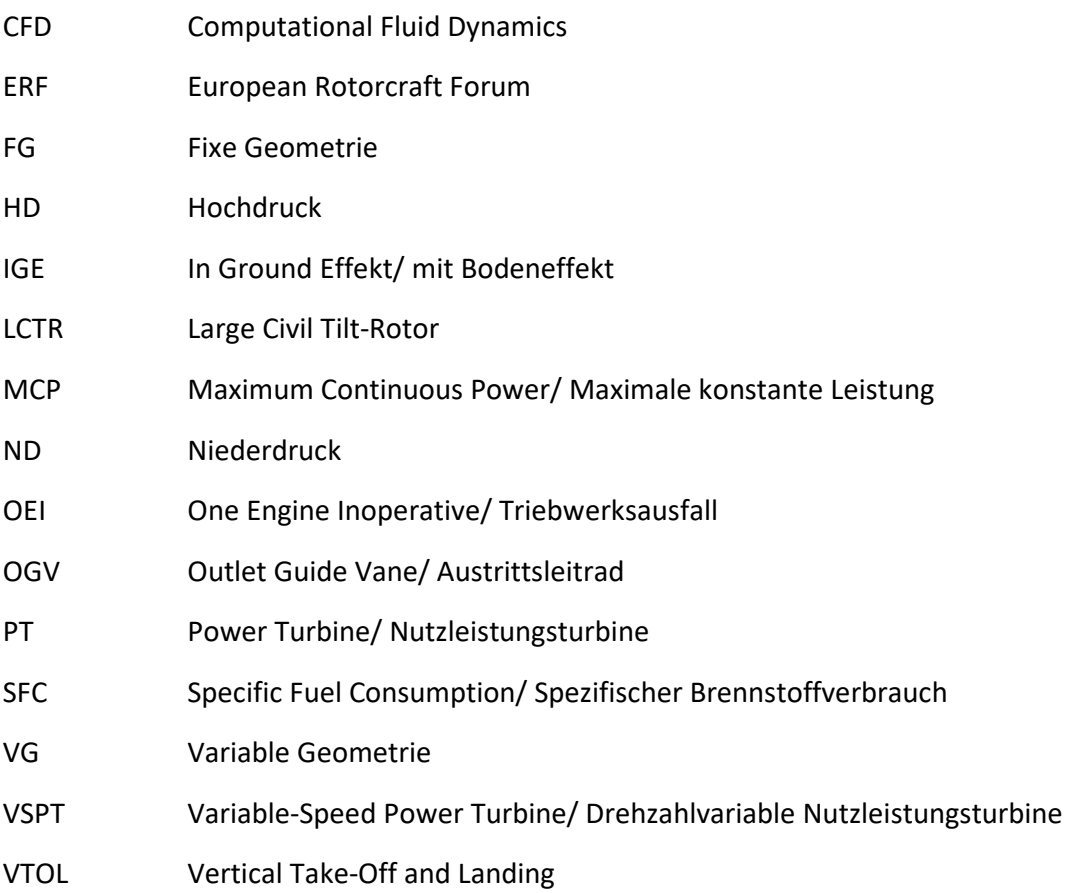

# **Formelzeichen und Symbole**

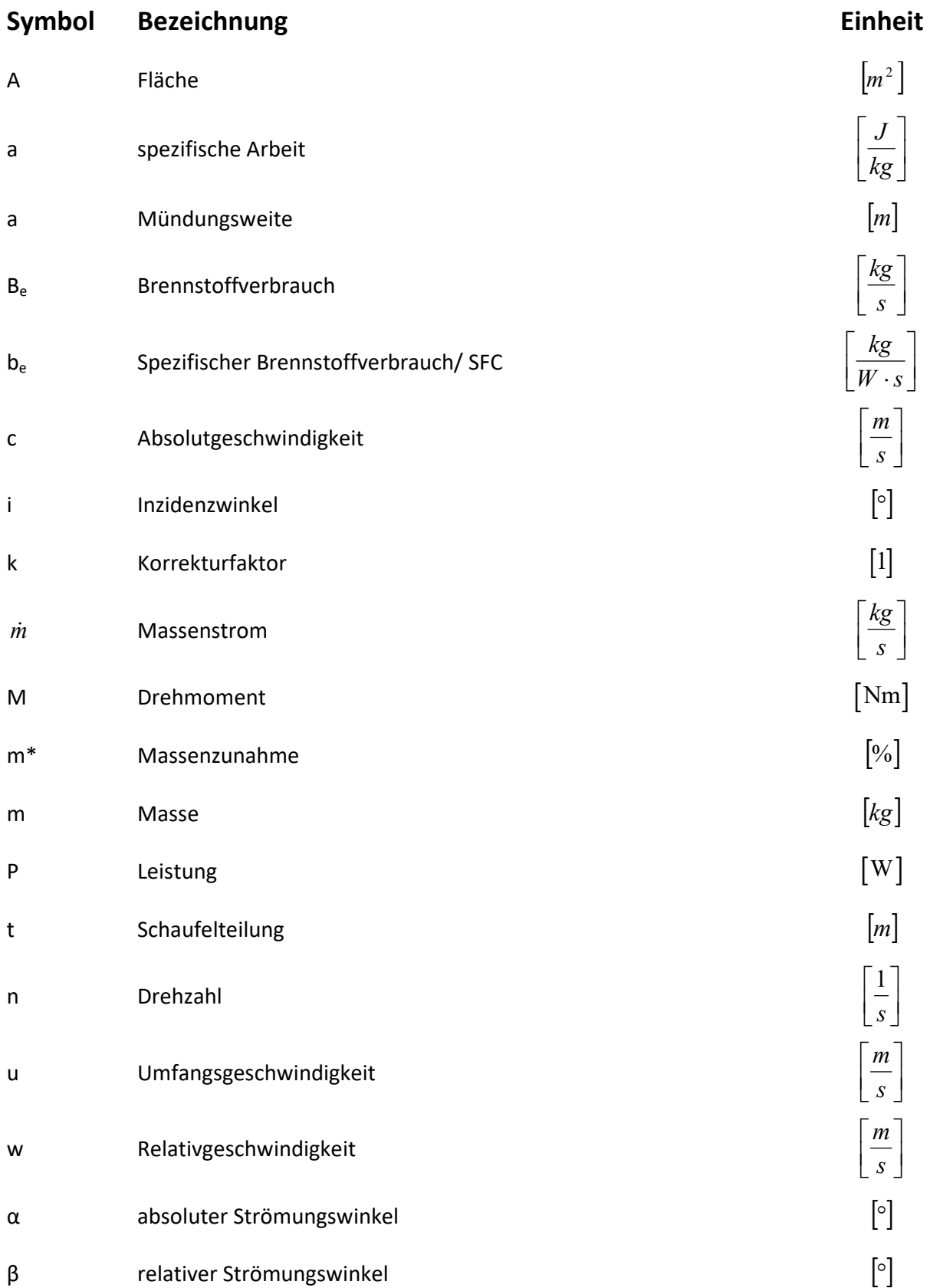

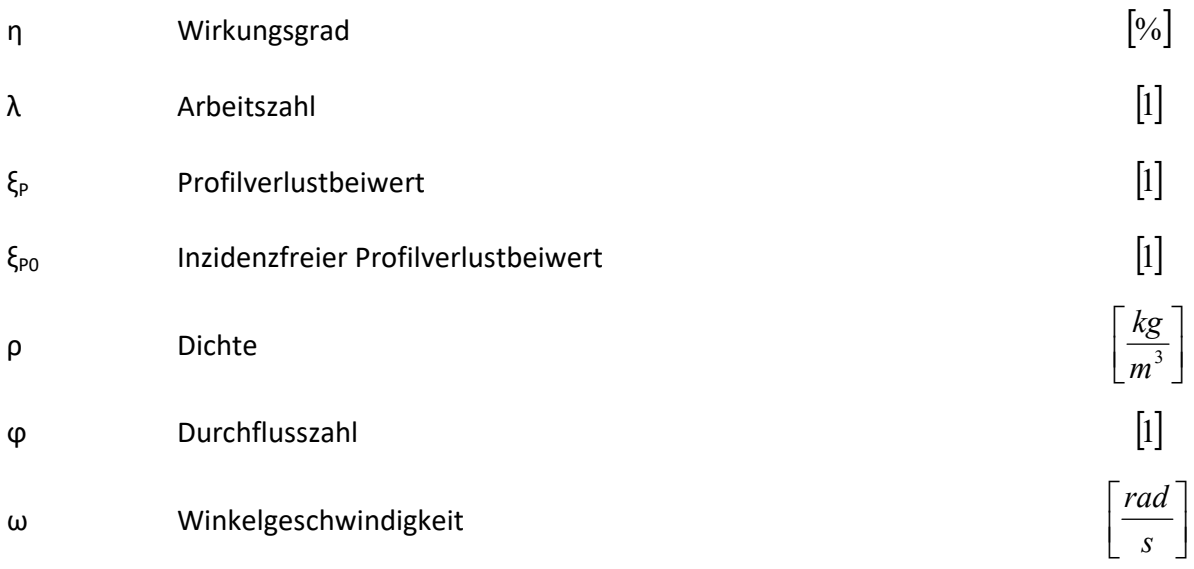

Alle Symbole, die mit dem Zeichen \* gekennzeichnet sind, sind normierte Werte und haben die Einheit [%] oder [1].

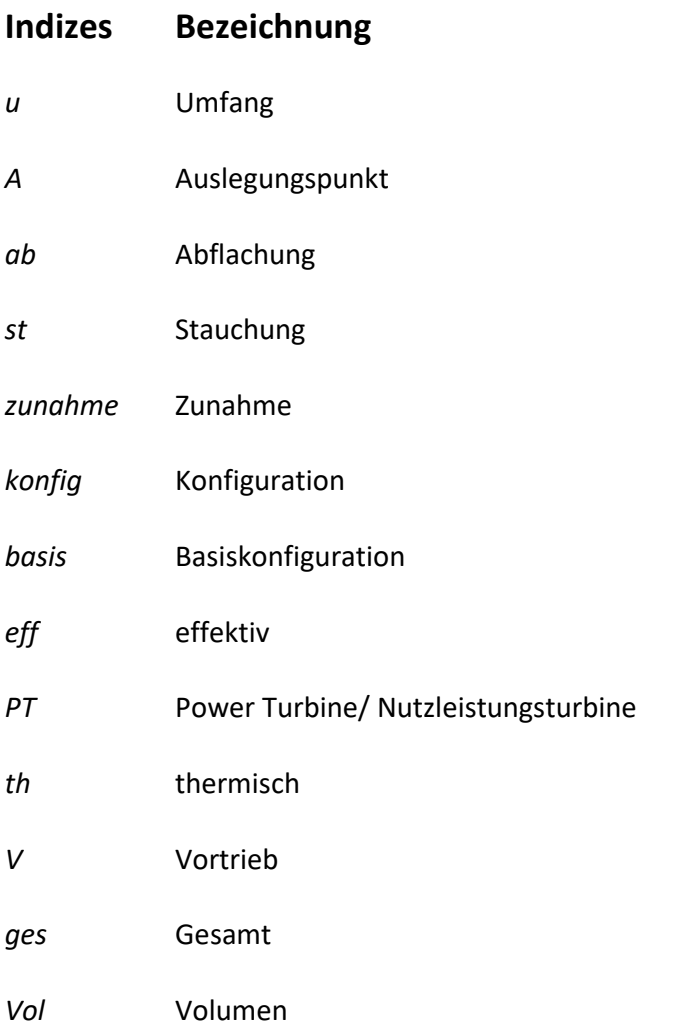

*m* Meridian

*min* Minium

*M* Masse

# **1 Einleitung**

### **1.1 Einteilung von Flugtriebwerken**

Seit Beginn der Luft- und Raumfahrt ist eine Vielzahl von Flugantrieben entwickelt worden. Abbildung 1.1 soll hierzu einen groben Überblick geben. Die verschiedenen Bauarten sind den unterschiedlichen Anforderungen und Umgebungsbedingungen geschuldet. Bei Hubschraubern werden überwiegend Turboshaft oder zu Deutsch Wellenleistungstriebwerke verbaut. Diese Triebwerksart erzeugt ausschließlich Wellenleistung und keinen Schub. Die Welle der Gasturbinenanlage treibt die Rotoren des Hubschraubers, die den notwendigen Schub erzeugen, über ein Zwischengetriebe an. Die grün hinterlegten Felder zeigen den Pfad der Einteilung des Turboshafts.

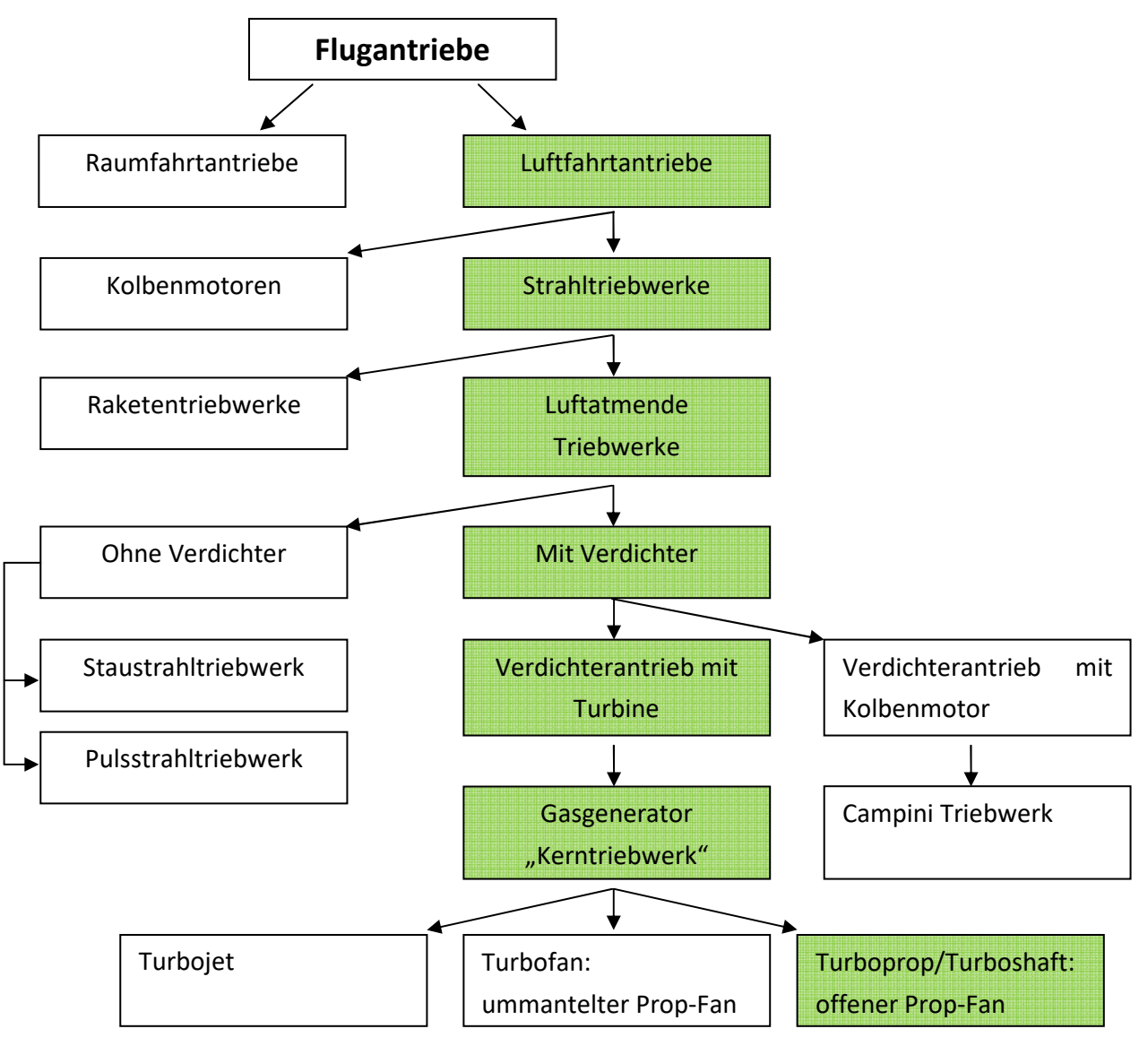

**Abbildung 1.1: Einteilung von Flugtriebwerken [1]** 

#### **1.1.1 Turbojet**

#### *1.1.1.1 Ohne Nachbrenner*

Diese Triebwerksart ist für den Unterschallflug konzipiert und wird heute nicht mehr verbaut. Mit seinem simplen und robusten Aufbau ist der Turbojet preisgünstig und einfach zu warten. Der vergleichsweise hohe Brennstoffverbrauch und Lärmemission ist für zivile Anwendungen inakzeptabel.

#### *1.1.1.2 Mit Nachbrenner*

Für Reiseflüge mit Schallgeschwindigkeit liefert der Nachbrenner dieses Triebwerkstyps den nötigen Schub und wurde beispielsweise bei der Concorde verbaut. Da zurzeit keine zivilen Überschallflugzeuge in Betrieb sind und neue militärische Überschallflugzeuge vorwiegend mit Turbofantriebwerken ausgestattet werden, ist diese Triebwerksart nur noch vereinzelt im praktischen Flugbetrieb anzutreffen. Eine verstellbare Schubdüse ist aufgrund der hohen Überschallmachzahlen erforderlich. Turbofans mit kleinen Bypassverhältnissen sind dem Turbojet sehr ähnlich.

#### **1.1.2 Turbofan**

#### *1.1.2.1 Ohne Nachbrenner*

Der Turbofan ohne Nachbrenner ist die am häufigsten eingesetzte Triebwerksklasse im zivilen Bereich. Der niedrige Brennstoffverbrauch und die geringe Lärmemission bei hohen Unterschallflugmachzahlen werden den heutigen Anforderungen gerecht.

#### *1.1.2.2 Mit Nachbrenner*

Moderne Kampfflugzeuge sind heutzutage mit diesem Turbinentyp ausgestattet. Der Großteil des Nebenstromes wird für die Kühlung des Nachbrenners benötigt. Wie beim Turbojet mit Nachbrenner ist auch hier eine verstellbare Schubdüse erforderlich.

#### **1.1.3 Wellenleistungstriebwerke**

#### *1.1.3.1 Turboprop*

Turboproptriebwerke werden für zivile und militärische Transportflugzeuge eingesetzt. Diese Triebwerksart zeichnet sich vor allem durch hohe Wirtschaftlichkeit bei Flugmachzahl  $M_0 = 0.7$ im Reiseflug aus. Verglichen mit dem Strahlschub des Turboprops erzeugt der Propeller den größten Anteil des Schubes.

#### *1.1.3.2 Turboshaft*

Der Turboshaft erzeugt im Vergleich zum Turboprop keinen Strahlschub. Über eine Welle kann die erzeugte Leistung andere Maschinen antreiben. Bei Hubschraubern wird der Hauptrotor und Heckrotor von der Wellenleistung des Turboshafts angetrieben.

#### **1.2 Aufbau und Begriffe**

In diesem Abschnitt werden die Begriffe, die in dieser Diplomarbeit verwendet werden genauer definiert. Allein der Begriff "Turbine" wird oft mehrfach verwendet, wie beispielsweise für die Baugruppen Expander, Nutzleistungsturbine oder Gasturbinenanlage. Um Missverständnisse vorzubeugen wird die nun folgende Konvention in der gesamten Arbeit angewandt.

Da sich diese Diplomarbeit ausschließlich mit Turboshafttriebwerken befasst, ist mit dem Begriff Gasturbinenanlage immer ein komplettes Turboshafttriebwerk gemeint.

Der grundlegende Unterschied von Turboshafttriebwerken besteht in der einwelligen und zweiwelligen Bauart. Eine dreiwellige Bauform wäre prinzipiell auch denkbar, jedoch gibt es diese in der Praxis noch nicht. Bei dieser Bauform hätte der Gasgenerator einen Niederdruckverdichter und Niederdruckexpander auf einer Welle und Hochdruckverdichter und Hochdruckexpander auf einer zweiten separaten Welle. Das zu erwartende Betriebsverhalten einer dreiwelligen Anordnung wäre der zweiwelligen Anordnung sehr ähnlich.

#### **1.2.1 Einwellige Gasturbinenanlage**

Die einwellige Gasturbinenanlage wie in Abbildung 1.2 dargestellt, besteht aus folgenden Komponenten:

- Verdichter
- Brennkammer
- Expander

Der Verdichter und der Expander sind über eine Welle drehzahlstarr miteinander verbunden. Der erzeugte Drehmomentüberschuss wird direkt an der Welle abgenommen.

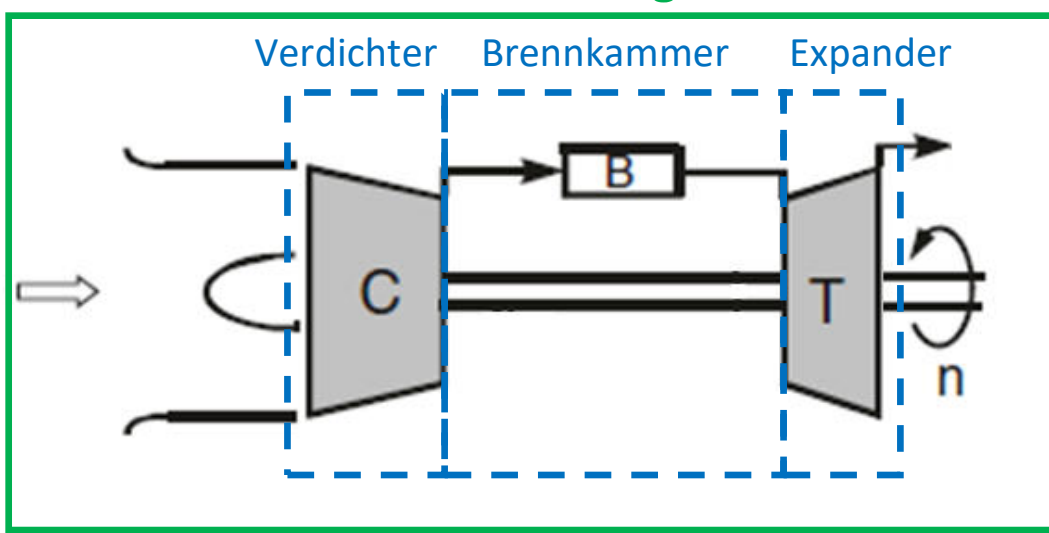

# **Gasturbinenanlage**

**Abbildung 1.2: Schema einer einwelligen Gasturbinenanlage** 

#### **1.2.2 Zweiwellige Gasturbinenanlage**

Die zweiwellige Gasturbinenanlage, wie in Abbildung 1.3 dargestellt, besteht aus folgenden Komponenten:

- Gasgenerator
	- o Verdichter
	- o Brennkammer
	- o Expander
- Nutzleistungsturbine

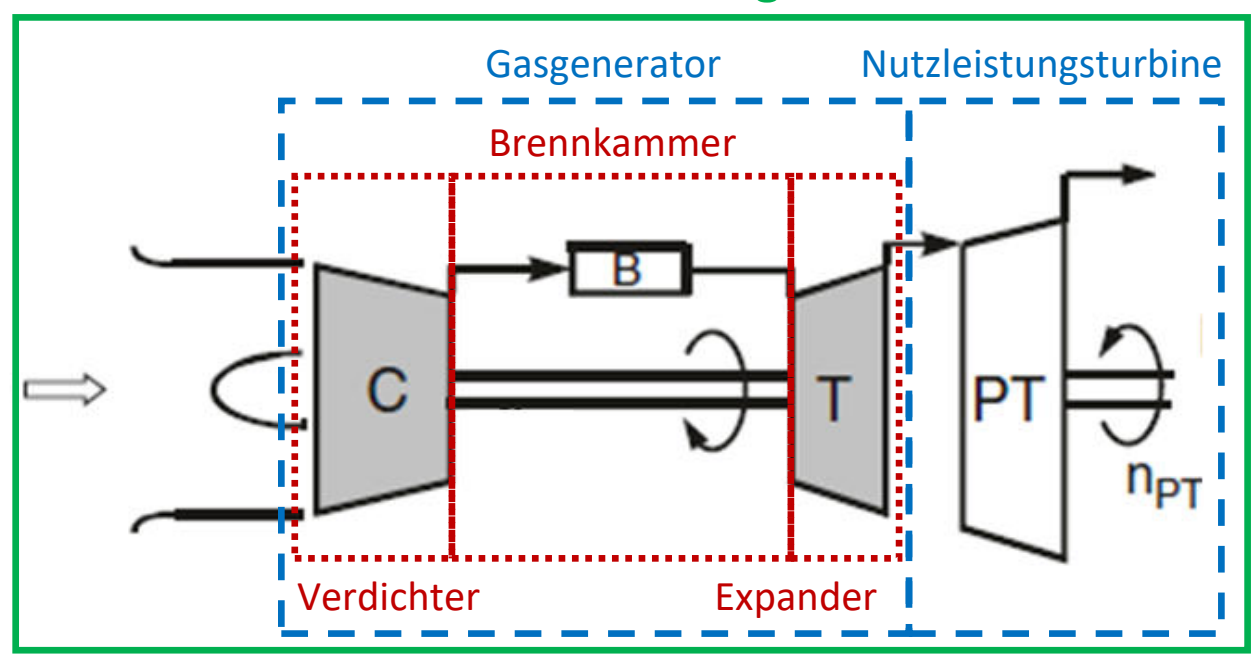

# **Gasturbinenanlage**

**Abbildung 1.3: Schema einer zweiwelligen Gasturbinenanlage** 

Der Gasgenerator, bestehend aus Verdichter, Brennkammer und Expander, erzeugt Abgas für die Nutzleistungsturbine. In der Nutzleistungsturbine wird das Abgas aus dem Gasgenerator expandiert, dabei wird die im Abgas enthaltene Energie in Form von Druck und Temperatur in mechanische Energie umgewandelt. Das Drehmoment der Nutzleistungsturbinenwelle kann für Antriebe aller Art verwendet werden.

Der Gasgenerator und die Nutzleistungsturbine sind mechanisch entkoppelt. Diese Eigenschaft der zweiwelligen Anordnung ist für Anwendungen, bei denen ein Stillstand der Antriebswelle gefordert ist, von Vorteil, da durch die mechanische Entkopplung keine Kupplung erforderlich ist. Die Nutzleistungsturbinendrehzahl ( $n_{PT}$ ) kann auf null abgebremst werden, während der Gasgenerator noch läuft. Die Gasturbinenanlage muss nicht abgeschaltet werden.

#### **1.3 Projektbeschreibung**

Die Variation der Rotordrehzahl eines Hubschraubers kann zu einer Erweiterung der Einsatzenvelope und zur Effizienzsteigerung eines Hubschraubers führen. Die Untersuchung des Potentials und die Erstellung eines Konzeptes für dessen Realisierung ist die Aufgabenstellung des von der FFG, im Rahmen von TAKE OFF, geförderten Forschungsvorhabens VARI SPEED.

Ziel eines Arbeitspakets von VARI SPEED ist es, die verschiedenen Möglichkeiten der Drehzahlvariation eines Rotors aufzuzeigen und zu untersuchen. Für die gefundenen Möglichkeiten soll eine Stärken / Schwächen-Analyse durchgeführt werden. Diese dient dem Vorhaben unter anderem als Entscheidungsgrundlage für die Rotorentwicklung und die Hubschrauberkonfiguration.

#### **1.4 Fragestellung**

Im Rahmen dieser Diplomarbeit sollen die Eigenschaften und Möglichkeiten von drehzahlvariablen Hubschrauberturbinen untersucht werden. In der Vergangenheit wurden Hubschrauber ausschließlich mit Gasturbinenanlagen konstanter Drehzahl gebaut. Aufgrund der geänderten Anforderung an die Gasturbinenanlage soll nun untersucht werden, ob Gasturbinenanlagen Drehzahlvariabilität zulassen. Dabei ist einerseits die wesentliche Frage zu klären, ob Drehzahlvariabilität bei Gasturbinenanlagen prinzipiell möglich ist und zweitens unter welchen Bedingungen und in welchem Ausmaß.

Falls die oben gestellte Frage positiv beantwortet werden kann, ist es notwendig, die Stärken und Schwächen zu analysieren und mögliche Probleme aufzuzeigen. Für eine anschließende Gegenüberstellung mit anderen Möglichkeiten der Drehzahlvariabilität des Hubschrauberrotors, wie beispielsweise einer Getriebelösung, sollen folgende Parameter bzw. Kennfelder einer drehzahlvariablen Gasturbinenanlage ermittelt werden:

- Leistungsverlauf abhängig von der Drehzahl
- Drehmomentverlauf abhängig von der Drehzahl
- Wirkungsgrad abhängig von Drehzahl und Last
- Spezifischer Brennstoffverbrauch abhängig von Drehzahl und Last
- Drehzahlbereich der Gasturbinenanlage
- Masse einer drehzahlvariablen Gasturbinenanlage bzw. die zu erwartende Massenzunahme durch konstruktive Änderungen verglichen mit herkömmlichen Gasturbinenanlagen

Die gefundenen Gasturbinenanlagenkonfigurationen sollen anschließend einander gegenübergestellt werden.

Die anschließende Wahl der Gasturbinenanlagenkonfigurationen soll mittels Simulationen mit anderen Lösungen der Drehzahlvariabilität des Hubschrauberrotors verglichen werden. Die Parameter und Erkenntnisse aus dieser Diplomarbeit werden für diesen Vergleich von Mitarbeitern des VARI SPEED Projekts weiterverwendet.

#### **1.5 Herangehensweise**

Zunächst galt es herauszufinden, ob es drehzahlvariable Gasturbinenanlagen gibt. Falls dies zutreffend ist, muss geklärt werden welche Gasturbinenanlagen Drehzahlvariabilität zulassen und wie diese aufgebaut sind.

Nach erfolgreicher Recherche kann mit der Suche nach Kennfeldern, wie in Abschnitt 1.4 aufgelistet, begonnen werden. Der Zusammenhang von Leistung und Drehmoment ist in Abschnitt 3.4 erklärt. Somit ist nur eine der beiden Kenngrößen erforderlich, um auf die jeweils andere zu schließen. Ebenso besteht ein Zusammenhang zwischen dem spezifischen Brennstoffverbrauch und dem Gesamtwirkungsgrad, auf diesen wird in Abschnitt 2.2 näher eingegangen. Für eine möglichst genaue Abschätzung sollen aktuelle Daten und Diagramme verwendet werden.

Stehen aktuelle Daten nicht zu Verfügung, ist wie folgt vorzugehen: Die Recherche nach geeigneten Daten, die den Verlauf der gesuchten Diagramme qualitativ beschreiben. Der Abgleich einzelner Messpunkte aus aktueller Literatur mit dem gefundenen Diagramm. Unter der Annahme, dass die Kennlinienverläufe einer Gasturbinenanlage seit ihrer Erfindung qualitativ gleich geblieben sind, lassen sich die Kennlinien quantitativ abschätzen. Durch einen Vergleich der Messpunkte mit aktuellen Daten lässt sich ein Trend eruieren. Mit der Interpretation der Trends bekommt man Einblicke über Auswirkungen der Entwicklung. Diese Tendenzen lassen Rückschlüsse auf aktuelle Kennfelder und den Entwicklungsstand von Gasturbinenanlagen zu.

Die Massendifferenz zu herkömmlichen Gasturbinenanlagen ist mit dem Wissen über die Bauart der Gasturbinenanlage oder deren Abweichung gut abschätzbar, falls keine Werte in der Literatur zu finden sind.

#### **1.6 Drehzahlvariable Hubschrauber**

Die Vorteile drehzahlvariabler Hubschrauber sind schon lange bekannt. Bekannte Firmen wie Boeing und Airbus haben bereits mit der Entwicklung begonnen.

Die Drohne A160 Hummingbird von Boeing ist mit einem zweistufigen Getriebe ausgestattet und ein gutes Beispiel für die Anwendung dieser Technologie.

Airbus Helicopters hat mit der EC145 (H145) eine Variante entwickelt, bei der die Turbinendrehzahl leicht variiert werden kann. Unter dem Markennamen VARTOMS (VAriable Rotor speed and TOrque Matching System) konnte die Drehzahlvariabilität des Turboshafts zwischen 96,5% und 103,5% gewählt werden.

Der Bluecopter von Airbus Helicopters lässt schon deutlich größere Drehzahlvariabilität zu als der H145. Der Drehzahlbereich des Wellenleistungstriebwerkes liegt zwischen 90% und 115% n<sub>PT</sub>.

Auch der AW169 von Agusta Westland kann die Drehzahl des Rotors variieren.

#### **1.7 Einteilung von Diagrammen**

Um Diagramme in denen der Wirkungsgrad oder der spezifische Brennstoffverbrauch (SFC) aufgetragen sind miteinander zu vergleichen, gilt der Zusammenhang der beiden Größen wie in Abschnitt 2.2 beschrieben.

Ist der SFC in einem Diagramm zu sehen, so handelt es sich immer um die gesamte Gasturbinenanlage (Beispiel siehe Abbildung 1.7). Einzelkomponenten kann kein SFC zugeordnet werden. Dennoch ist Vorsicht geboten, da es auch ein Auslegungsdiagramm sein kann. In Auslegungsdiagrammen sind die Auswirkungen von Parametern auf die Gasturbinenanlage dargestellt, dabei entspricht jeder Punkt in diesem Diagramm einer anderen Gasturbinenanlage.

Ist der Wirkungsgrad in einem Diagramm abgebildet, muss folgende Frage beantwortet werden:

Welcher Wirkungsgrad ist im Diagramm zu sehen?

Diese triviale Frage ist in vielen Diagrammen nicht eindeutig zu erkennen. Handelt es sich im Diagramm um einen Wirkungsgrad

- eines Schaufelgitters
- einer Stufe (siehe Abbildung 1.4),
	- o Verdichterstufe
	- o Expanderstufe
- einer Baugruppe (siehe Abbildung 1.5)
	- o Verdichter
	- o Gasgenerator
	- o Nutzleistungsturbine
- oder der kompletten Gasturbinenanlage (siehe Abbildung 1.6).

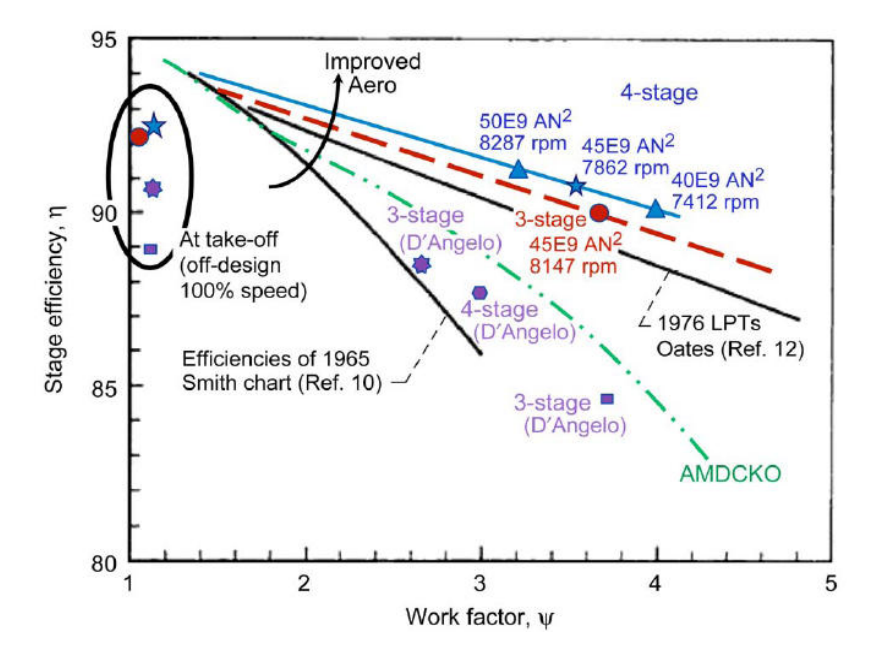

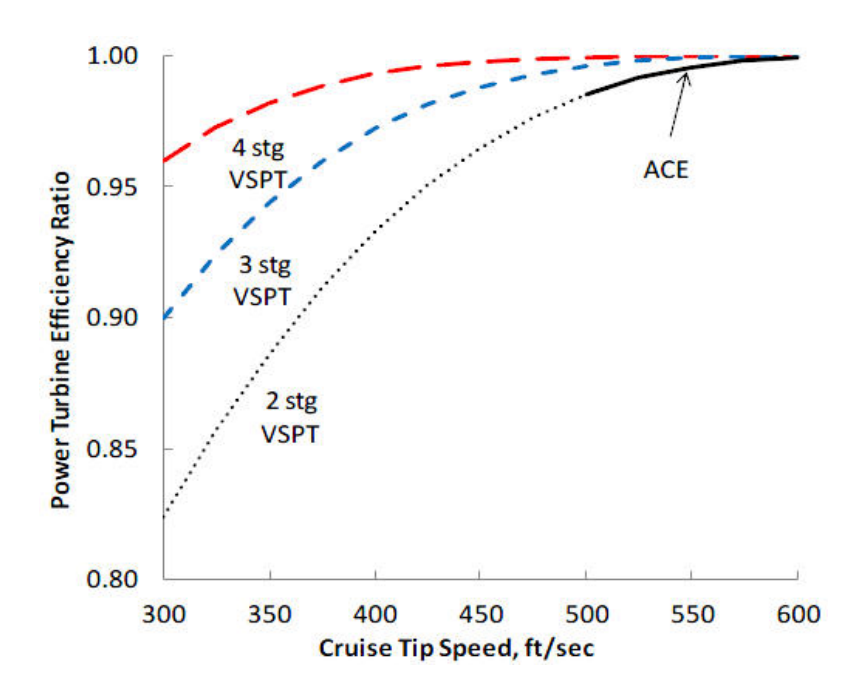

**Abbildung 1.5: Nutzleistungsturbinen Wirkungsgrad unterschiedlicher Stufenzahl [3]** 

Des Weiteren ist darauf zu achten, ob die Kurven im Diagramm einer einzigen, mechanischen Gasturbinenanlage zugeordnet werden können oder im Falle eines Auslegungsdiagramms jeder Punkt eine andere, mechanische Gasturbinenanlage darstellt.

Im Auslegungsdiagramm werden Betriebspunkte zu Kennfeldern zusammengefasst, um bei der Dimensionierung der Gasturbinenanlage die Auswirkungen der einzelnen Parameter erkennen zu können. Jeder Punkt auf der Kurve erfordert andere Dimensionierungen der Anlagenbauteile.

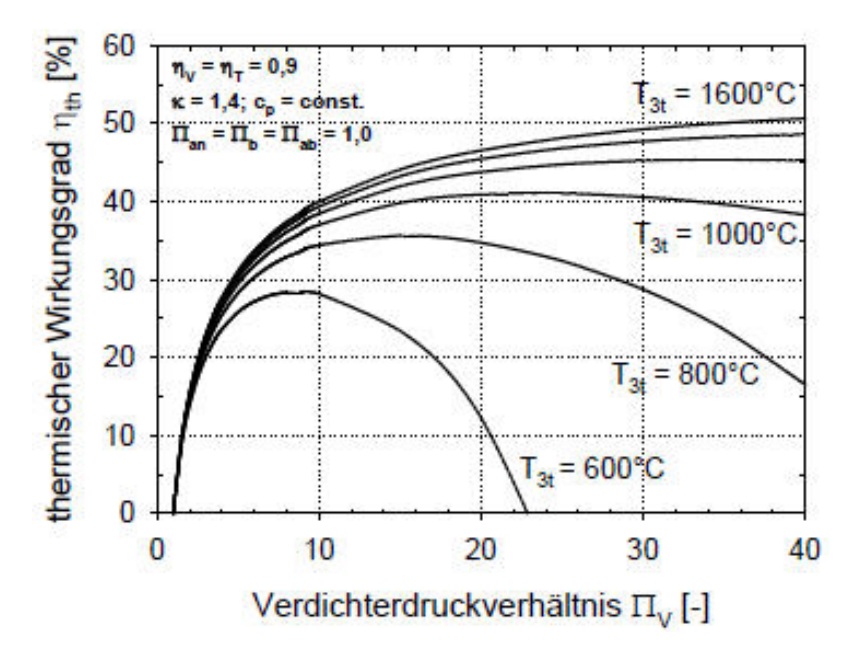

**Abbildung 1.6: Thermischer Wirkungsgrad einer Gasturbinenanlage [4]** 

In Abschnitt 2.2 wird der Zusammenhang von spezifischem Brennstoffverbrauch und Gesamtwirkungsgrad erläutert. Das Diagramm in Abbildung 1.7 ist demnach auch ein Beispiel für den Wirkungsgrad der Gasturbinenanlage.

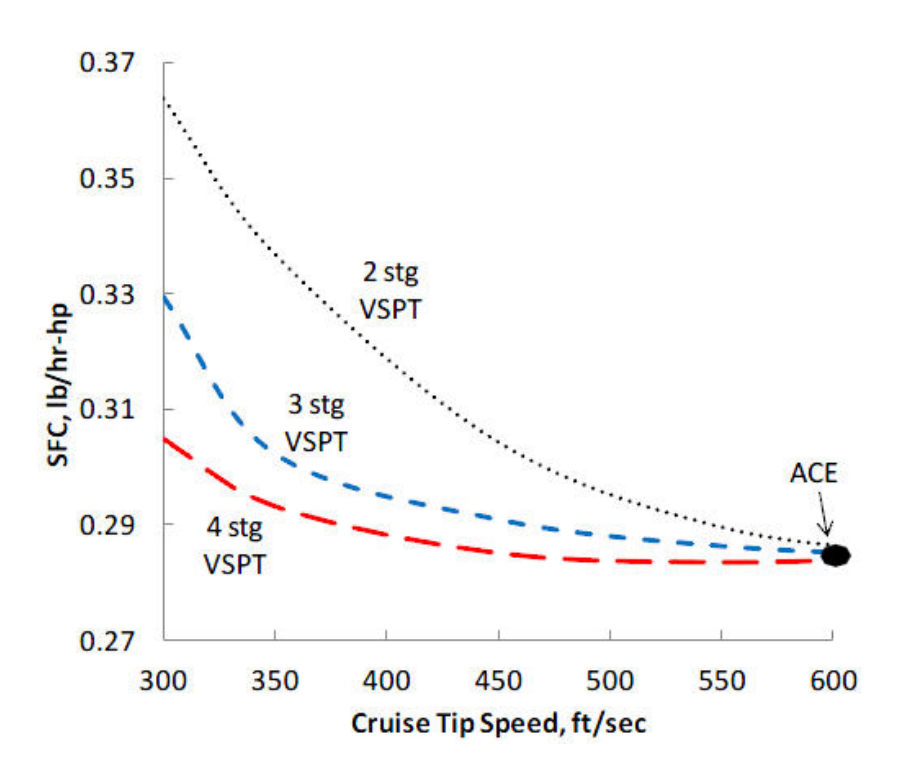

**Abbildung 1.7: Spezifischer Brennstoffverbrauch unterschiedlicher Stufenzahl [1]** 

# **2 Theoretische Grundlagen**

### **2.1 Änderung des Inzidenzwinkels**

Der Inzidenzwinkel wird bei jenem Anströmwinkel mit i=0° definiert, bei der der geringste Profilverlustbeiwert ξ<sub>P</sub> ermittelt wurde. Der Verlauf des Profilverlustbeiwerts abhängig vom Inzidenzwinkel ist in Abbildung 2.9 dargestellt.

Abweichungen des Inzidenzwinkels am Profil haben Einfluss auf den Wirkungsgrad der Gasturbinenanlage und können bis zum Strömungsabriss führen. Auf folgende drei Einflussfaktoren wird näher eingegangen:

- 1. Teillast: In Abschnitt 2.1.1 wird die Änderung des Inzidenzwinkels im Teillastbereich bei konstanter Drehzahl erläutert.
- 2. Drehzahländerung: Unterhalb und oberhalb der Nenndrehzahl sinkt der Wirkungsgrad der Gasturbinenanlage, dies ist auf eine Fehlanströmung des Profils zurückzuführen. (siehe Abschnitt 2.1.2) der Gasturbinenanlage, dies ist auf eine Fehlanströmung des Profils zurückzuführen.<br>(siehe Abschnitt 2.1.2)<br>3. Stufenzahl: Das Verhalten des Inzidenzwinkels mit zunehmender Stufenzahl wird in
- Abschnitt 2.1.3 näher betrac betrachtet.

Es gilt die Beschriftungskonvention Beschriftungskonvention des Geschwindigkeitsdreiecks aus Abbildung 2.1.

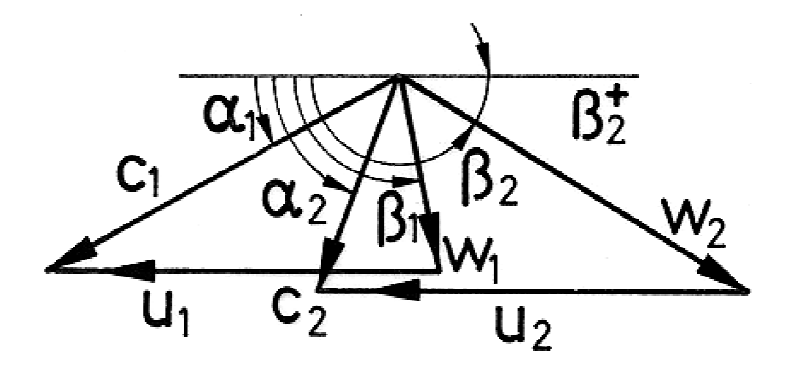

**Abbildung 2.1: Geschwindigkeitsdreieck : Geschwindigkeitsdreieck [4]** 

In erster Näherung ist das Produkt aus Dichte und Strömungsgeschwindigkeit

$$
\rho_{a}c_{a} = \rho_{1}c_{1} \tag{2.1}
$$

konstant. Folglich ist der absolute Strömungswinkel des Leitrads  $\alpha_1$  (Abbildung 2.1 und Abbildung 2.2) nur mit den geometrischen Faktoren Schaufelteilung t und Mündungsweite a bestimmt. Der absolute Strömungswinkel wird nicht von einer Fehlanströmung beeinflusst und für die weitere Betrachtung als konstant angenommen. Der Zusammenhang

$$
\sin(\alpha_1) \approx \frac{a}{t} = \text{konst.}
$$
 (2.2)

ist auch als einfache Sinusregel bekannt. Selbige Argumentation gilt auch für den relativer Strömungswinkel des Laufrads  $\beta_2$ , der im Folgenden ebenfalls als konstante Größe angenommen wird.

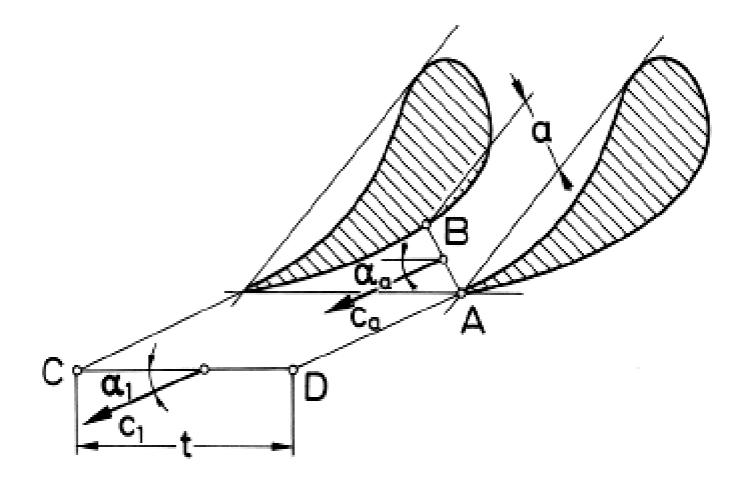

**Abbildung 2.2: Leitrad mit Abströmwinkel α1 [4]** 

Die Arbeitszahl

$$
\lambda = \frac{a_{\rm u}}{\rm u^2} \tag{2.3}
$$

berechnet sich aus der spezifischen Umfangsarbeit durch die Umfangsgeschwindigkeit zum<br>Quadrat. Die Durchflusszahl<br>
c<sub>...</sub> (2.4) Quadrat. Die Durchflusszahl

$$
\varphi = \frac{c_{\rm m}}{u} \tag{2.4}
$$

ist das Verhältnis von Meridiangeschwindigkeit zu Umfangsgeschwindigkeit. Ebenso lässt sich die Arbeitszahl [4]

$$
\lambda = -1 + \varphi \cdot (\cot \operatorname{an}(\alpha_1) - \cot \operatorname{an}(\beta_2))
$$
\n(2.5)

mit der Durchflusszahl und den Strömungswinkeln  $\alpha_1$  und  $\beta_2$  ausdrücken. Da beide Strömungswinkel konstant sind, ist der Zusammenhang von Arbeitszahl und Durchflusszahl linear, wie in Abbildung 2.3 zu sehen ist.

Der grüne Pfeil symbolisiert den Teillastbereich, während der rote Pfeil die Überlast kennzeichnet. Diese farbliche Konvention ist im gesamten Abschnitt gültig.

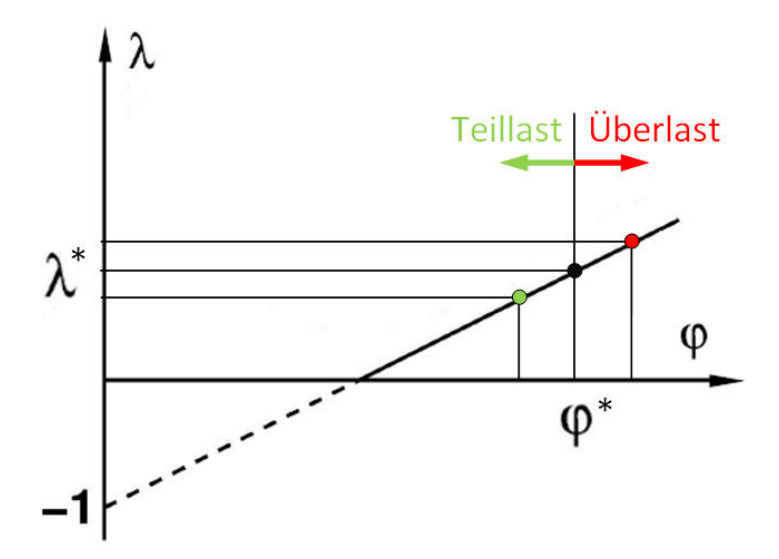

**Abbildung 2.3: λ,ϕ-Charakteristik einer Turbinenstufe** 

Das Produkt aus Dichte ρ und Querschnittsfläche A ist durch den Expander näherungsweise konstant. Der Massenstrom

$$
\dot{\mathbf{m}} = \rho \cdot \mathbf{A} \cdot \mathbf{c}_{\mathbf{m}} \tag{2.6}
$$

ist folglich proportional zur Meridiangeschwindigkeit.

#### **2.1.1 Teillast und Überlast**

Bei Teillast ändert sich der Massenstrom durch die Gasturbinenanlage. Wie zuvor erwähnt wird angenommen, dass das Produkt aus Fläche A und Dichte ρ konstant ist. Folglich muss in Gleichung (2.6) die Durchflussgeschwindigkeit  $c_m$  variieren.

Die Strömungswinkel  $\alpha_1$  und  $\beta_2$ , sowie die Umfangsgeschwindigkeit u bleiben konstant. Der Betrag von  $c_1$  und w<sub>2</sub> ändert sich proportional mit  $c_m$ .

Dies lässt sich im Geschwindigkeitsdreieck in Abbildung 2.4 wie folgt darstellen.

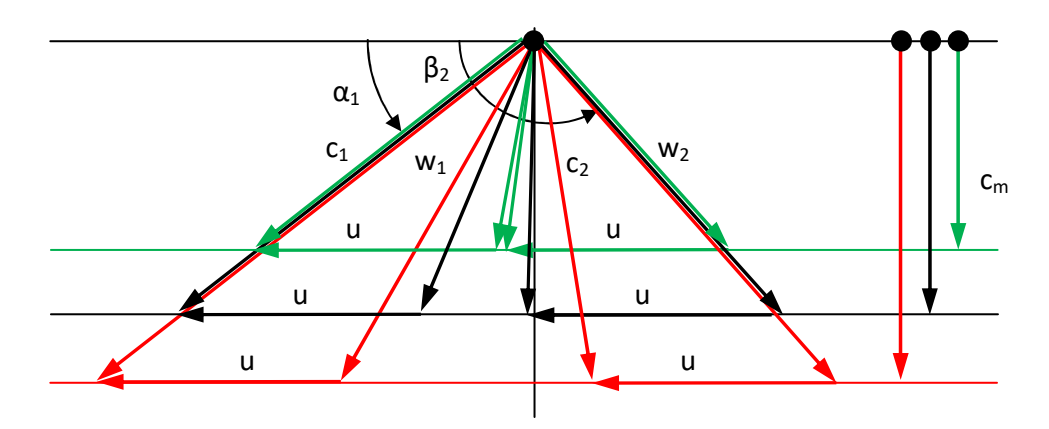

**Abbildung 2.4: Geschwindigkeitsdreieck bei Teillast/Überlast**

Der Verlauf des Profilverlustbeiwerts ist in Abbildung 2.9 dargestellt und ist im Auslegungspunkt am Geringsten. Die Richtung der Profilanströmung wird als Bezugsebene für den Inzidenzwinkel herangezogen und entspricht

$$
i = 0 \tag{2.7}
$$

im Auslegungspunkt.

Im Schaufelgitter auf Abbildung 2.5 sind drei Pfeile eingezeichnet. Der schwarze Pfeil entspricht der Anströmung im Auslegungspunkt. Hier ist der Inzidenzwinkel mit 0° definiert (i=0). Die beiden anderen Pfeile stellen die qualitative Änderung des Inzidenzwinkels bei Teillast (grün)

 $i < 0$  (2.8)

bzw. Überlast (rot)

$$
i > 0 \tag{2.9}
$$

dar.

Die Anströmung mit positivem Inzidenzwinkel wird auch als Bauchstoß bezeichnet, mit negativem Inzidenzwinkel als Rückenstoß.

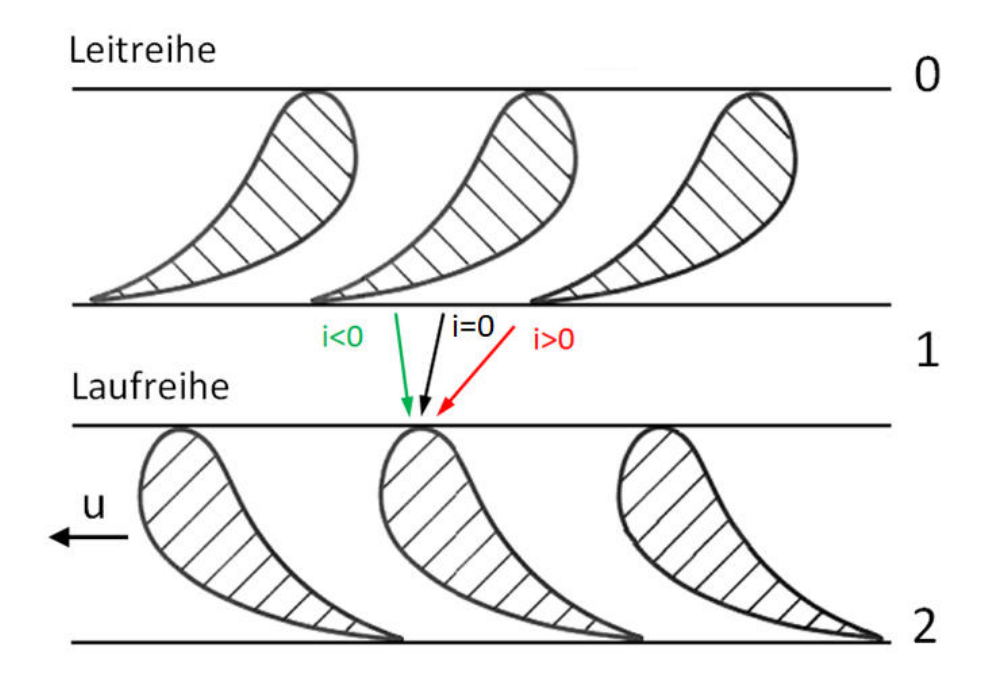

**Abbildung 2.5: Schaufelgitter** 

#### **2.1.2 Drehzahländerung**

Um die Auswirkungen der Drehzahl auf den Inzidenzwinkel zu analysieren, wird der Zusammenhang dieser Größen hergeleitet. Die Drehzahl n ist proportional zur Umfangsgeschwindigkeit u. Ausgehend von

$$
a_{u} = u \cdot (c_{u1} - c_{u2})
$$
 (2.10)

wenn  $c_m =$  konst ist und

$$
c_u = w_u + u \tag{2.11}
$$

eingesetzt wird, dann kann die spezifische Umfangsarbeit aus Gleichung ( 2.10 ) wie folgt geschrieben werden

$$
a_{u} = u \cdot (w_{u1} - w_{u2}) \tag{2.12}
$$

Die Geschwindigkeitskomponente w<sub>u</sub> kann auch anders ausgedrückt werden

$$
w_u = c_m \cdot \cot an(\beta) \tag{2.13}
$$

Gleichung ( 2.13 ) in Gleichung ( 2.12 ) eingesetzt ergibt

$$
a_{u} = u \cdot (c_{m} \cdot \cot an(\beta_{1}) - c_{m} \cdot \cot an(\beta_{2}))
$$
 (2.14)

Nun wird durch u<sup>2</sup> dividiert

$$
\frac{a_{u}}{u^{2}} = \frac{u \cdot c_{m}}{u^{2}} \Big( \cot \operatorname{an} (\beta_{1}) - \cot \operatorname{an} (\beta_{2}) \Big)
$$
 (2.15)

Mit Gleichungen ( 2.3 ) und ( 2.4 ) kommt man zu folgendem Ausdruck der Arbeitszahl

$$
\lambda = \varphi\left(\cot \operatorname{an}\left(\beta_1\right) - \cot \operatorname{an}\left(\beta_2\right)\right) \tag{2.16}
$$

Obige Gleichung wird auf den unbekannten relativen Strömungswinkel  $\beta_1$  umgeformt.

$$
\cot \operatorname{an} (\beta_1) = \frac{\lambda}{\varphi} + \cot \operatorname{an} (\beta_2)
$$
 (2.17)

Die Gleichung ( 2.5 ) wird eingesetzt

$$
\cot \operatorname{an}(\beta_1) = \frac{\varphi \cdot (\cot \operatorname{an}(\alpha_1) - \cot \operatorname{an}(\beta_2)) - 1}{\varphi} + \cot \operatorname{an}(\beta_2)
$$
 (2.18)

und auf folgende Schreibweise gekürzt.

$$
\cot \operatorname{an} (\beta_1) = \cot \operatorname{an} (\alpha_1) - \frac{1}{\varphi} \tag{2.19}
$$

Mit Gleichung (2.19) ist der Zusammenhang zwischen dem relativen Strömungswinkel  $β_1$  und der Durchflusszahl φ hergestellt und in Abbildung 2.6 geplottet.

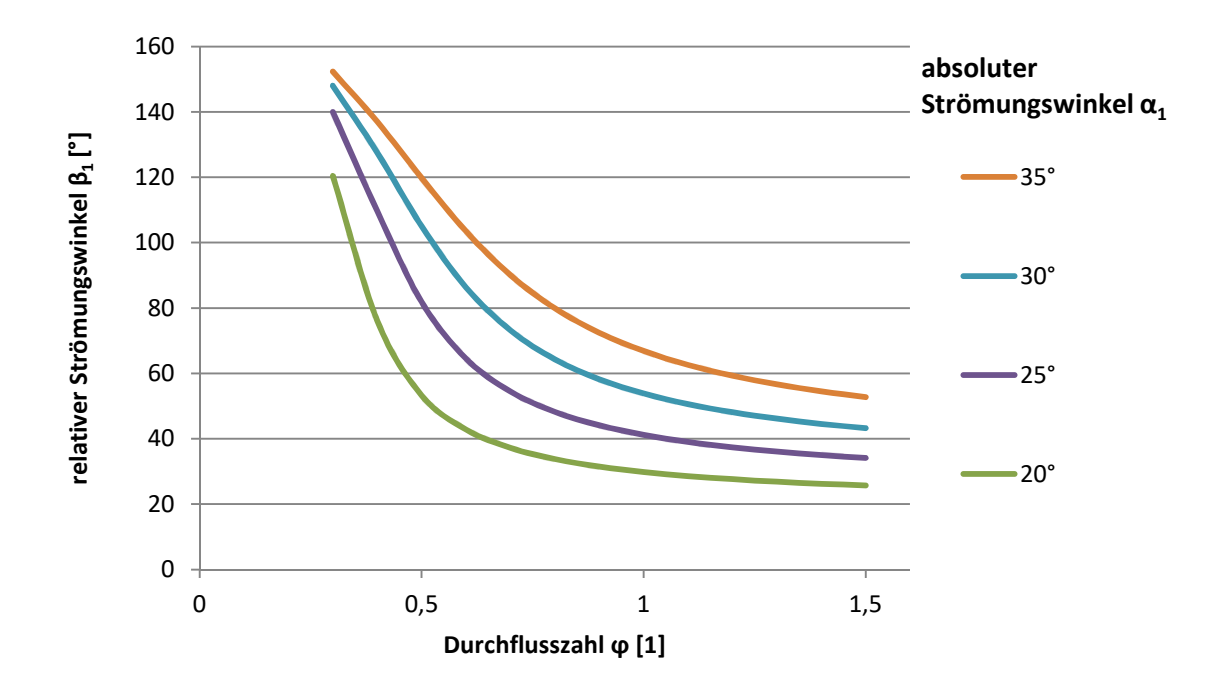

**Abbildung 2.6: β<sup>1</sup> -ϕ-Diagramm** 

Mit sinkender Umfangsgeschwindigkeit u und konstanter Meridiangeschwindigkeit  $c_m$  steigt die Durchflusszahl. Große Durchflusszahlen haben kleinere Winkel  $\beta_1$  und positive Inzidenzwinkel i zur Folge. Umgekehrt geht ein Drehzahlanstieg mit einem größer werdenden Winkel und negativen Inzidenzwinkel einher, wie Abbildung 2.5 und Abbildung 2.7 verdeutlichen.

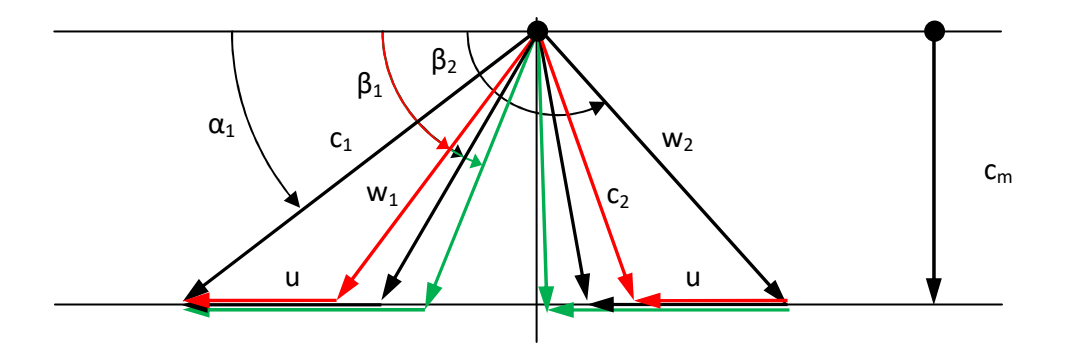

**Abbildung 2.7: Geschwindigkeitsdreieck bei Drehzahländerung**

#### **2.1.3 Zusätzliche Stufe**

Mit einer zusätzlichen Stufe der Nutzleistungsturbine sinkt die spezifische Umfangsarbeit au pro Stufe und ebenso die Arbeitszahl λ. Die Umfangsgeschwindigkeit u bleibt unverändert. Aus dem Smith-Diagramm in Abbildung 2.8 ist ersichtlich, dass mit sinkender Arbeitszahl λ (im Diagramm mit  $\psi_h$  bezeichnet) der Wirkungsgrad der Nutzleistungsturbine steigt. Diese Steigerung bringt den Nachteil des höheren Gewichts und der höheren Kosten der Gasturbinenanlage mit sich.

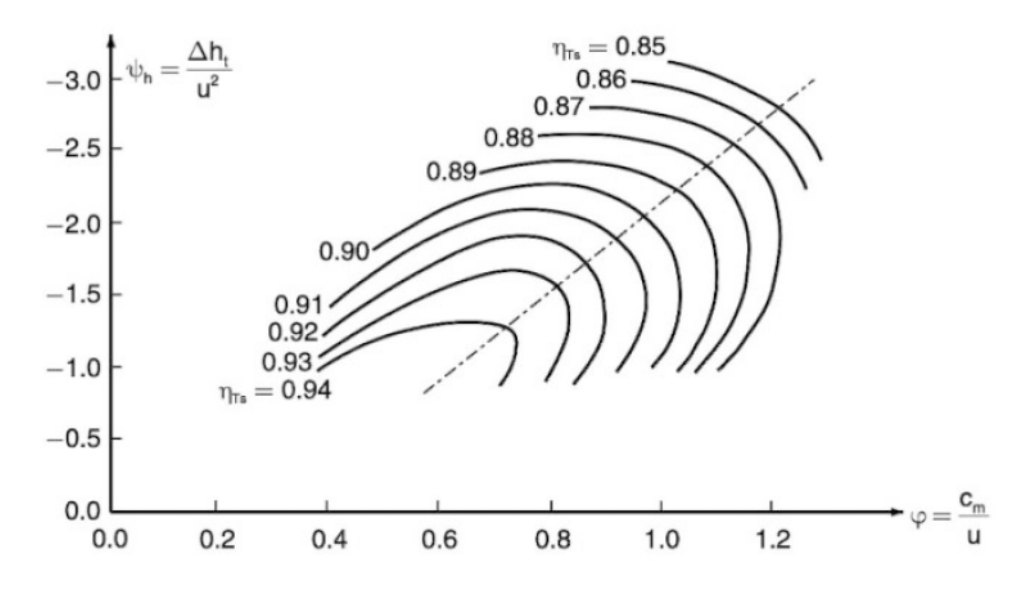

**Abbildung 2.8: Smith-Diagramm [1]** 

Die Profile müssen die Strömung nicht so stark umlenken und sind bei kleinen Arbeitszahlen aerodynamisch nicht so hoch belastet.

In Abbildung 2.9 ist der Einfluss des Inzidenzwinkels bei Fehlanströmung dargestellt. Der Profilverlustbeiwert ξ<sub>P</sub> steigt mit steigendem Absolutbetrag des relativen Strömungswinkels |β| an. Die Ordinate in Abbildung 2.9 zeigt das Verhältnis von Profilverlustbeiwert ξ<sub>P</sub> zu inzidenzfreien Profilverlustbeiwert ξ<sub>P0</sub> bei β=0°. Dabei zeigen Profile mit großem Vorderkantenradius einen flacheren Verlauf. Aerodynamisch schwächer beanspruchte Profile weisen ebenfalls diese Tendenz auf.

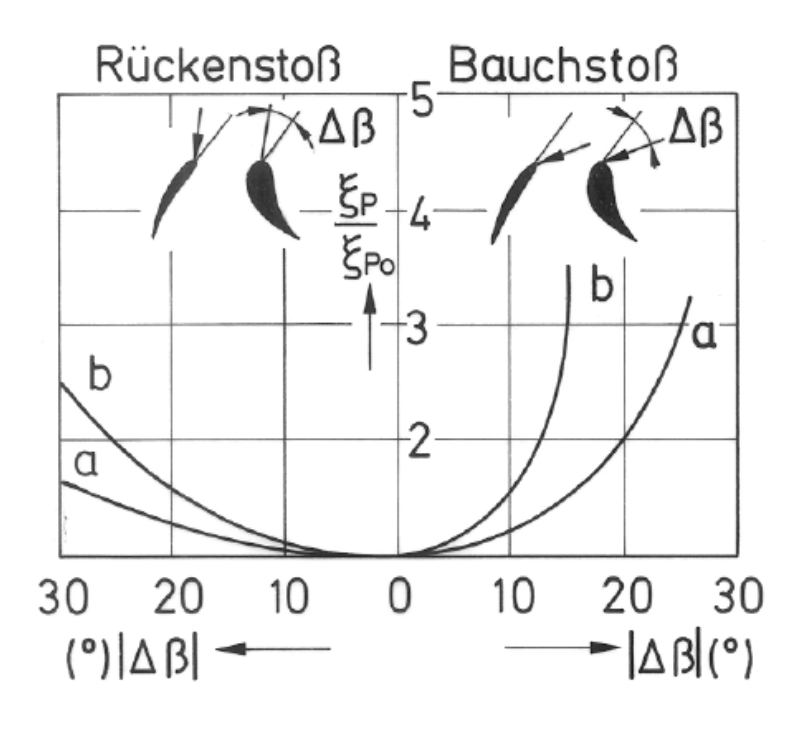

**Abbildung 2.9: Einfluss von Abweichungen des Inzidenzwinkels [4]** 

Für die Betrachtung der Nutzleistungsturbine mit zusätzlicher Stufe abseits des Auslegungspunktes treffen die Aussagen aus Abschnitt 2.1.1 und 2.1.2 genauso zu. Die geringere Arbeitszahl bewirkt hingegen geringere Inzidenzwinkel und somit einen flacheren Verlauf des Wirkungsgrades abseits des Auslegungspunktes. Dies gilt sowohl bei Teillast als auch bei Drehzahlvariabilität.

Das zusätzliche Gewicht und die höheren Kosten müssen in der Auslegung dem höheren Wirkungsgrad gegenübergestellt werden.

#### **2.2 Zusammenhang SFC und Gesamtwirkungsgrad**

Der spezifische Brennstoffverbrauch (SFC) ist ein Kennwert, der sich immer auf ein Gesamtsystem bezieht, in diesem Fall ist es die Gasturbinenanlage. Der spezifische Brennstoffverbrauch (b<sub>e</sub>) entspricht dem Kehrwert des Gesamtwirkungsgrades (n<sub>ges</sub>) [1]. Der Gesamtwirkungsgrad der Gasturbinenanlage setzt sich aus dem thermischen Wirkungsgrad ( $n_{th}$ ) und dem Vortriebswirkungsgrad (η<sub>V</sub>) zusammen. Der thermische Wirkungsgrad ist ein Maß für die Effizienz der Gasturbinenanlage, während der Vortriebswirkungsgrad die Effizienz des Drehmoments in Schub darstellt.

$$
b_e \sim \frac{1}{\eta_{\rm ges}} = \frac{1}{\eta_{\rm th} \cdot \eta_{\rm v}}
$$
 (2.20)

Wie eine Verbesserung des Gesamtsystems Hubschrauber erwirkt werden kann, wird in den folgenden Kapiteln noch näher behandelt. Anhand dieser einfachen Gleichung ( 2.20 ) lässt sich Grundlegendes erklären.

Das Ziel ist den SFC zu verringern. Um diese Vorgabe zu erfüllen, muss zwingend der Gesamtwirkungsgrad verbessert werden. Dies kann einerseits durch Verbesserung des thermischen oder Vortriebwirkungsgrad erreicht werden. Im Falle der Drehzahlvariabilität sinkt der thermische Wirkungsgrad, jedoch verbessert sich der Vortriebswirkungsgrad stärker, sodass der Gesamtwirkungsgrad steigt. Man ist daher bemüht, die Verringerung des thermischen Wirkungsgrades so gering wie möglich zu halten. Bei sinkender Rotordrehzahl sinkt auch der Leistungsbedarf der Gasturbinenanlage, was den Brennstoffverbrauch (Be) weiter verringert.

In Abbildung 2.10 ist der Vortriebswirkungsgrad (Span Efficiency Factor) auf die Rotorblattspitzengeschwindigkeit (Cruise Tip Speed) von 500 ft/sec normiert. Die Rotorblattspitzengeschwindigkeit ist proportional zur Rotordrehzahl. Abbildung 2.10 zeigt, dass der Vortriebswirkungsgrad mit sinkender Rotordrehzahl ansteigt.

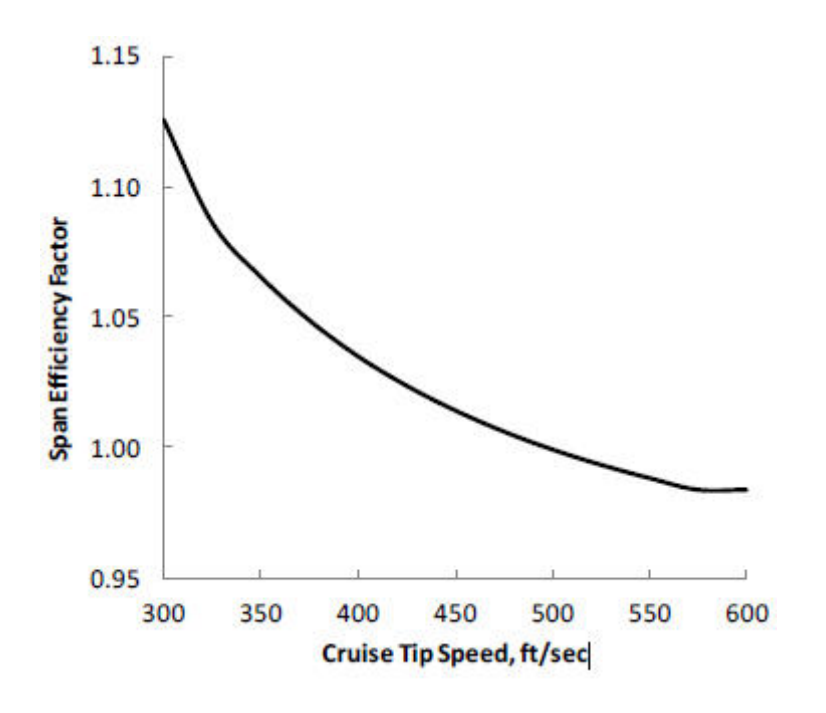

**Abbildung 2.10: Rotorwirkungsgrad über Reiseflug-Rotordrehzahl [3]** 

#### **2.3 Teillastverhalten von Turbinen**

Da Hubschrauberturbinen während des Betriebes unterschiedlichen Drehmomentenanforderungen unterliegen ist die alleinige Betrachtung des Volllastwirkungsgrades zu wenig. Im Teillastgebiet weisen die verschiedenen Schaltungen große Unterschiede auf. In den folgenden Abschnitten werden Schaltungen (Anordnung einzelner Turbinenbaugruppen zueinander) gezeigt und deren Einflüsse auf das Verhalten bei Teillast diskutiert.

Generelle Bedingungen für Hubschrauberturbinen bei Teillast:

- 1. Die Gasturbinenanlage soll bei reduzierter Leistung einen hohen Wirkungsgrad aufweisen
- 2. Der Verdichter darf nicht pumpen
- 3. Die Gasturbinenanlage soll eine gute Manövrierfähigkeit aufweisen. Voraussetzungen hierfür sind eine gute Drehmomentcharakteristik und die Möglichkeit die Drehzahl von Gasgenerator und Nutzleistungsturbine mechanisch zu entkoppeln.

#### **2.3.1 Teillastwirkungsgrad**

Ist eine Reduktion der Turbinenleistung bei konstanter Drehzahl erforderlich, sind folgende Faktoren von Bedeutung:

- die Turbineneintrittstemperatur
- das Druckverhältnis
- der durchgesetzte Massenstrom

Die oben genannten Faktoren haben auch Einfluss auf den Gesamtwirkungsgrad, wobei der Massenstrom, aufgrund der relativ größeren Lagerreibung und Leckageverluste, nur eine sehr geringe Auswirkung hat. Desweitern haben auch die Turbinen- und Verdichterdrehzahl Einfluss auf den Wirkungsgrad.

Der Kreisprozess der Gasturbinenanlage bei Teillast ähnelt dem Kreisprozess bei Volllast. Ein geringeres Druckverhältnis und eine niedrige Turbineneintrittstemperatur verringern sowohl spezifische Leistung als auch den Massenstrom der Gasturbinenanlage.

In Abbildung 2.11 ist zu sehen, dass eine niedrige Turbineneintrittstemperatur einen geringeren Gesamtwirkungsgrad verursacht als eine Verringerung des Druckverhältnisses. Diese Aussage trifft in der Regel auf alle Schaltungen zu.

#### **2.3.2 Probleme bei Teillast**

Folgende Punkte bereiten bei Teillast besondere Schwierigkeiten:

- 1. Pumpen des Verdichters
- 2. Überhitzung einer Turbinenstufe
- 3. Überdrehzahl

Das größte Problem der drei oben genannten Punkte stellt das Verdichterpumpen dar und muss unbedingt vermieden werden. Auch Überhitzung und Überdrehzahl verringern die Lebensdauer der Gasturbinenanlage.

#### **2.3.3 Einwellenanordnung**

In diesem Abschnitt wird das Verhalten der Einwellenanordnung bei Teillast und Drehzahländerung erläutert. Bereits in Abschnitt 1.2.1 wurde auf die Komponenten dieser Anordnung eingegangen.

An folgenden zwei Fällen lässt sich das Verhalten bei geänderten Betriebsbedingungen erklären:

- 1. Konstante Drehzahl über dem ganzen Lastbereich
- 2. Drehzahlverlauf nach dem Propellergesetz

Im ersten Fall wird die Drehzahl konstant gehalten, wodurch der Massenstrom ebenfalls annähernd gleichbleibend ist. In Abbildung 2.11 (links) ist ersichtlich, dass die Leistungsreduktion fast ausschließlich durch die sinkende Turbineneintrittstemperatur hervorgerufen wird. In weiterer Folge ist ein Abfallen des Wirkungsgrades zu beobachten, wie in Abbildung 2.11 (rechts) zu sehen ist.

Im zweiten Fall wird versucht die Turbineneintrittstemperatur möglich hoch zu halten. Diese Forderung kann mit einer Drehzahlreduktion nach dem Propellergesetz bei gleichzeitiger Leistungsreduktion erzielt werden. Sinkt die Drehzahl, verringert sich der Massenstrom und die Turbineneintrittstemperatur steigt. Diese Art der Steuerung verbessert den Teillastwirkungsgrad der Gasturbinenanlage, wie Abbildung 2.11 (rechts) zeigt.

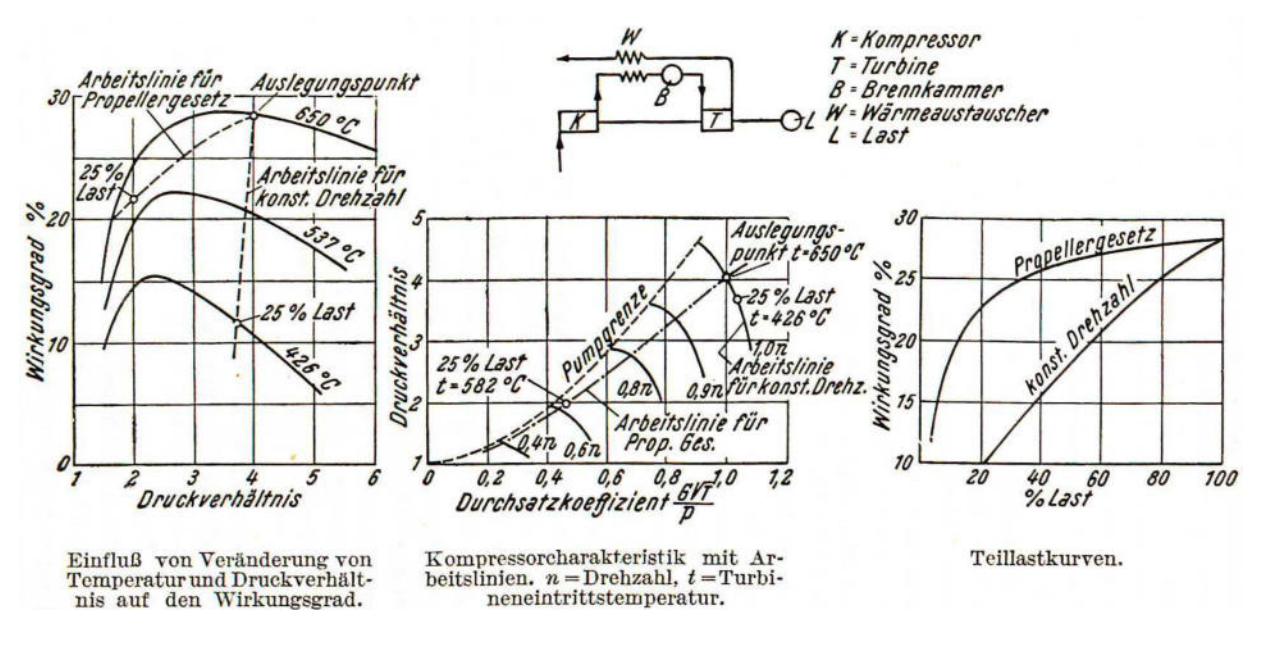

**Abbildung 2.11: Teillastverhalten einer Einwellenanordnung mit Wärmetauscher [5]** 

In Abbildung 2.11 (mitte) ist ersichtlich, dass eine rasche Beschleunigung von Leerlauf auf Nenndrehzahl unter Last nicht möglich ist, ohne die Pumpgrenze des Verdichters zu überschreiten. Der Drehmomentverlauf einer Einwellenanordnung verglichen mit anderen Maschinen ist in Abbildung 2.12 geplottet.

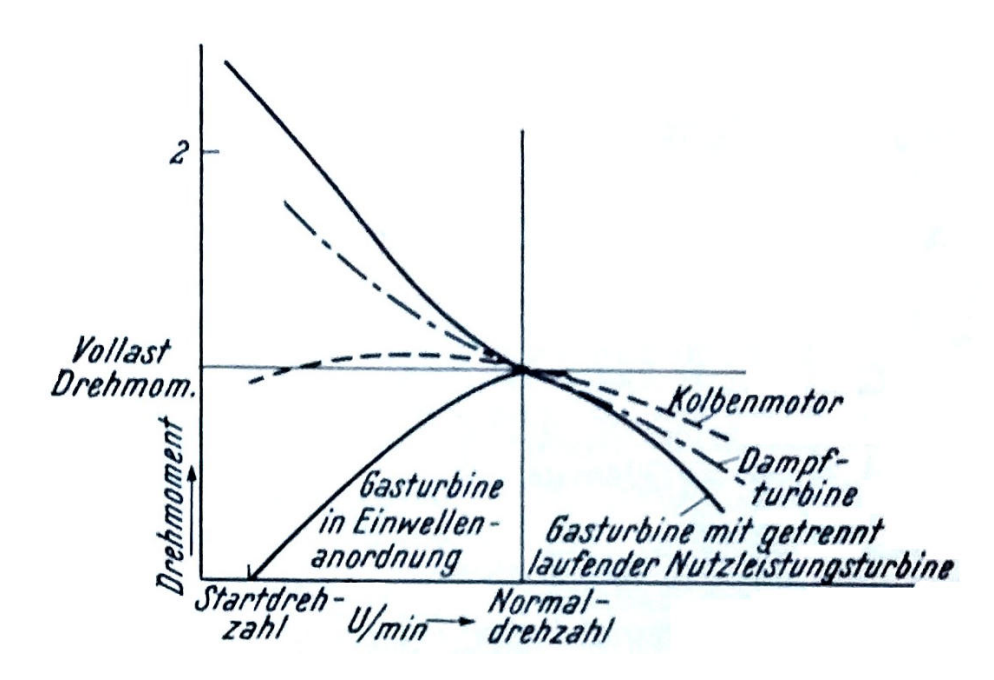

**Abbildung 2.12: Drehmomentverlauf verschiedener Maschinen [5]** 

Aufgrund des schlechten Ansprechverhaltens und der schlechten Teillastwirkungsgrade ist der Einsatz einer Einwellenanordnung für den Hubschrauberbetrieb mit variabler Drehzahl nicht geeignet.

#### **2.3.4 Zweiwellenanordnung**

Durch die Trennung von Gasgenerator und Nutzleistungsturbine ergeben sich völlig andere Eigenschaften der Gasturbinenanlage. Eine ausgesprochen gute Eigenschaft ist der Anstieg des Drehmoments bei sinkender Drehzahl, wie in Abbildung 2.13 (mitte) dargestellt. Dies ermöglicht rasches Beschleunigen auf Nenndrehzahl, was für die Manövrierfähigkeit des Hubschraubers unerlässlich ist.

Da der Gasgenerator nicht mechanisch mit der Nutzleistungsturbine gekoppelt ist, hat die Nutzleistungsturbinendrehzahl keinen Einfluss auf die Gasgeneratordrehzahl. Aufgrund dieser Tatsache sind große Drehzahlbereiche der Nutzleistungsturbine im Betrieb bei nur geringfügig tieferen Wirkungsgraden realisierbar. In Abbildung 2.13 (rechts) ist der Anstieg des spezifischen Brennstoffverbrauchs an beiden Seiten der Nenndrehzahl zu erkennen. Durch die geeignete Wahl des Schaufelprofils lassen sich die Reduktion des Wirkungsgrades über einen weiten Bereich sehr klein halten.

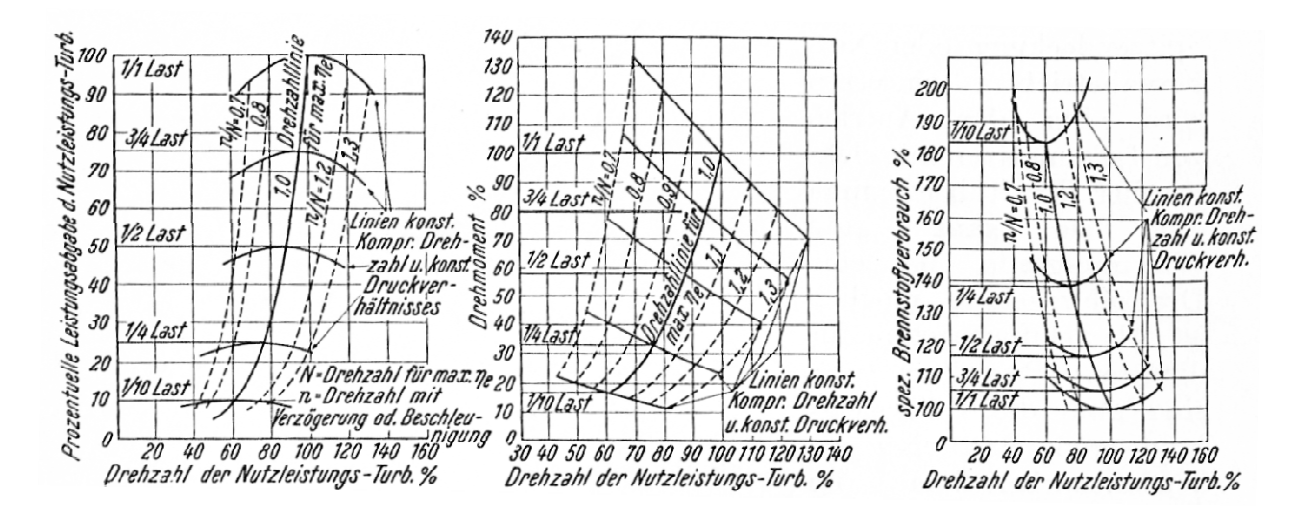

**Abbildung 2.13: Zweiwellige Anordnung: Drehmoment, Leistung und SFC\* abhängig von der Drehzahl [5]** 

#### *2.3.4.1 Schaltungen bei zweiwelligen Anordnungen*

- 1. Verdichter und Hochdruckturbine liegen auf einer Welle und die Nutzleistungsturbine wird als Niederdruckturbine ausgeführt.
- 2. Verdichter und Niederdruckturbine liegen auf einer Welle und die Nutzleistungsturbine wird als Hochdruckturbine ausgeführt.

#### *2.3.4.2 Verhalten bei Teillast*

Wie in Abschnitt 2.3.1 bereits erläutert, soll bei Teillast die Turbineneintrittstemperatur möglichst hoch gehalten werden, während die Leistungsreduktion vorwiegend mittels Absenkung des Druckverhältnisses oder Verringerung des Massenstroms bewirkt werden soll.

#### **Fall 1:**

In Fall 1 führt eine Reduktion des Druckverhältnisses zu einer geringeren Leistungsanforderung der Hochdruckturbine, dies wird hauptsächlich mit einer Absenkung der Turbineneintrittstemperatur erreicht.

#### **Fall 2:**

Anders als in Fall 1 hat die Reduktion des Gesamtdruckverhältnisses eine stärkere Reduktion des Druckverhältnisses an der Gasgeneratorturbine zur Folge. Daher wird die Turbineneintrittstemperatur für die Teillast kaum abgesenkt.

Wie in Abbildung 2.14 (rechts) dargestellt, weist Fall 2 aufgrund seiner Charakteristik höhere Teillastwirkungsgrade auf als Fall 1. Für Schaltungen mit getrennter Nutzleistungsturbine lässt sich folgende allgemeingültige Regel aufstellen:

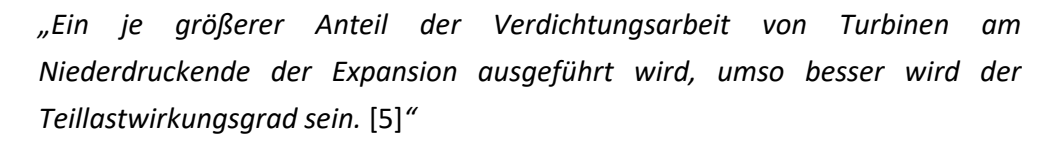

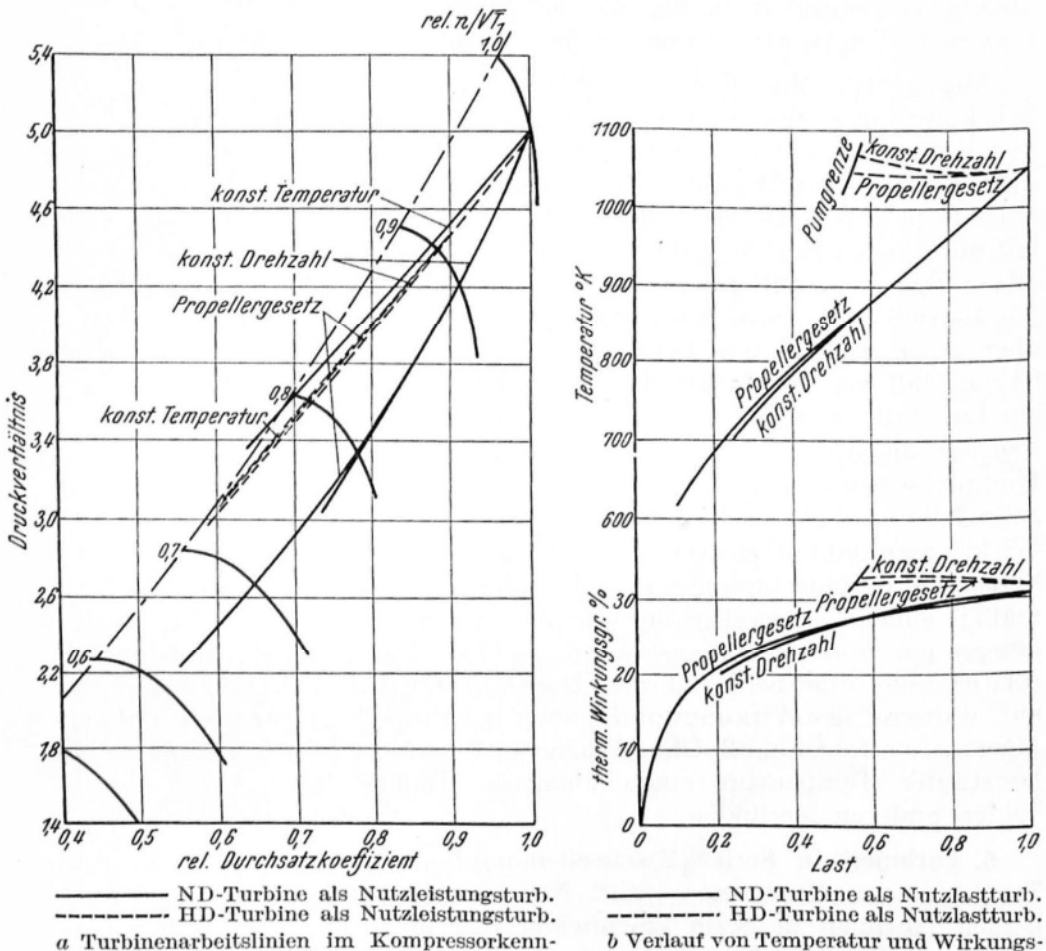

grad mit Wärmeaustauscher.

**Abbildung 2.14: Teillastverhalten einer Zweiwellenanordnung [5]** 

feld.

Abbildung 2.14 (links) zeigt ein Verdichterkennfeld mit eingezeichneten Arbeitslinien für das Propellergesetz und konstante Drehzahl der Nutzleistungsturbine, ausgeführt als Niederdruckturbine (Fall 1) und Hochdruckturbine (Fall 2). Desweitern sind auch Linien konstanter Temperatur geplottet. Für Fall 1 befindet sich die Linie konstanter Temperatur außerhalb des praktischen Arbeitsbereiches.

Wie auf beiden Diagrammen der Abbildung 2.14 zu sehen ist, befindet sich die Arbeitslinie für den Fall 1 fernab der Pumpgrenze. Im rechten Diagramm der Abbildung 2.14 ist nur für den Fall 2 die Pumpgrenze eingezeichnet, da diese für den Fall 1 nicht erreicht wird. Es ist jedoch zu sehen, dass bei tieferen Teillasten mit fallender Temperatur auch der Wirkungsgrad signifikant abfällt.

Infolge einer flacheren Arbeitslinie in Fall 2 liegt diese Art der Schaltung näher an der Pumpgrenze als Fall 1 (siehe Abbildung 2.14). Diese Charakteristik lässt die folgende Aussage über die Begrenzung solcher Schaltungen zu:

*"Jede Maßnahme, die den Teillastwirkungsgrad verbessert, schiebt die Arbeitslinie im Kompressorkennfeld näher an die Pumpgrenze.* [5]*"*

In obigem Zitat ist das Wort Kompressorkennfeld mit dem Ausdruck Verdichterkennfeld gleichzusetzen.

Durch die Trennung des Gasgenerators von der Nutzleistungsturbine lassen sich größere Drehzahlbereiche realisieren, jedoch ist der Wirkungsgrad im Teillastbereich stark vom Verdichter und dessen Verhalten abhängig. Werden weiterhin Axialverdichter oder Radialverdichter eingesetzt, verlieren die obigen Aussagen nicht ihre Gültigkeit.

#### **2.3.5 Dreiwellenanordnungen**

In der Dreiwellenanordnung besitzt der Gasgenerator zwei Wellen, eine für Niederdruckverdichter und –turbine und die andere für Hochdruckverdichter und –turbine. Die Nutzleistungsturbine befindet sich auf der dritten Welle. Die Aufteilung in Hoch- und Niederdruckteil ermöglicht höhere Druckverhältnisse, verringert im Teillastbereich die Gefahr des Verdichterpumpens und erzielt höhere Teillastwirkungsgrade.

Die Dreiwellenanordnung ist aufgrund ihrer größeren Komplexität teurer und ist erst bei größeren Leistungsanforderungen wirtschaftlich. Da auch schwerere Hubschrauber diesen Leistungsbedarf nicht haben, wird in dieser Diplomarbeit nicht näher auf die Dreiwellenanordnung eingegangen.

#### **2.4 Voraussetzungen für Drehzahlvariabilität**

Es wird zwischen Ein- und Zweiwellenmaschinen unterschieden. Einwellenmaschinen, bei denen die leistungsübertragende Welle identisch mit der Gasgeneratorwelle ist, werden bevorzugt dort eingesetzt, wo es auf Drehzahlkonstanz und die Möglichkeit schneller Leistungsänderung ankommt, wie z.B. beim Generatorbetrieb für die elektrische Stromerzeugung. Zweiwellenmaschinen, bei denen dem Gasgenerator eine separate Arbeitsturbine nachgeschaltet ist, werden bevorzugt dort eingesetzt, wo es auf ein hohes Anfahrdrehmoment (Drehmomentüberhöhung) und ein gutes Beschleunigungsverhalten ankommt. Hinsichtlich des spezifischen Brennstoffverbrauchs ist die Einwellenmaschine bei Volllast zwar etwas günstiger als die mit zwei Wellen, dafür kehren sich diese Verhältnisse im Teillastbereich aber deutlich zu Gunsten der Zweiwellenmaschine um.

#### **2.5 Konstruktive Herausforderungen**

Es gibt zwei große konstruktive Herausforderungen um eine gute Leistungsfähigkeit von Gasturbinenanlagen bei halber Nenndrehzahl zu erzielen.

Die erste konstruktive Herausforderung ist der große Inzidenzwinkel bei einer oder mehreren Betriebsbedingungen, der sich durch die halbe Drehzahl (Cruise) der Nutzleistungsturbine (PT) im Betrieb einstellt. Abbildung 2.15 zeigt ein PT Geschwindigkeitsdiagramm für eine Turbine ohne Inzidenzwinkel bei 100% Drehzahl (Hover). Wenn die PT bei der Hälfte der Umfangsgeschwindigkeit (u) betrieben wird, kann der resultierende Inzidenzwinkel zwischen 40° und 80° betragen. Diese große Schwankung des Inzidenzwinkels führt zur Verringerung der Leistung abseits des Betriebspunktes und kann zu massiven Strömungsabrissen und aeromechanischen Problemen führen.

Die zweite große Herausforderung im Design ist die stark zunehmende Belastung der PT im Reiseflug aufgrund der reduzierten N<sub>PT</sub>. Die Belastung ist umgekehrt proportional zu N<sub>PT</sub><sup>2</sup> und hohe Belastung pro Stufe hat eine nachteilige Auswirkung auf die PT- Effizienz ( $\eta_{PT}$ ). Die Belastung bei 51%  $N_{PT}$  Reiseflug ist mehr als dreimal so hoch, als ein Schwebeflug bei voller Drehzahl, OEI (One Engine Inoperative; Ausfall eines Triebwerkes).

Die Beladung pro Stufe kann durch zusätzliche Turbinenstufen reduziert werden, aber der Inzidenzwinkel steigt um 15° bis 20° pro hinzugefügter Stufe.

Eine Reihe von Leistungsturbinenkonzepten wurde für diese Design-Herausforderungen gefunden. Eine Auswahlstudie wurde durchgeführt, um Konzepte auszuwählen, die eine detailliertere Auswertung verdienen.

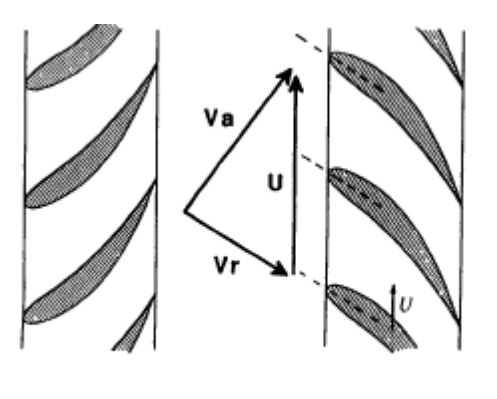

100% NPT HOVER

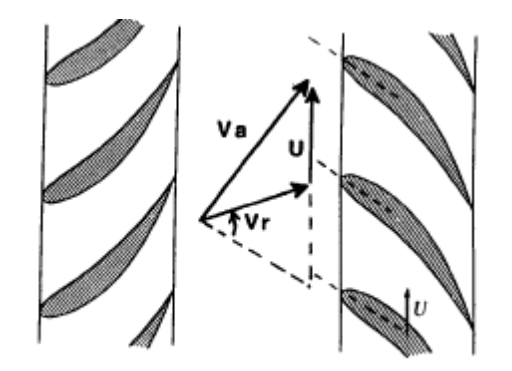

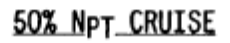

# **2.6 Konzepte für die konstruktive Umsetzung**

Um die Forderung nach drehzahlvariablen Gasturbinenanlagen umzusetzen, gibt es eine Vielzahl an konstruktiven Lösungen, auf die in diesem Abschnitt näher eingegangen wird. Im Fokus der Bewertung steht die praktische Umsetzbarkeit des Konzeptes in Hubschraubern. Desweitern wird auch auf Kosten, Gewicht, Risiko, Bedienbarkeit, Zuverlässigkeit und Wartungsaufwand eingegangen.

Auf folgende Konzepte wird näher eingegangen:

- Fixe Geometrie der Nutzleistungsturbine, Profile mit Anströmwinkeltoleranz
	- o Konventionelles Design
	- o Konventionelles Design mit zusätzlicher Nutzleistungsstufe
- Variabler Stator und OGV (Outlet Guide Vane, Austrittsleitrad)
- 4-stufige PT mit Tandemgitter
- Variable Stator- und Rotorgeometrie der PT
- Zweifacher Turbinenströmungspfad mit Strömungsumlenkung
	- o Alternative Konfigurationen oder Zusatzkonfigurationen
	- o Gekuppelt oder direktgekuppelt
- Mehrstufige PT mit kuppelbarer Stufe/ kuppelbaren Stufen
- Konventionell/ gegenläufig wandelbare PT
- 3-stufige PT mit systemoptimierter Reiseflugdrehzahl ( $N_{PT}$ )

#### **2.6.1 Fixe Geometrie**

#### *2.6.1.1 Konventionelles Design*

Das konventionelle Nutzleistungsturbinenkonzept verwendet ein inzidenzwinkeltolerantes Profil. Diese Profilform bietet gute Funktions- und Leistungsfähigkeit, um einen Betrieb über einen weiten Bereich von Schaufelbelastung und Inzidenzwinkeln zwischen 50% n<sub>PT</sub> (Reiseflug, Cruise) und 100%  $n_{PT}$  (Schwebeflug, Hover) sicher zu stellen. (siehe Abbildung 2.16)

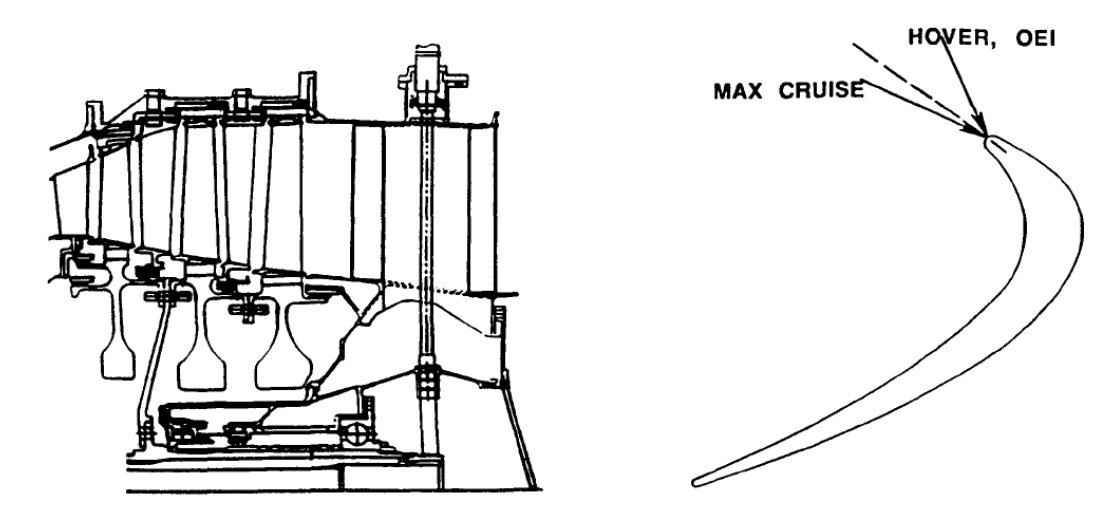

**Abbildung 2.16: 3-stufige PT mit fixer Geometrie und inzidenzwinkeltolerantem Profil [6]** 

Große Inzidenzwinkel erhöhen die Sorge eines Strömungsabrisses und Leistungsverlusts. Um die Gefahr eines Strömungsabrisses zu minimieren, könnten die Eintrittswinkel bei allen kritischen Betriebsbedingungen definiert werden, die innerhalb der Testerfahrung liegen.

Der Wirkungsgrad η $_{PT}$  (ETA<sub>PT</sub>) bei Reiseflug (50%) ist etwa 7 bis 10 Prozentpunkte geringer als eine ähnlich optimierte Profilform bei einem Auslegungspunkt von 80% n<sub>PT</sub> Reiseflug (siehe Abbildung 2.17). Dies basiert auf der Tatsache, dass sich die Belastung (PSI p) mehr als verdoppelt, wenn sich die Drehzahl n<sub>PT</sub> von 80% auf 50% reduziert.

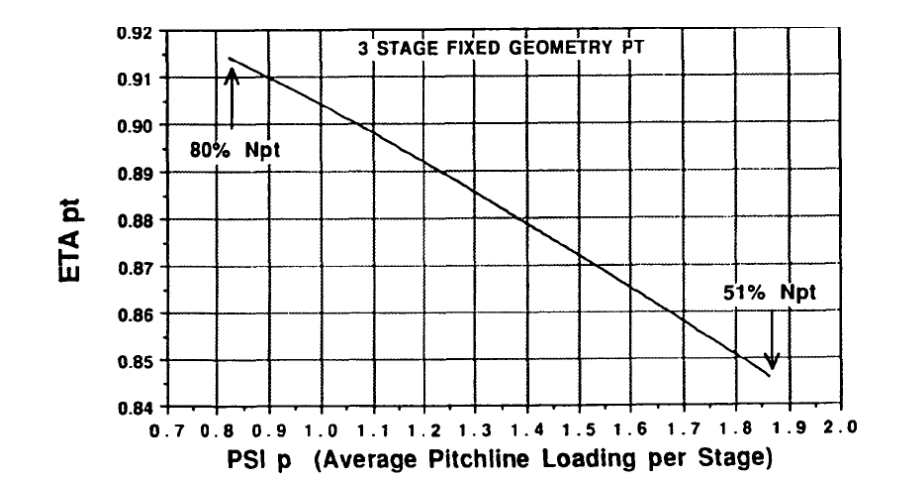

**Abbildung 2.17: PT-Wirkungsgrad bei unterschiedlichen Betriebspunkten [6]** 

#### *2.6.1.2 Konventionelles Design mit zusätzlicher Nutzleistungsstufe*

Fügt man dem konventionellen Design eine zusätzliche Nutzleistungsstufe hinzu, reduziert sich die Belastung pro Stufe, was positive Auswirkungen auf den Wirkungsgrad bei niedrigen Drehzahlen hat. Die Reiseeffizienz steigt trotz niedriger Turbineneffizienz bei geringeren Drehzahlen aufgrund der höheren Rotorblatterwirkungsgrade.

Diese Änderung hat jedoch auch Nachteile, denn der Inzidenzwinkel steigt um etwa 20° an und kann zu Strömungsabrissen führen. Außerdem ist die Gasturbinenanlage aufgrund der zusätzlichen Stufe schwerer.

In einer NASA-Veröffentlichung [6] ist davon die Rede, dass dieses Konzept zweifellos zu einem Strömungsabriss führt, jedoch gibt es neuere NASA Veröffentlichungen [3] bei denen Konzepte mit zwei zusätzlichen Nutzleistungsturbinenstufen analysiert wurden.

#### **2.6.2 Variable Statorgeometrie**

Das Konzept in Abbildung 2.18 besitzt einen verstellbaren ersten Stator (variable 1st Stator) und eine Austrittsleitschaufel (variable OGV). Das Problem großer Inzidenzwinkel kann mit diesem Konzept nicht beseitigt werden. Jedoch ermöglicht der Verstellmechanismus gewisse Anpassungen des Kreisprozesses. Die variable Austrittsleitschaufel wird verwendet, um den Strahlschub bei Reisegeschwindigkeit zu maximieren und Austrittsverluste bei allen Betriebsbedingungen zu minimieren.

Die Vorteile dieses Konzepts sind mit der Senkung des spezifischen Brennstoffverbrauchs (SFC) im Reiseflug um einen Prozentpunkt und zwei Prozentpunkte mehr Leistung beim Schweben relativ klein.

Diese Vorteile können das zusätzliche Turbinengewicht von rund 5%, die höheren Herstellkosten und die Komplexität kaum kompensieren.

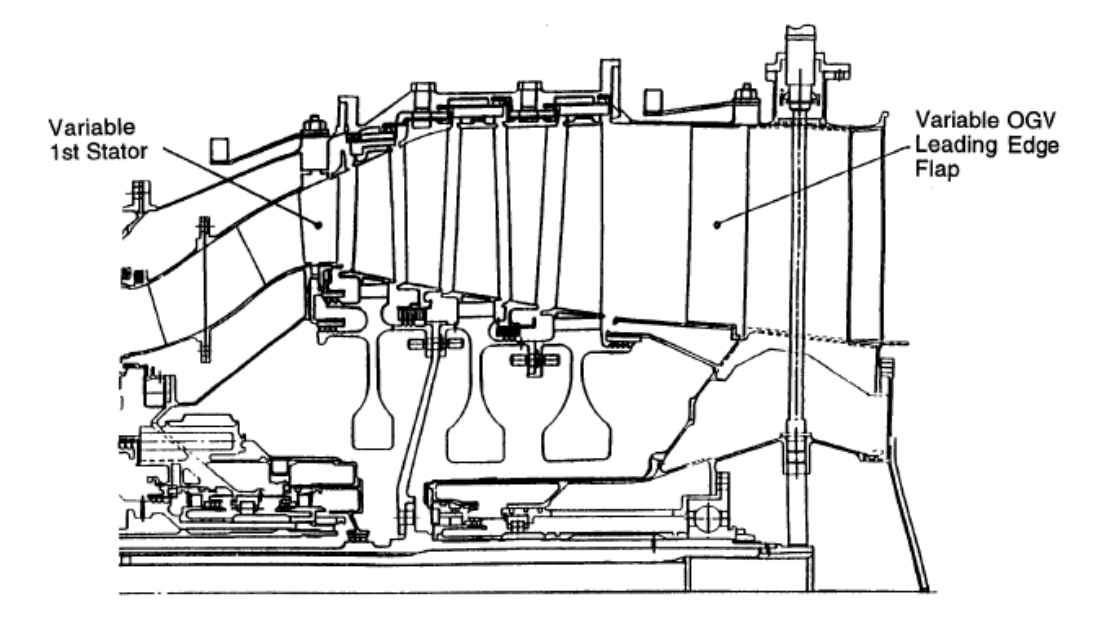

**Abbildung 2.18: Variable Statorgeometrie [6]** 

#### **2.6.3 4-stufige Nutzleistungsturbine**

Wie in Abschnitt 2.6.1.2 schon beschrieben, führt jede zusätzliche Stufe zu einer Vergrößerung des Inzidenzwinkels. Um einen Strömungsabriss dennoch zu verhindern werden die vier Stufen der Nutzleistungsturbine mit Tandemprofil (Abbildung 2.19) ausgeführt. Dieses Tandemprofilkonzept verwendet pro Stufe zwei Reihen von Turbinenschaufeln, um die Inzidenzwinkelempfindlichkeit der Nutzleistungsturbine zu reduzieren. Die vordere Profilreihe würde ein sehr inzidenzwinkeltolerantes Strömungsprofildesign haben. Die hintere Reihe würde eine höhere Profilleistung aufweisen, dafür auch empfindlicher auf große Inzidenzwinkel reagieren. Die Vorderkanten der hinteren Reihe befindet sich zwischen den hinteren Abschnitten der vorderen Profile (Abbildung 2.20).

Das Ziel der Konstruktion ist, dass das leicht belastete vordere Schaufelgitter den Großteil der Anströmwinkelverluste übernimmt und eine anlegende Strömung des hinteren Schaufelgitters sicherstellt. Die meiste Arbeit würde von dem effizienteren hinteren Schaufelgitter übernommen werden.

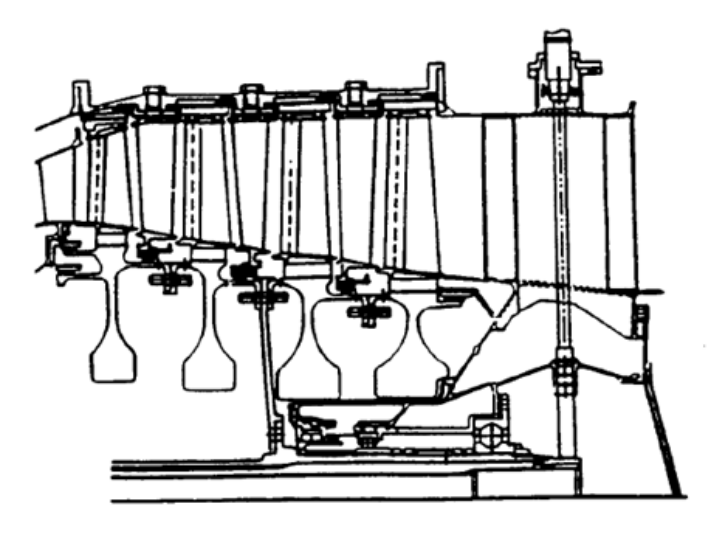

**Abbildung 2.19: 4-stufige Nutzleistungsturbinen mit Tandemprofil [6]** 

Das Konzept der Tandemanordnung verbessert die Effizienz der Nutzleistungsturbine im Reiseflug, durch Reduktion der Belastung pro Stufe. Eine Erhöhung des Wirkungsgrades um rund 3% im Reiseflug und 1% im Schwebeflug, verglichen mit einer 3-stufigen Nutzleistungsturbine, sind zu erwarten.

Wie schon im Abschnitt 2.6.1.2 erwähnt, gibt es unterschiedliche Auffassungen über die Umsetzbarkeit drehzahlvariabler Gasturbinenanlagen mit zunehmenden Nutzleistungsturbinenstufen. Nichtsdestotrotz kann dieses Konzept herangezogen werden, um die Probleme mit großen Inzidenzwinkeln bei überschaubarer Massenzunahme zu lösen.

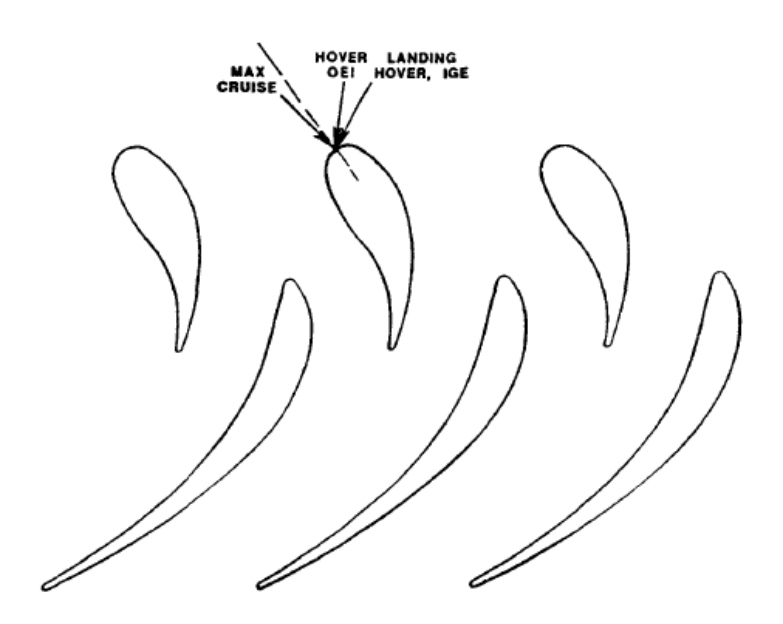

**Abbildung 2.20: Konzept mit Tandemprofilstufe [6]** 

#### **2.6.4 Variabler Stator- und Rotorgeometrie**

Ein Nutzleistungsturbinenkonzept mit variabler Stator- sowie Rotorgeometrie (Abbildung 2.21) in allen Stufen kann das Blattanströmwinkelproblem beseitigen. Dieses Merkmal würde an sich nicht die Stufenbelastung reduzieren, aber erlauben Stufen zu diesem Zweck hinzuzufügen. Einige Leistungsvorteile würden in der unvermeidlichen Leckage einer Konstruktion mit variabler Geometrie verloren gehen.

Darüber hinaus ist die Konstruktion des Strömungsprofils etwas beeinträchtigt, um die Variabilität zu ermöglichen. Dieses Konzept wäre sehr schwer, teuer und komplex. Zuverlässigkeit ist ein großes Anliegen und im Falle eines Versagens der variablen Geometrie muss ein Schwebeflug für eine OEI (One Engine Inoperative, Triebwerksausfall) Landung gewährleistet sein. Daher ist die Machbarkeit dieser Konstruktion fragwürdig.

In der folgenden Tabelle sind alle englischen Begriffe aus Abbildung 2.21 übersetzt.

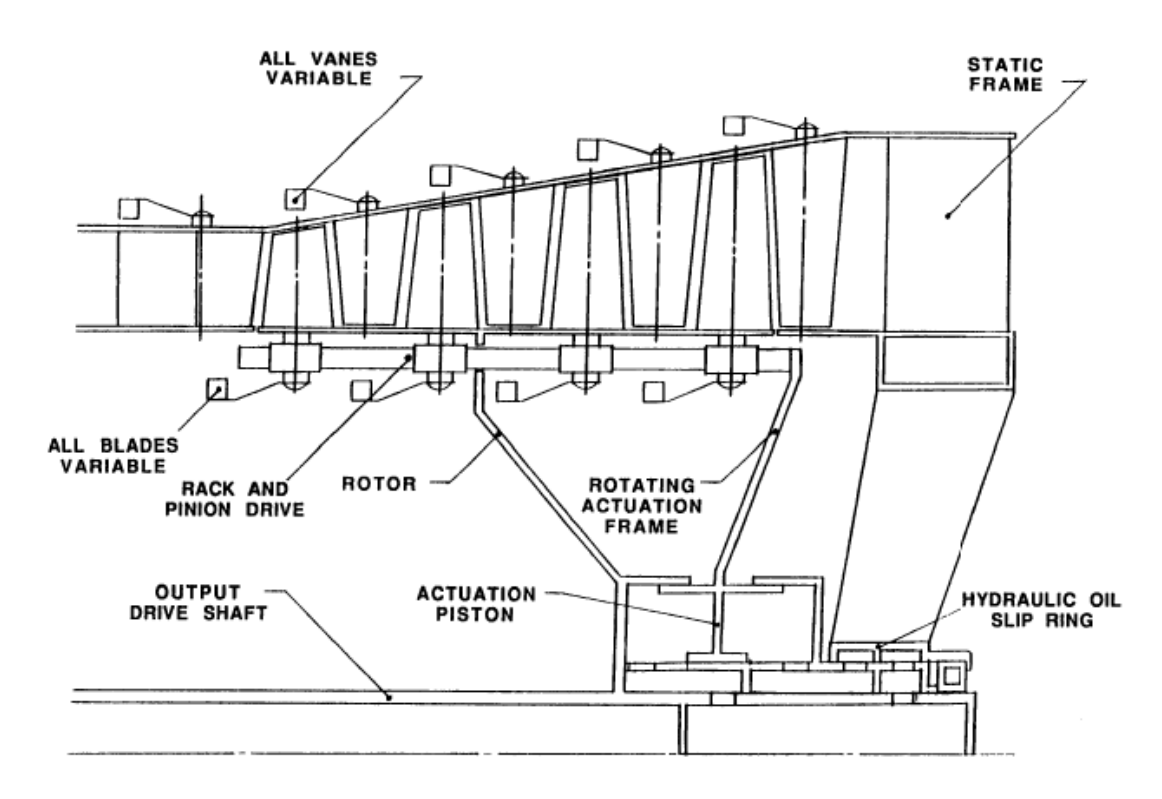

**Abbildung 2.21: Variable Stator- und Rotorgeometrie der Nutzleistungsturbine [6]** 

**Tabelle 1: Übersetzungstabelle** 

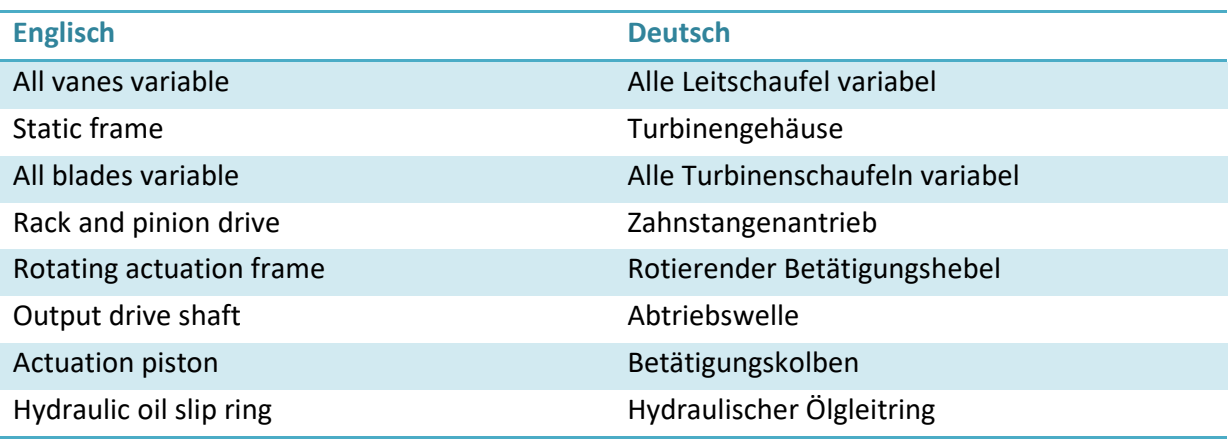

#### **2.6.5 Zweifacher Turbinenströmungspfad**

Dieses Konzept bietet viele Varianten der Lastreduktion, die im Reiseflug gefordert ist, praktisch umzusetzen.

Abbildung 2.22 zeigt Schemen mit zusätzlicher Nutzleistungsturbine mit direktgekuppelter Ausführung. Bei der Variante in der oberen Hälfte wird nur eine der zwei Nutzleistungsturbinen vom Gasgenerator gespeist, im Reiseflug wird mittels Klappe die zweite Nutzleistungsturbine zugeschaltet. In der unteren Hälfte von Abbildung 2.22 ist hingegen ein Schema zu sehen, welches eine Nutzleistungsturbine für den Reiseflug und die zweite Nutzleistungsturbine für den Schwebeflug besitzt.

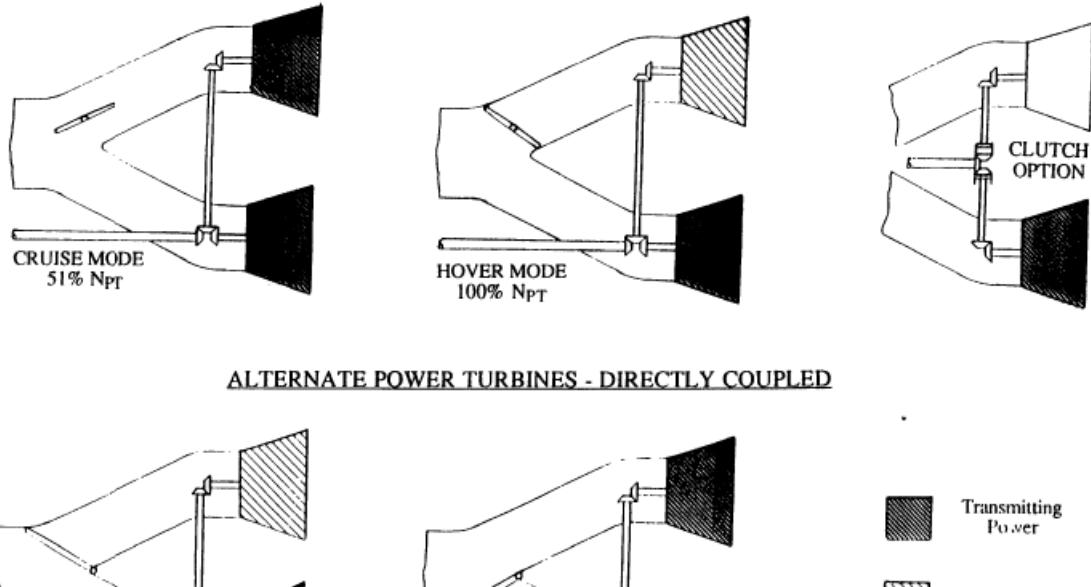

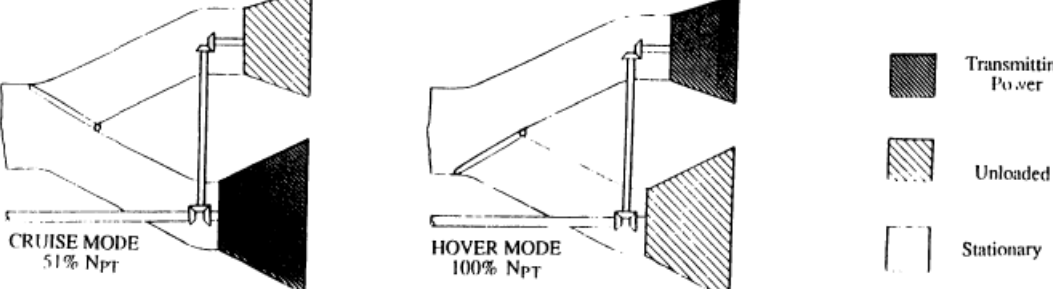

**Abbildung 2.22: Zusätzliche Nutzleistungsturbine – direktgekuppelt [6]** 

Das Schema in Abbildung 2.23 zeigt eine Nutzleistungsturbine mit innerem und äußerem Strömungspfad. Während der Gasgenerator den innere Strömungspfad permanent versorgt, wird der äußere Strömungspfad im Reiseflug durch öffnen der Klappe zugeschaltet.

Das Grundproblem der oben genannten Varianten sind die Strömungsverluste der unbelasteten Nutzleistungsturbine und die größeren Leckageverluste an den Stellklappen. Weitere Nachteile derartiger Lösungen sind Komplexität, Gewicht und Kosten aufgrund des längeren Turbinenströmungswegs und der Strömungsklappe.

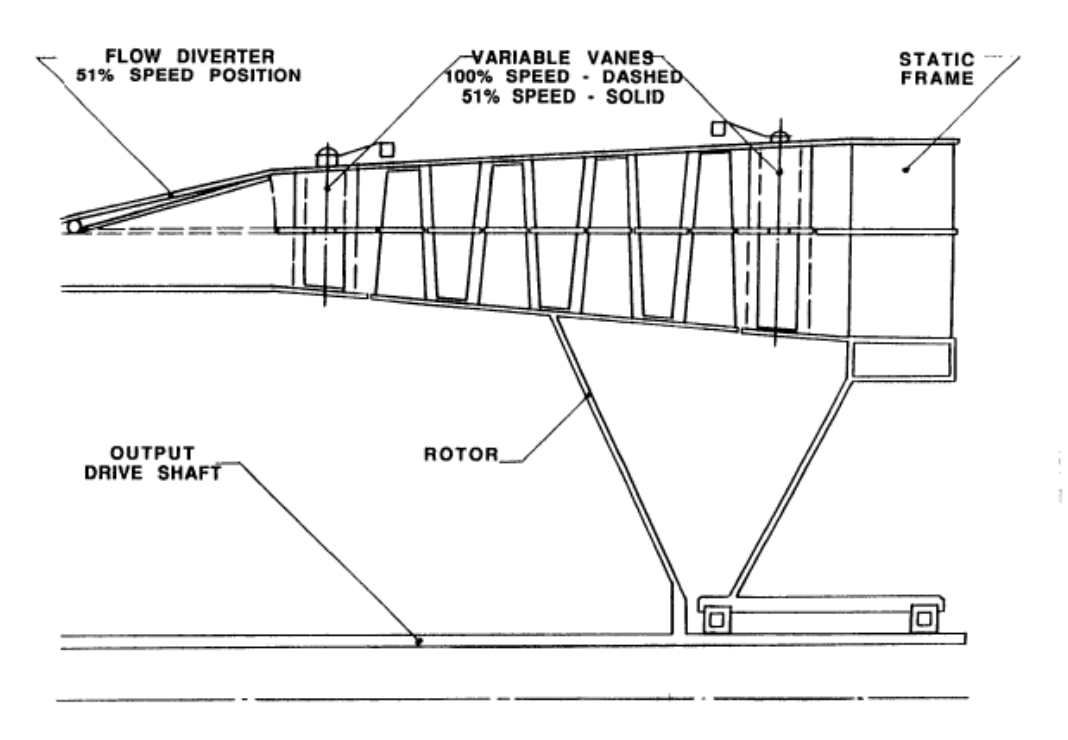

**Abbildung 2.23: Nutzleistungsturbine mit zwei Strömungspfaden [6]** 

#### **2.6.6 Kuppelbare Stufen**

Im Reiseflug ist die zusätzliche Stufe der Nutzleistungsturbine eingekuppelt um höhere Wirkungsgrade zu erzielen (Abbildung 2.24). Im Schwebeflug ist diese Stufe ausgekuppelt und kann sich frei drehen (Abbildung 2.25, oben). Denkbar sind auch mehrere Stufen statt einer Stufe kuppelbar auszuführen.

Der höhere Strömungswiderstand im Schwebeflug und die Machbarkeit einer derartigen Kupplung (clutch) sind klare Nachteile.

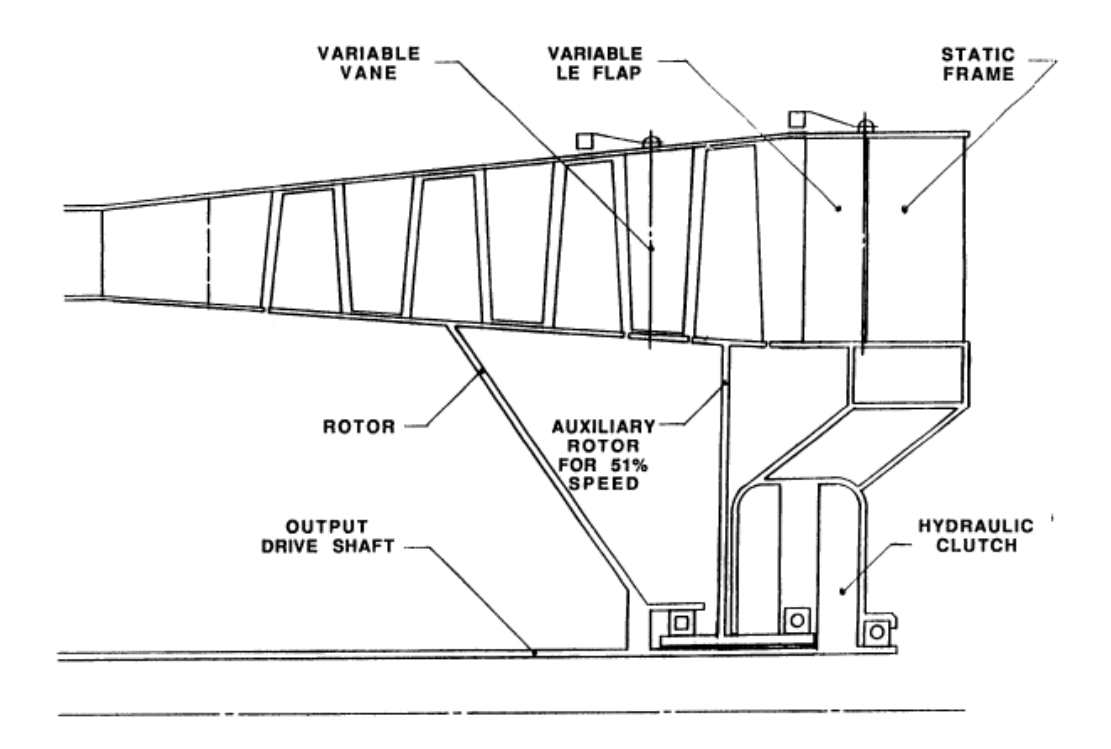

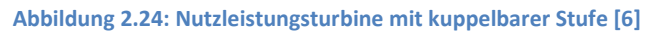

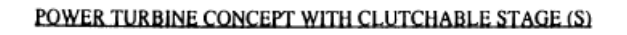

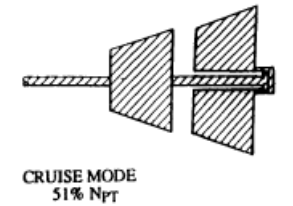

EXTRA STAGE(S) CLUTCHED IN

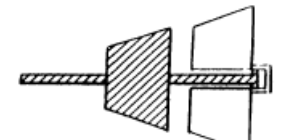

Transmitting<br>Power

Stationary

HOVER MODE<br>100% Npt EXTRA STAGES DECLUTCHED

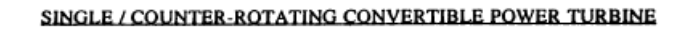

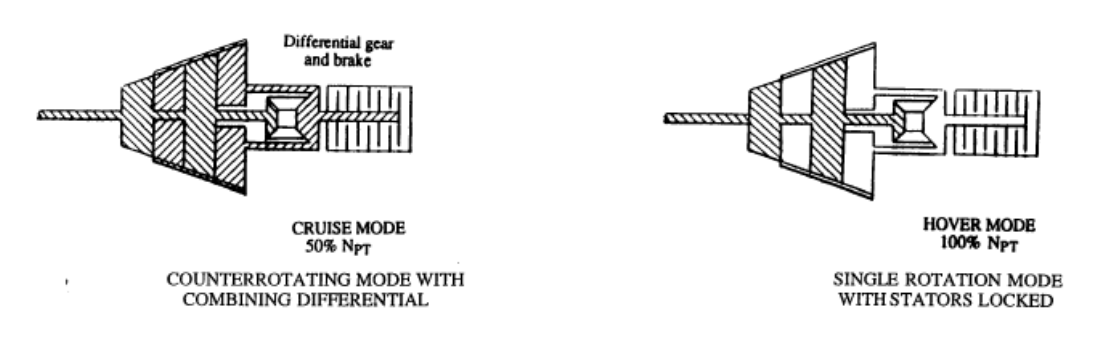

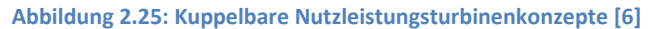

#### **2.6.7 Konventionell/gegenläufig wandelbare PT**

In Abbildung 2.25 (unten) und Abbildung 2.26 ist zu sehen, dass die Nutzleistungsturbine im Schwebeflug konventionell betrieben wird. Beim Übergang in den Reiseflug wird die Bremse (brake) des Differenzialgetriebes gelöst, um dem Statorgitter die Drehung in entgegengesetzter Richtung des Rotors (counter rotating stator) zu ermöglichen.

Aufgrund der komplexen und schweren Bauweise stellt sich die Frage, ob ein zweistufiges Getriebe nicht einfacher zu realisieren ist.

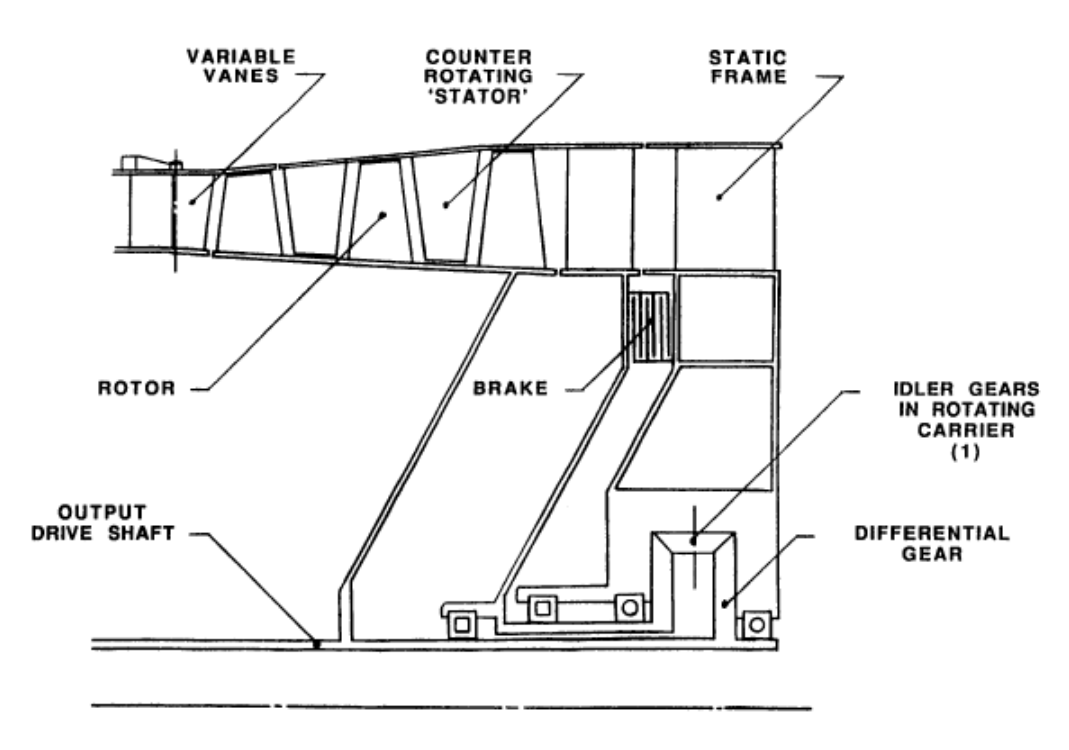

**Abbildung 2.26: Konventionell zu gegenläufig wandelbare Nutzleistungsturbine [6]** 

#### **2.6.8 Systemoptimierte Reiseflugdrehzahl**

Bei Nutzleistungsturbinen mit fixer Geometrie sinkt der Wirkungsgrad mit sinkender Drehzahl, jedoch steigt der Rotorblattwirkungsgrad mit sinkender Drehzahl. In Abbildung 2.27 ist dieser Wirkungsgradverlauf abgebildet. Werden beide Wirkungsgrade miteinander multipliziert, erhält man den Systemwirkungsgrad. Aus dem Verlauf des Systemwirkungsgrades in Abbildung 2.27 ist zu erkennen, dass das Maximum im Reiseflug bei der 62% Drehzahl liegt. Aufgrund des geringeren Drehzahlbereichs werden Entwicklungskosten und Risiko gering gehalten. Dennoch kann eine signifikante Erhöhung des Wirkungsgrades erreicht werden.

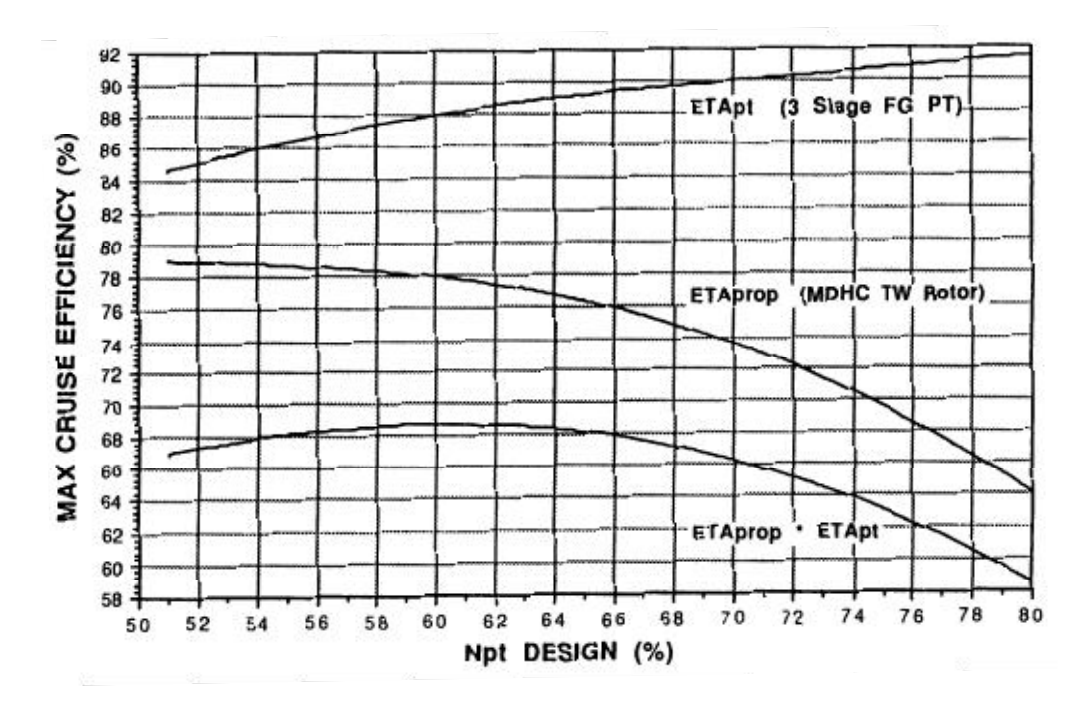

**Abbildung 2.27: Fixe PT-Geometrie mit systemoptimierter Reiseflugdrehzahl [6]** 

# **3 Ergebnisse und Kennfelder**

#### **3.1 Ausgewählte Turbinenkonfiguration**

Für die Schlussfolgerungen in diesem Kapitel wird auf die unten beschriebene Turbinenkonfiguration eingegangen.

Es handelt sich um eine zweiwellige Gasturbinenanlage, bestehend aus einem Gasgenerator und einer getrennt laufenden Nutzleistungsturbine.

Die Nutzleistungsturbine hat

- im Vergleich zu herkömmlichen Gasturbinenanlagen eine zusätzliche Stufe
- **e** eine fixe Geometrie
- keine Tandemanordnung
- tolerante Profile für große Inzidenzwinkel

Warum wurde diese Auswahl getroffen:

- Einfache Modifikation
- Geringer konstruktiver Aufwand
- Keine zusätzlichen beweglichen Teile/ keine Verstellmechanismen
- Geringe Massenzunahme
- Geringfügig größerer Platzbedarf
- Geringer Kostenanstieg, sowohl durch Anschaffung als auch Wartung

### **3.2 Vereinfachung**

In der Literatur findet man unterschiedliche Angaben bei welcher Drehzahl der Leistungsbedarf im Reiseflug minimal wird. Beispielweise beträgt dieser Wert in "Wide Speed Range Turboshaft study" [6] 51% der Maximaldrehzahl, hingegen steht in einem anderen NASA Dokument [7] der Wert 54% der Maximaldrehzahl.

Für eine allgemeine Betrachtung wurde in dieser Diplomarbeit der Drehzahlbereich zwischen 50% und 100% gewählt, dieser Bereich schließt alle Werte, die in der Literatur zu finden sind, mit ein.

#### **3.3 Korrekturfaktoren**

Die Abbildung 3.5 stammt aus dem Jahr 1952 und ist das einzig vollständige Diagramm, das im Zuge der Recherche gefunden wurde. Daher wird dieses Diagramm als Basis heranzogen und mit Messwerten aus aktuellen Quellen verglichen. Mit dem Trend aus dem Vergleich ist es möglich eine Abschätzung über den heutigen Stand abzugeben.

Aufgrund des technologischen Fortschrittes sind drei wesentliche Änderungen der Kurvenform des Brennstoffverbrauchs zu erwarten.

- Spezifischer Brennstoffverbrauch
- Abflachung
- Stauchung

Der spezifische Brennstoffverbrauch ist aus dem Diagramm nicht ersichtlich. Alle Werte im Kennfeld sind auf den spezifischen Brennstoffverbrauch bei Nenndrehzahl und maximaler Leistung normiert. Für den SFC ist kein Korrekturfaktor notwendig, da aktuellen Werte von Gasturbinenanlagen verwendet werden können.

Die Korrekturfaktoren Abflachung und Stauchung beschreiben die Veränderung der Kurven im Diagramm. Diese neuen Begriffe sind wie folgt definiert.

#### **3.3.1 Abflachung**

Der Korrekturfaktor Abflachung beschreibt den Anstieg des spezifischen Brennstoffverbrauchs abseits des Auslegungspunktes. Die Last bleibt dabei konstant und die Drehzahl wird über den zulässigen Bereich variiert. Ist der Korrekturfaktor für die Abflachung k<sub>ab</sub> kleiner als eins, so wird der Kurvenverlauf flacher. Ein flacherer Verlauf der Kurve bezogen auf das Basisdiagramm (Abbildung 3.5) bietet Verbrauchsvorteil bei Drehzahlvariabilität.

Abbildung 3.1 veranschaulicht die Auswirkung des Korrekturfaktors k<sub>ab</sub>. Die schwarzen Linien stellen die Kurven des SFC\* aus dem Basisdiagramm dar. Die grünen Linien stellen die flacher verlaufenden Kurven unter Berücksichtigung des Korrekturfaktors dar.

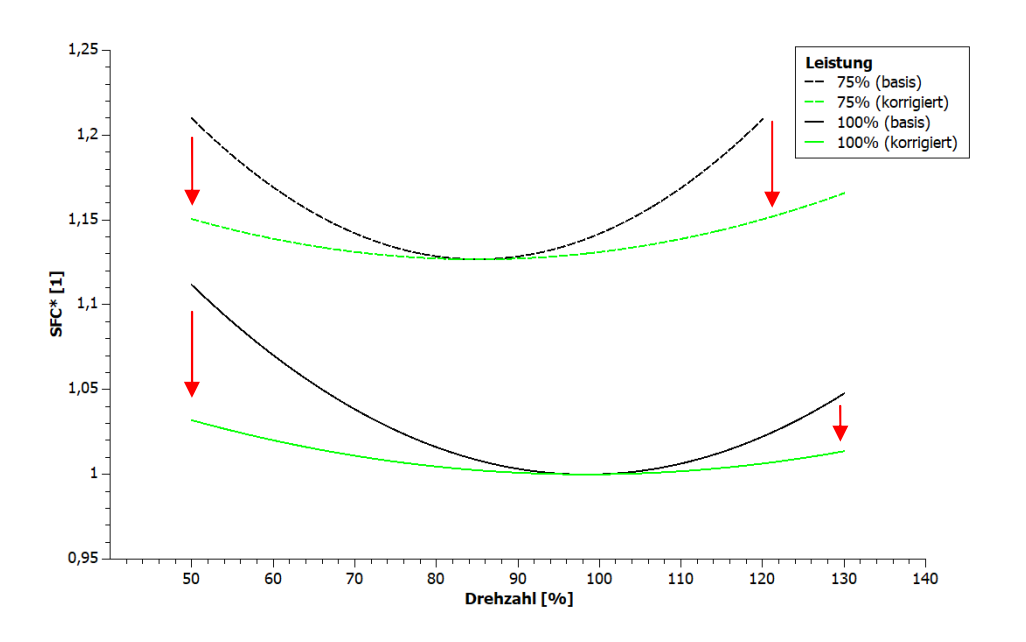

**Abbildung 3.1: Korrekturfaktor Abflachung** 

#### **3.3.2 Stauchung**

Der Korrekturfaktor Stauchung beschreibt den Versatz der Kurve des spezifischen Brennstoffverbrauchs zu kleineren Werten. Die Kurvenform bei konstanter Last bleibt unverändert. Ist der Korrekturfaktor für die Stauchung k<sub>st</sub> kleiner als eins, so wird die Kurvenverlauf in Richtung Abszisse versetzt. Ein Versatz der Kurve bezogen auf das Basisdiagramm (Abbildung 3.5) bietet Verbrauchsvorteil im Teillastbereich.

Abbildung 3.2 veranschaulicht die Auswirkung des Korrekturfaktors  $k_{st}$ . Die schwarzen Linien stellen die Kurven des SFC\* aus dem Basisdiagramm dar. Die grünen Linien stellen den Versatz der Kurven unter Berücksichtigung des Korrekturfaktors dar. Wie im Abbildung 3.2 zu sehen ist, hat die Stauchung nur auf den Teillastbetrieb eine Auswirkung, jedoch nicht auf den Volllastbetrieb.

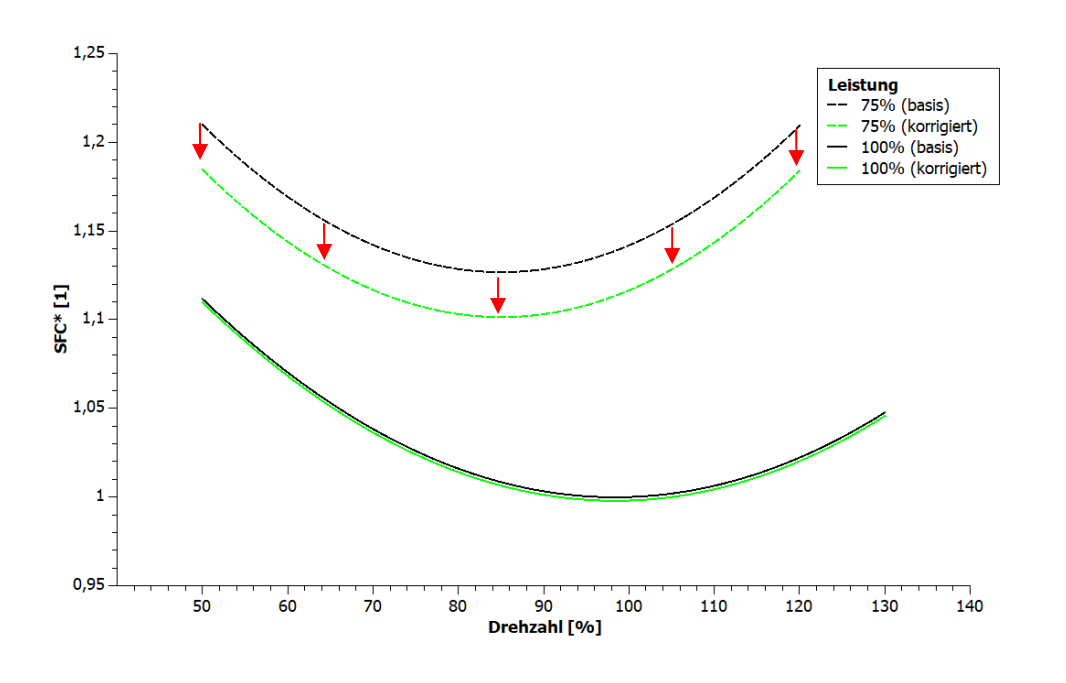

**Abbildung 3.2: Korrekturfaktor Stauchung** 

#### **3.4 Leistung/Drehmoment über Drehzahl**

Zweiwellige Gasturbinenanlagen besitzen eine annähernd linear abfallende Drehmomentencharakteristik.

Mit der Gleichung

$$
P = M \cdot \omega \tag{3.1}
$$

lässt sich bei gegebener Drehzahl die Leistung ermitteln.

In der Abbildung 3.3 ist zu erkennen, dass die Leistung bei fallender Drehzahl, ausgehend von der Nenndrehzahl, leicht ansteigt und anschließend abfällt. Das bedeutet, dass bei idealisiertem linearem Drehmomentverlauf die maximale Turbinenleistung vor der Nenndrehzahl liegt. Diese Tatsache scheint auf den ersten Blick nicht nachvollziehbar, jedoch ist in Abbildung 3.5 der Grund hierfür ersichtlich. Abbildung 3.5 zeigt, dass der spezifische Brennstoffverbrauch bei Nenndrehzahl geringer ist als im Punkt der maximalen Leistung.

Nach dem Punkt der maximalen Turbinenleistung fällt die Leistung mit sinkender Drehzahl geringfügig ab. Das Drehmoment steigt mit sinkender Drehzahl linear an. Aufgrund dieser Leistungs- und Drehmomentreserven ist ein rasches Beschleunigen auf Nenndrehzahl jederzeit sichergestellt.

Der grün schraffierte Bereich in Abbildung 3.3 soll den Betriebsbereich der drehzahlvariablen Turbine veranschaulichen. Bei 50% der Nenndrehzahl steigt das Drehmoment auf rund 172% an und die Leistung sinkt auf 86%.

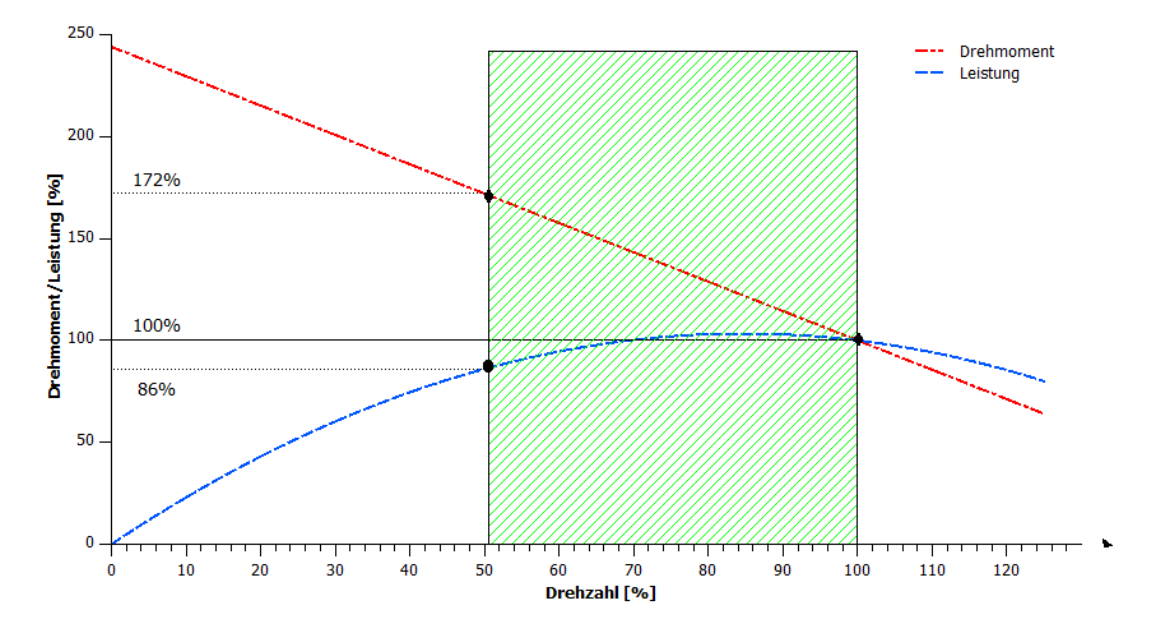

**Abbildung 3.3: Drehmoment/Leistung über Drehzahl (50% bis 100%) [5] (geändert)** 

Das Diagramm aus Abbildung 3.3 wurde mit den Daten aus der Literatur [5] abgeleitet. Die Drehmomentüberhöhung bei n=0 beträgt dem 2,44-fachen Wert verglichen mit dem maximalen Drehmoment bei Nenndrehzahl. Der Drehmomentverlauf wurde idealisiert als Gerade angenommen.

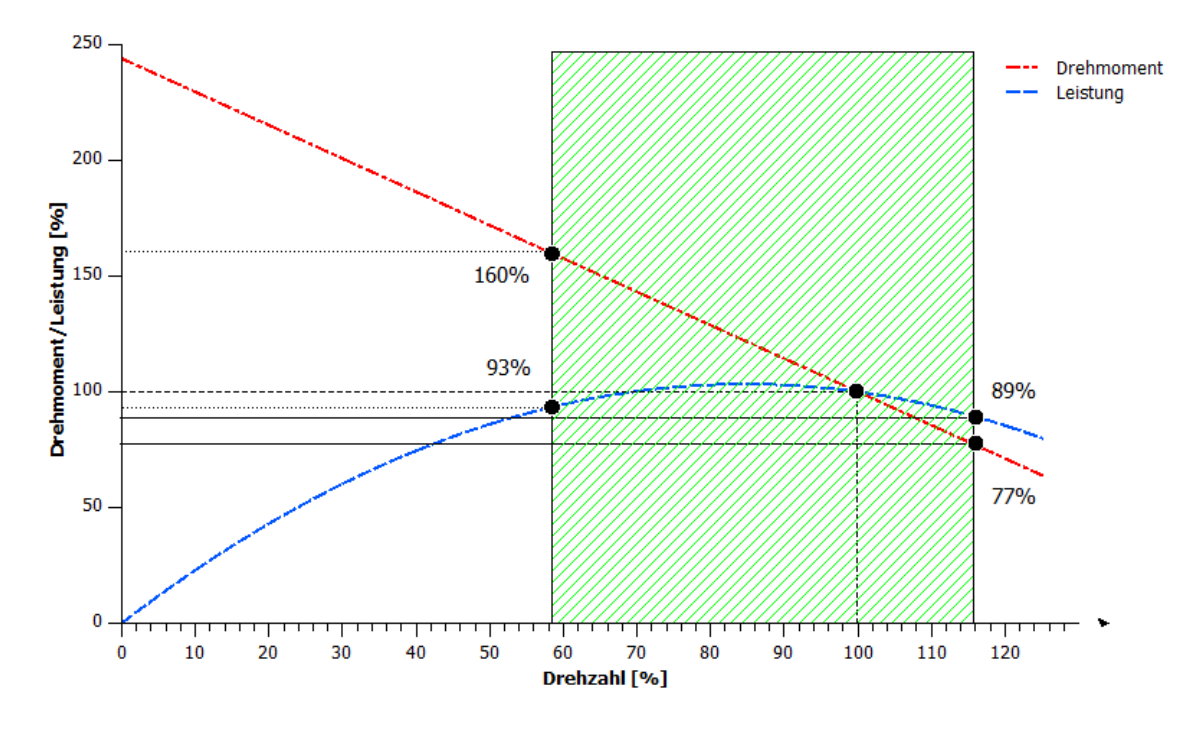

**Abbildung 3.4: Drehmoment/Leistung über Drehzahl (58% bis 116%)** 

Der grün schraffierte Bereich kann jedoch auch weiter nach rechts gelegt werden, hin zu höheren Drehzahlen. Die geeignete Wahl des Arbeitsbereiches der Gasturbinenanlage bedarf einer näheren Betrachtung in der Auslegungsphase. Je nach Missionsprofil (Reisefluganteil, Schwebefluganteil, Leistungsbedarf) und Einsatzgebiet (Rettungseinsätze, Lastentransport, militärische Nutzung,…) des Hubschraubers können sich Unterschiede bei der Auslegung ergeben.

Bei Drehzahlen über 100% nimmt die Leistung der Gasturbinenanlage ab. Start und Landung des Hubschraubers erfolgen aber bei maximaler Drehzahl. Vor allem in dieser Phase benötigt der Hubschrauber mehr Leistung als im Reiseflug, daher führt eine Leistungsreduktion bei maximaler Drehzahl zu einer Verringerung des maximalen Abfluggewichtes.

### **3.5 b\*e-n –Diagramm**

#### **3.5.1 Basisdiagramm**

Eine Teilaufgabe bestand darin herauszufinden wie hoch der spezifische Brennstoffverbrauch bei gegebener Last und Drehzahl ist. Da aktuelle Diagramme nicht zu Verfügung standen, ist das Diagramm in Abbildung 3.5 [5] als Grundlage herangezogen worden.

Um eine möglichst realistische Abschätzung machen zu können und den Fortschritt der Turbinentechnologie einfließen zu lassen, wird das Diagramm in einem zweiten Schritt angepasst. Die Vorgehensweise ist wie folgt. In der Literatur finden sich Messpunkte und dazugehörige Werte für den spezifischen Brennstoffverbrauch oder den Gesamtwirkungsgrad. Diese werden mit den Messpunkten aus dem Diagramm in Abbildung 3.5 verglichen. Legt man

durch die neuen Messpunkte aus der Literatur eine Kurve, erkennt man, dass diese einen flacheren Verlauf hat. Ein flacher Verlauf begünstigt den Brennstoffverbrauch bei großer Drehzahlvariabilität. Das Diagramm in Abbildung 3.5 stammt aus einem Buch [5] welches 1952 veröffentlicht wurde. Aufgrund der heutigen neuen Möglichkeiten (CFD-Simulation) und Technologien (Fertigung, Material) ist eine Verbesserung zu erwarten.

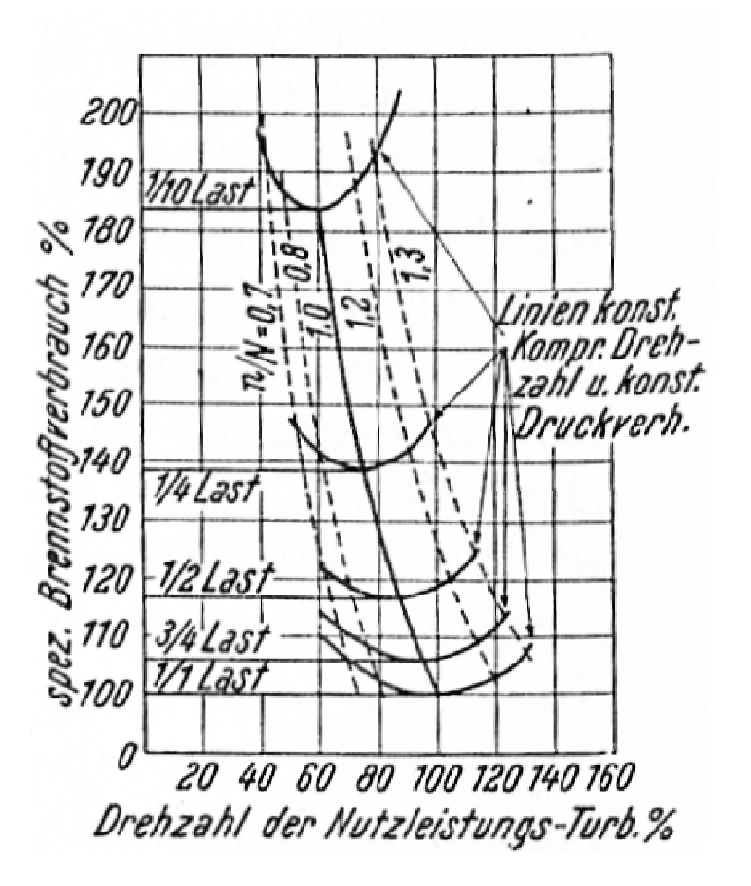

**Abbildung 3.5: Normierte spezifischer Brennstoffverbrauch über Drehzahl und Last [5]** 

Aus dem Diagramm in Abbildung 3.5 wurden Messpunkte entnommen, die in den unten angeführten Tabellen aufgelistet sind. Auf der Ordinate ist der normierte spezifische Brennstoffverbrauch (SFC\*) aufgetragen.

**Tabelle 2: Messwerte aus dem Basisdiagramm [5]** 

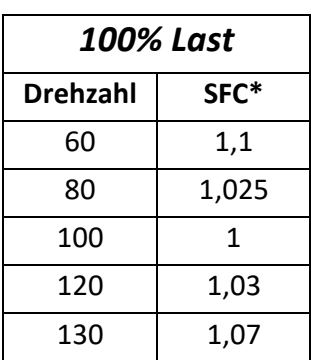

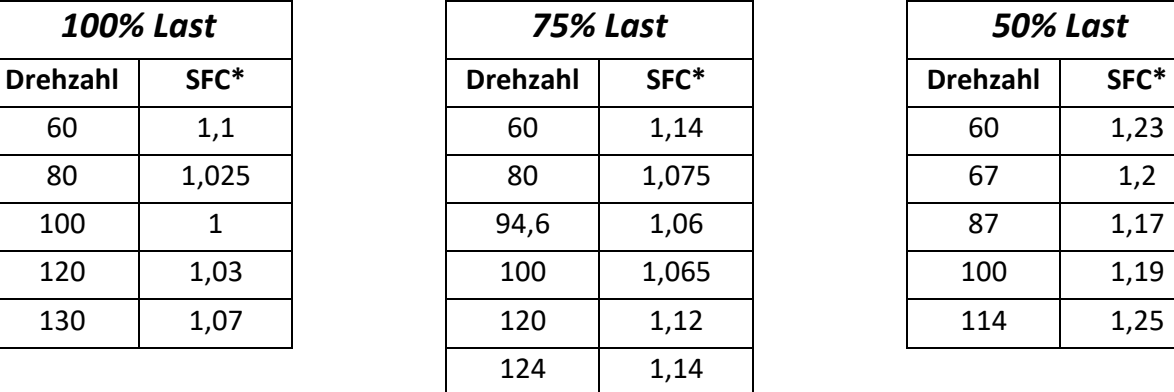

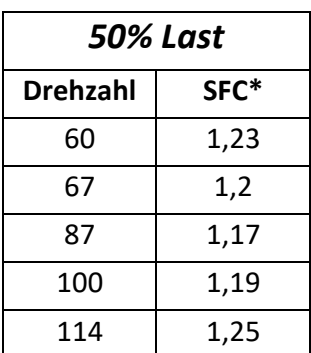

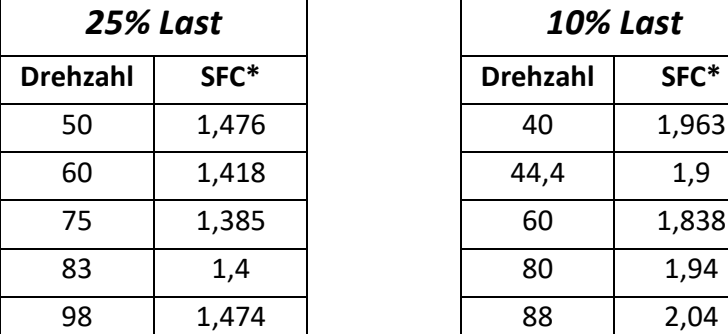

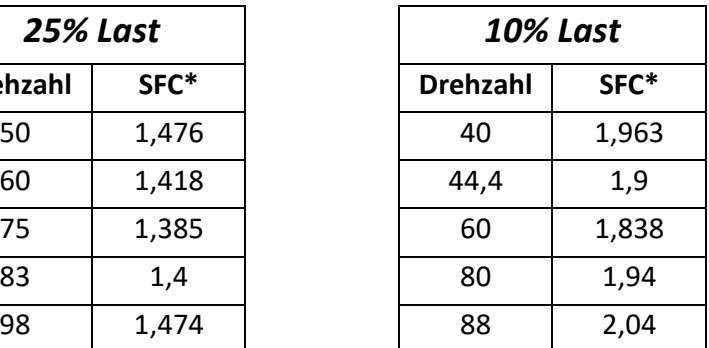

Mit dem Programm QtiPlot wurden die Messpunkte aus den obigen Tabellen mit einem Polynom zweiten Grades approximiert. Die Koeffizienten der quadratischen Funktionen sind in Tabelle 3 angegeben und wurden auf fünf signifikante Stellen gerundet.

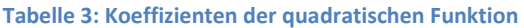

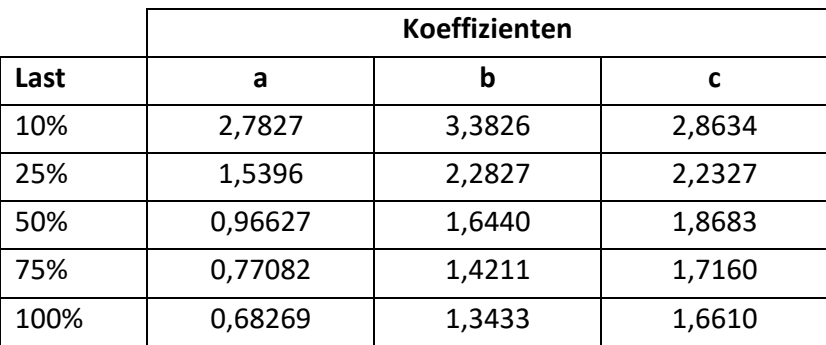

Mit der Gleichung

$$
SFC^* = a * X_n^2 - b * X_n + c \tag{3.2}
$$

lässt sich der normierte spezifische Brennstoffverbrauch entlang der Kurve ermitteln. Die Koeffizienten a, b und c sind aus Tabelle 3 zu entnehmen und Variable  $X_n$  ( $X_n$  wird nicht in Prozent eingegeben, sondern in Zahlen; 80%  $\rightarrow$  0,8) ist die Drehzahl bei der der normierte spezifische Brennstoffverbrauch gefragt ist.

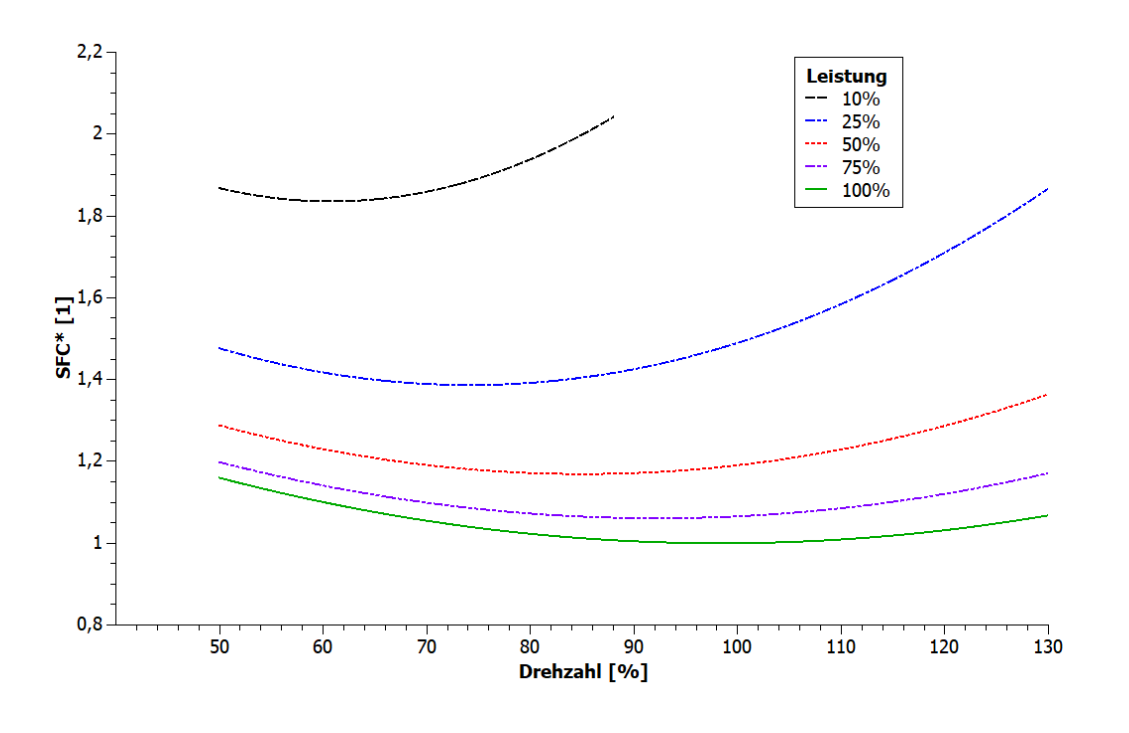

**Abbildung 3.6: Berechneter SFC** 

Da diese Gleichung ( 3.2 ) nur Werte entlang der Linien im Diagramm aus Abbildung 3.6 ausgibt und nicht die Zwischenbereiche abdeckt, müssen die Zwischenwerte der Koeffizienten a, b und c linear interpoliert werden.

#### **3.5.2 Tatsächlicher Brennstoffverbrauch**

Der tatsächliche Brennstoffverbrauch lässt sich aus dem normierten spezifischen Brennstoffverbrauch errechnen. Dieser Zusammenhang wird in diesem Abschnitt erläutert.

Im Diagramm aus Abbildung 3.6 ist der spezifische Brennstoffverbrauch normiert auf den Auslegungspunkt (b\*e) aufgetragen. Der normierte spezifische Brennstoffverbrauch ist einheitenlos. Der tatsächliche Brennstoffverbrauch (B) hat die Einheit Volumen pro Zeiteinheit [l/h] oder Masse pro Zeiteinheit [kg/h].

Für die Umrechnung ist der spezifische Brennstoffverbrauch am Auslegungspunkt ( $b_{e A}$ ) erforderlich mit der Einheit Masse pro Zeiteinheit und Leistung [g/kWh]. Des Weiteren ist die effektive Leistung der Gasturbienenanlage (P<sub>eff</sub>) und die Dichte des Brennstoffes ( $\rho_B$ ) erforderlich.

Für den tatsächlichen Brennstoffverbrauch in [l/h] wird in die Gleichung

$$
B_{Vol} = b^*_{e} \cdot b_{e} A \cdot P_{eff} \cdot \frac{1}{\rho_B} \tag{3.3}
$$

verwendet. Für den tatsächlichen Brennstoffverbrauch in [kg/h] wird in die Gleichung

$$
B_M = b^*{}_e \cdot b_{e\mathcal{A}} \cdot P_{eff} \tag{3.4}
$$

verwendet.

#### **3.5.3 Vergleichsmethode**

Die gefundenen Vergleichswerte aus der Literatur sind einzelne Messpunkte oder Linien, aus denen sich Abflachung und Stauchung ermitteln lassen. Das Endergebnis besitzt die Liniencharakteristik des Basisdiagrammes jedoch mit den Faktoren Abflachung und Stauchung korrigiert. Um möglichst aussagekräftige Faktoren für Stauchung und Abflachung zu finden, ist die Wahl der Vergleichsmethode von Bedeutung.

#### *3.5.3.1 Vergleichskurve*

Die Kurve aus dem Basisdiagramm unterscheidet sich von Kurven aus neueren Quellen. Um mehrere Quellen miteinander vergleichen zu können, wird eine Methode gewählt, die sich auf das Basisdiagramm bezieht.

Diese Vergleichskurve wird bei Kurven normierten spezifischen Brennstoffverbrauch angewendet. Ist dies nicht der Fall, muss die Kurve zunächst normiert werden. Das Diagramm in Abbildung 3.7 dient der Veranschaulichung der Vorgangsweise.

Es wurde wie folgt vorgegangen:

- 1. Normieren der Kurve auf den Auslegungspunkt (Auslegungspunkt besitzt den Wert eins)
- 2. Alle Werte der Kurve werden mit eins subtrahiert (grüne Fläche)
- 3. Die Werte aus Punkt 2 sind für Basiskurve (rote und blaue Fläche) und Vergleichskurve (blaue Fläche) separat zu summieren
- 4. Die Summe der Vergleichskurve ist durch die Summe der Basiskurve zu dividieren. Dieser Wert entspricht dem Korrekturfaktor.
	- a. Korrekturfaktor kleiner eins bedeuten eine Verbesserung
	- b. Korrekturfaktor gleich eins keine Veränderung
	- c. Korrekturfaktor größer eins bedeutet eine Verschlechterung
- 5. Die Gleichung (3.7) berücksichtigt die ermittelten Korrekturfaktoren für Abflachung kab und Stauchung  $k_{st}$ .

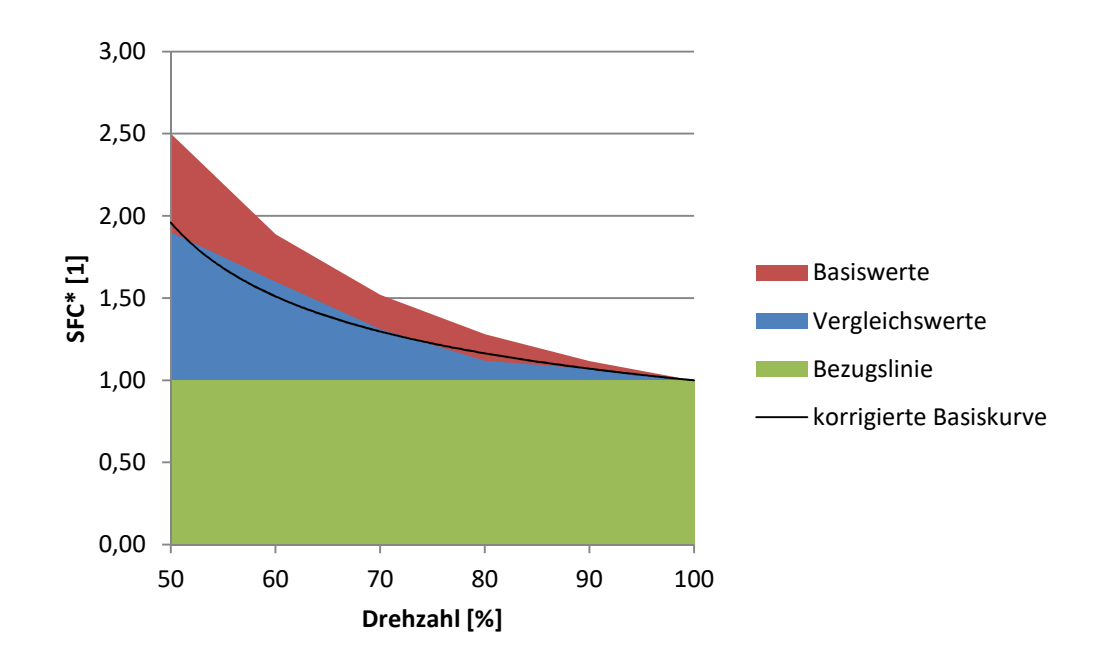

**Abbildung 3.7: Schema für die Berechnung** 

#### *3.5.3.2 Vergleichspunkt*

Ist nur ein Punkt für den Vergleich vorhanden, wird ähnlich wie bei der Vergleichskurve vorgegangen:

- 1. Normieren des Punkts auf den Auslegungspunkt (Auslegungspunkt besitzt den Wert eins)
- 2. Die Werte von Basis- und Vergleichspunkt werden mit eins subtrahiert
- 3. Der Vergleichspunkt dividiert durch den Basispunkt ergibt den Korrekturfaktor.
	- a. Korrekturfaktor kleiner eins bedeuten eine Verbesserung
	- b. Korrekturfaktor gleich eins keine Veränderung
	- c. Korrekturfaktor größer eins bedeutet eine Verschlechterung
- 4. Die Gleichung (3.7) berücksichtigt die ermittelten Korrekturfaktoren für Abflachung k<sub>ab</sub> und Stauchung  $k_{st}$ .

#### **3.5.4 Vergleich mit aktuellen Daten**

#### *3.5.4.1 Datenquelle 1*

Die Daten stammen aus der Literatur [8] und wurden aus der Tabelle entnommen. In den unten angeführten Tabellen ist der normierte spezifische Brennstoffverbrauch (SFC\*) abhängig von Drehzahl und Leistung eingetragen. Die Vergleichswerte aus dem Basisdiagramm stehen in der Spalte rechts davon und die Differenz ist in Spalte fünf zu finden.

In der folgenden Tabelle ist die Drehzahl konstant und die Leistung bei Teillast vorgegeben.

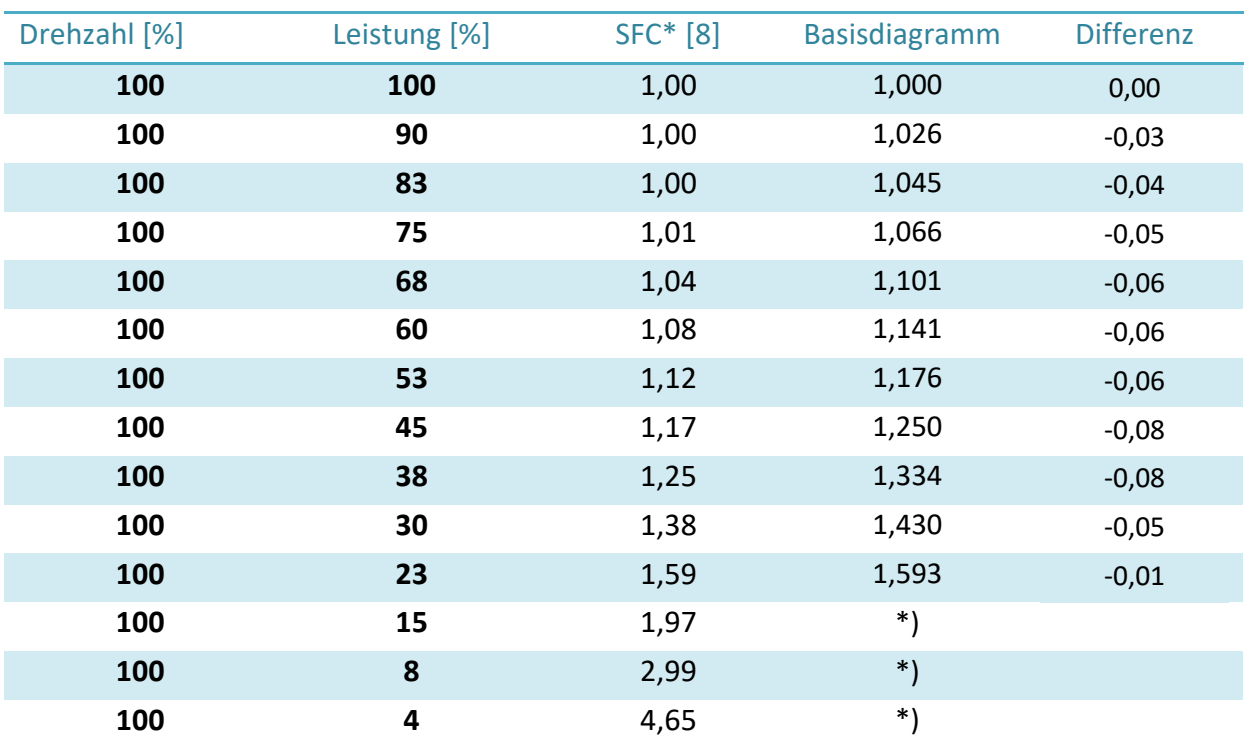

**Tabelle 4: Messwerte konstanter Drehzahl aus der Literatur [8]** 

\*) Diese Werte sind außerhalb des Basisdiagrammes

Mit der Anleitung der Berechnung von Abschnitt 3.5.3.1 errechnet sich der Faktor für die Stauchung mit 0,758.

Die Abstufung der Leistung in der zweiten Tabelle stimmt mit der ersten Tabelle überein. Der Unterschied besteht in der Drehzahl, die variiert wird, um den Punkt des geringsten SFC\* bei gegebener Leistung zu finden.

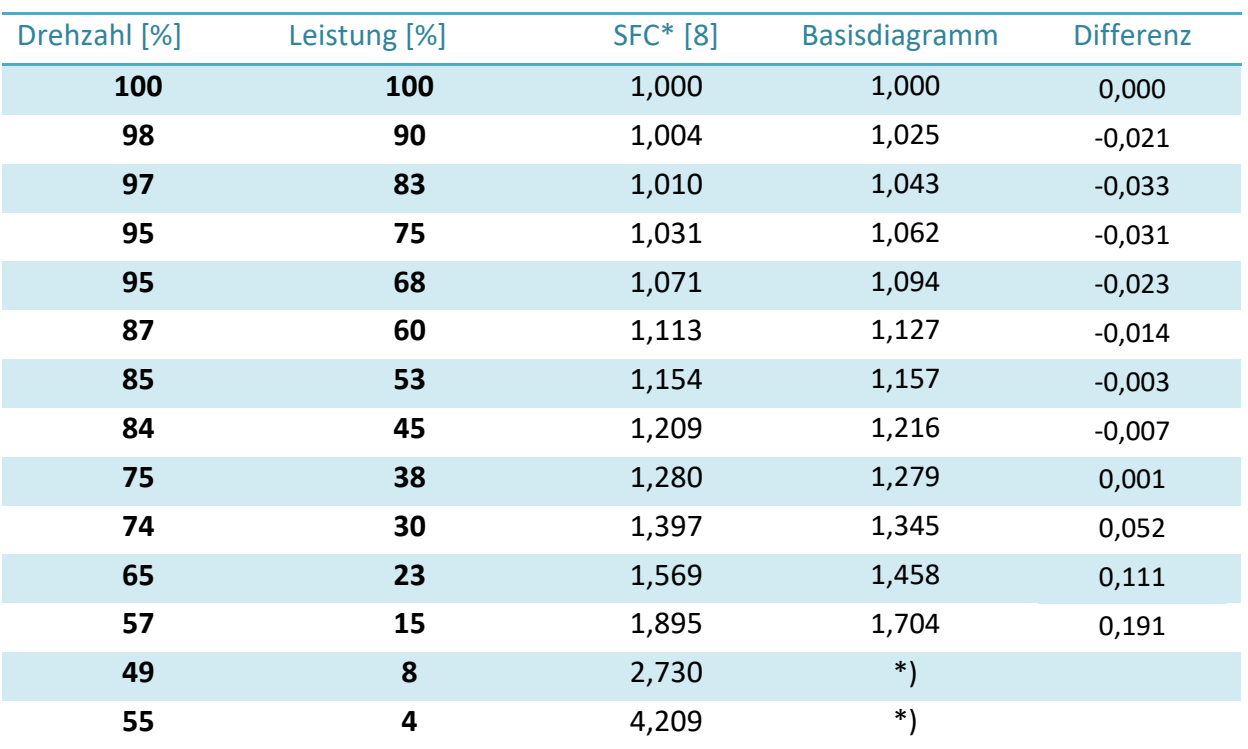

**Tabelle 5: Messwerte variabler Drehzahl aus der Literatur [8]** 

\*) Diese Werte sind außerhalb des Basisdiagrammes

Mit derselben Berechnungsmethode aus der vorigen Tabelle errechnet sich hier der Faktor für die Stauchung von 1,088. Das würde bedeuten, dass in diesem Fall der SFC\* ansteigen würde. Aus der Tabelle ist jedoch ersichtlich, dass die Differenz bei 30% Leistung und darunter deutlich zu Ungunsten des SFC\* ansteigt. Da Betriebspunkte unterhalb von 30% Leistung für Hubschrauberanwendungen die Ausnahme sind, werden diese in einer zweiten Betrachtung weggelassen. Mit dieser Annahme kommt man auf einen Korrekturfaktor von 0,868 und für die erste Tabelle sogar auf 0,595.

#### *3.5.4.2 Datenquelle 2*

Die Daten stammen aus dem Diagramm in Abbildung 1.5 und sind in der Literatur [3] zu finden. Die Kurven wurden vermessen und auf eins normiert, um sie mit dem Basisdiagramm vergleichen zu können. In der ganz rechten Spalte sind die Vergleichswerte aus dem Basisdiagramm bei maximaler Leistung aufgetragen.

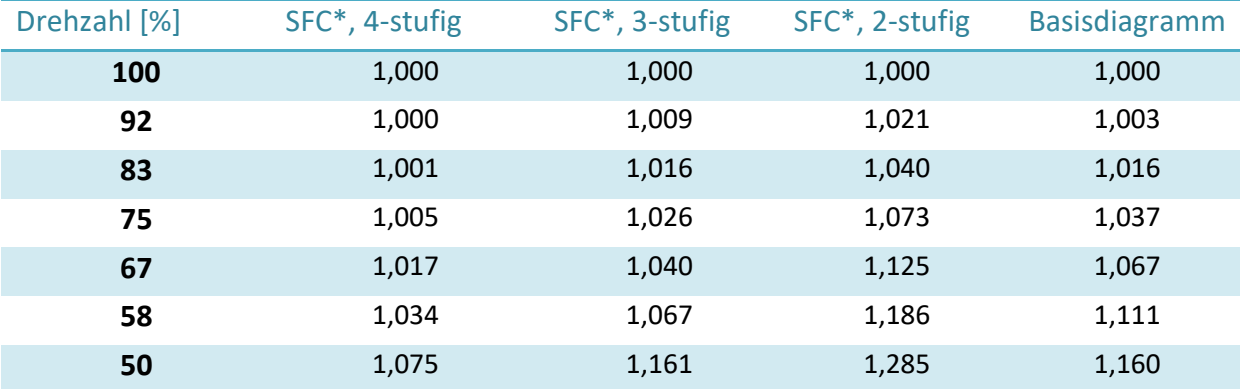

#### **Tabelle 6: Messwerte aus der Literatur [3]**

Die Nutzleistungsturbine des Basisdiagramms ist 3-stufig ausgeführt, daher ist es wenig überraschend, dass sich diese Werte mit den 3-stufigen Vergleichswerten am besten decken. Die Abflachung der 3-stufigen Konfiguration beträgt 0,809 und werden mit der Methode aus Abschnitt 3.5.3.1 ermittelt. Die deutliche Verbesserung ist der großen Zeitspanne zwischen den Baujahren geschuldet.

Die Abflachung der 2-stufigen Konfiguration beträgt 1,851. Werte über eins bedeuten eine Verschlechterung des SFC\*. Dieses Ergebnis war zu erwarten, da bei geringer Stufenzahl die Arbeitszahl λ ansteigt und der Wirkungsgrad abnimmt.

Die 4-stufige Konfiguration ist für zukünftige Anwendungen äußerst interessant. Mit einer Abflachung von nur 0,335 ist der Anstieg des SFC\* abseits des Auslegungspunktes sehr flach. Wie schon im vorherigen Abschnitt erläutert ist der Anstieg bei sehr niedriger Last und Drehzahl sehr ausgeprägt. Eine weitere Reduktion des SFC\* kann eine Verschiebung des Drehzahlbereiches, wie in Abschnitt 3.4 beschrieben, bringen.

#### *3.5.4.3 Datenquelle 3*

Die Daten aus der folgenden Tabelle stammen aus der Literatur [6]. Die Basiskonfiguration hat ihren Auslegungspunkt bei 80% n<sub>PT</sub>. In den bisher angeführten Quellen entspricht der Auslegungspunkt 100%  $n_{PT}$ . Daher ist der Wert umzurechnen, damit dieser mit den Daten aus anderen Quellen vergleichbar ist. Die korrigierte Drehzahl und der dazugehörige normierte spezifische Brennstoffverbrauch (SFC\*) ist aus der folgenden Tabelle zu entnehmen.

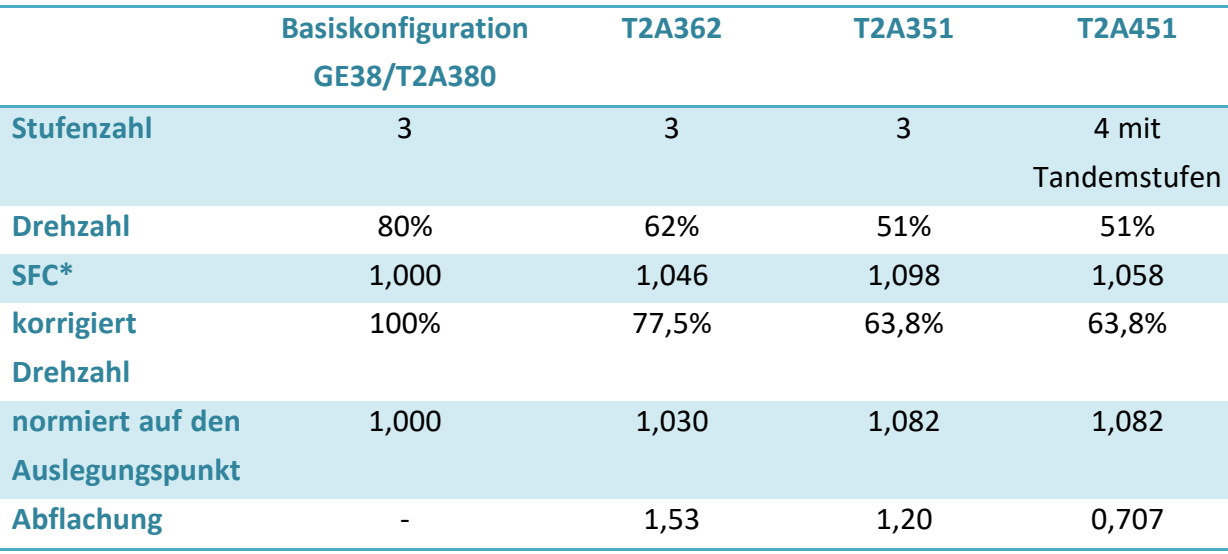

#### **Tabelle 7: Messwerte aus der Literatur [6]**

Bei beiden dreistufigen Konfigurationen erhöht sich bei großer Drehzahlreduktion der SFC\* verglichen mit der vierstufigen Konstruktion.

#### *3.5.4.4 Schlussfolgerung*

Die errechneten Werte für die Stauchung, unter Vernachlässigung der Werte unterhalb 30% Teillast, liegen zwischen 0,595 und 0,868. Für die Abflachung von vierstufigen Nutzleistungsturbinen sind Werte zwischen 0,335 und 0,707 ermittelt worden. Für das Diagramm in Abbildung 3.8 wurden die Korrekturwerte

$$
k_{st} = 0.75 \tag{3.5}
$$

für die Stauchung und

$$
k_{ab} = 0.5 \tag{3.6}
$$

für die Abflachung gewählt.

Die Gleichung ( 3.2 ) muss für die korrigierten Kurven umgeschrieben werden. Der korrigierte normierte spezifische Brennstoffverbrauch

$$
SFC^*_{\text{korr}} = (a * X_n^2 - b * X_n + c - 1) \cdot k_{ab} - (SFC^*_{\text{min}} - 1) \cdot k_{st} + 1 \tag{3.7}
$$

berücksichtigt beide Korrekturfaktoren. Der SFC\*<sub>min</sub> ist der minimale SFC\* bei konstanter Last und wird folgendermaßen berechnet. Zunächst wird der SFC\*

$$
(\text{SFC}^*)' = 0 = 2a \cdot X_n - b
$$
 (3.8)

abgeleitet und umgeformt

$$
X_n = \frac{b}{2a} \tag{3.9}
$$

Gleichung ( 3.9 ) wird in Gleichung ( 3.2 ) eingesetzt und umgeformt.

$$
SFC_{\min} = -\frac{b^2}{2a} + c \tag{3.10}
$$

Für Gleichung ( 3.7 ) sind alle Größen gestimmt.

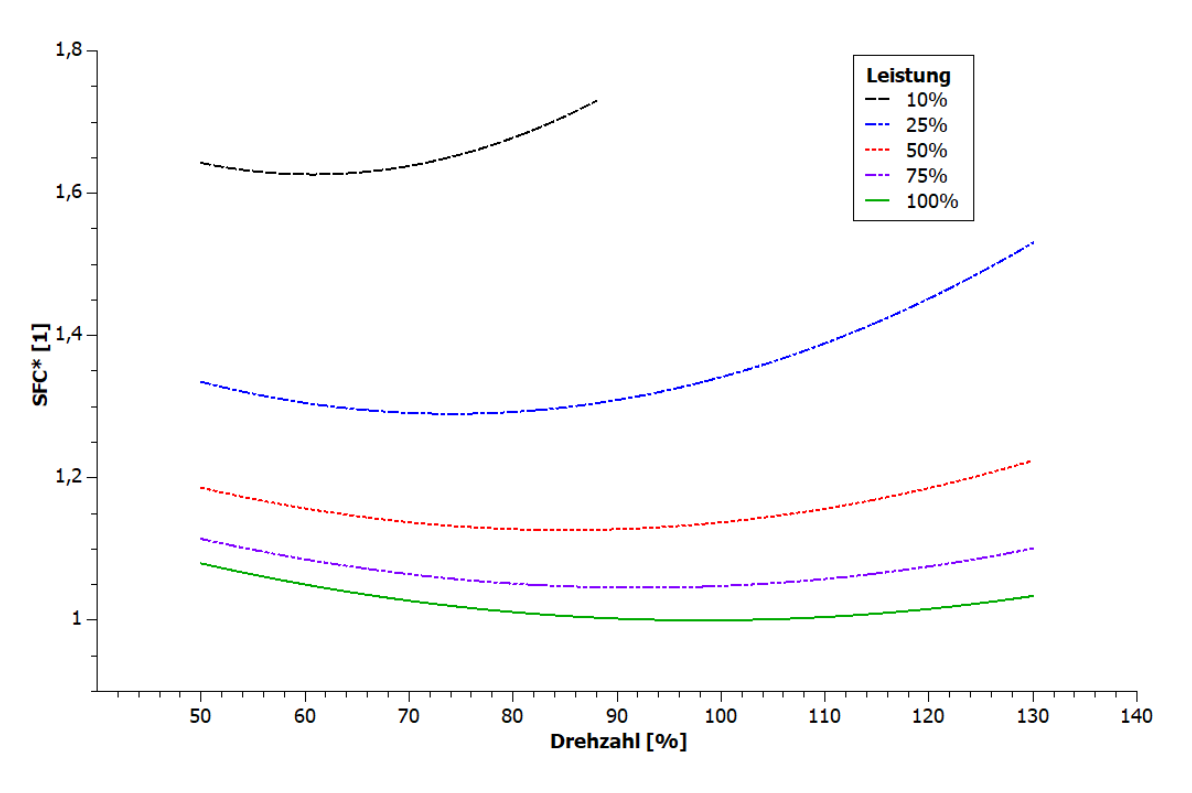

**Abbildung 3.8: Korrigierte Werte des SFC\* über Drehzahl** 

#### **3.6 Wirkungsgrad-n -Diagramm**

In Abschnitt 2.2 wurde der Zusammenhang von spezifischem Brennstoffverbrauch und Wirkungsgrad erläutert. Das Diagramm in Abbildung 3.9 zeigt den Verlauf des Wirkungsgrades über der Drehzahl bei konstanter Last. Es wurden die gleichen Werte für Abflachung und Stauchung wie in Abbildung 3.8 verwendet.

Für den Gesamtwirkungsgrad

$$
\eta_{ges} = \eta^* \cdot \eta_A \tag{3.11}
$$

muss analog zum Brennstoffverbrauch der normierte Wirkungsgrad in Abbildung 3.9 mit dem Wirkungsgrad des Auslegungspunktes multipliziert werden.

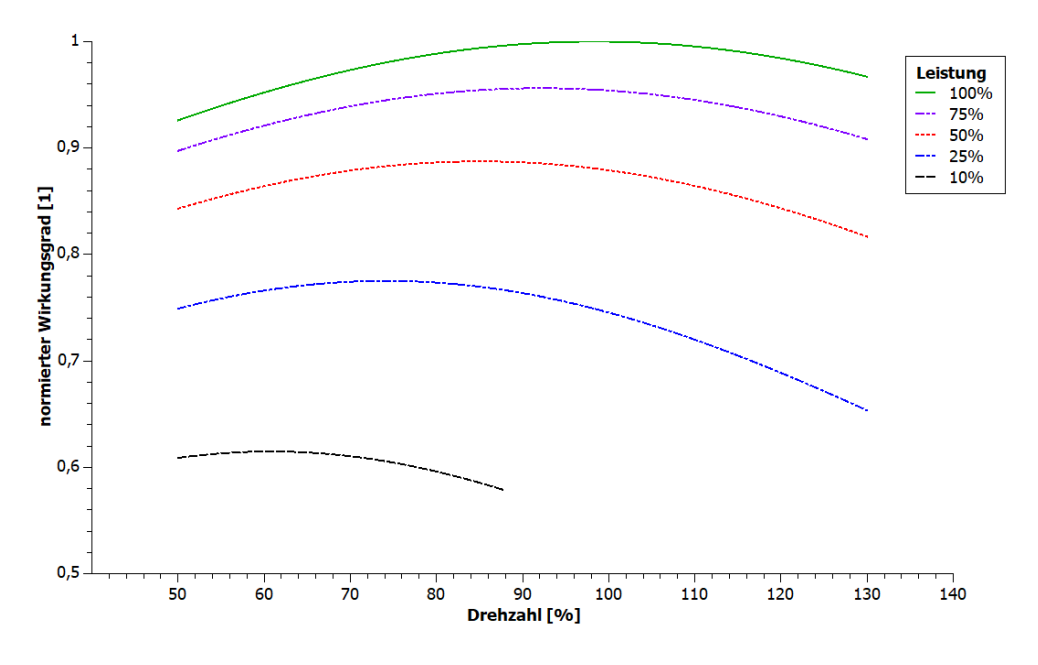

**Abbildung 3.9: Korrigierte Werte des normierten Wirkungsgrads über Drehzahl** 

#### **3.7 Nebenaggregate**

Wie bei Turboshaft mit Zweiwellenanordung bereits üblich, werden auch bei der gewählten Konfiguration (siehe Abschnitt 3.1) die Nebenaggregate über den Gasgenerator angetrieben. Der Hilfsgeräteträger (Abbildung 3.10), an dem alle Nebenaggregate angeschlossen sind, ist über eine radiale Antriebswelle und anschließendem Zwischengetriebe mit dem Gasgenerator verbunden. In Abbildung 3.11 ist der schematische Aufbau des Hilfsgeräteträgers und die Verbindung mit der Hochdruckturbinenwelle Anhand eines Wellenleistungstriebwerks dargestellt.

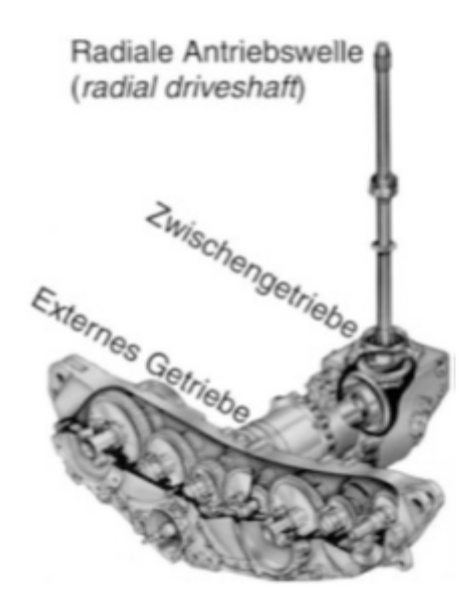

**Abbildung 3.10: Hilfsgeräteantrieb [1]** 

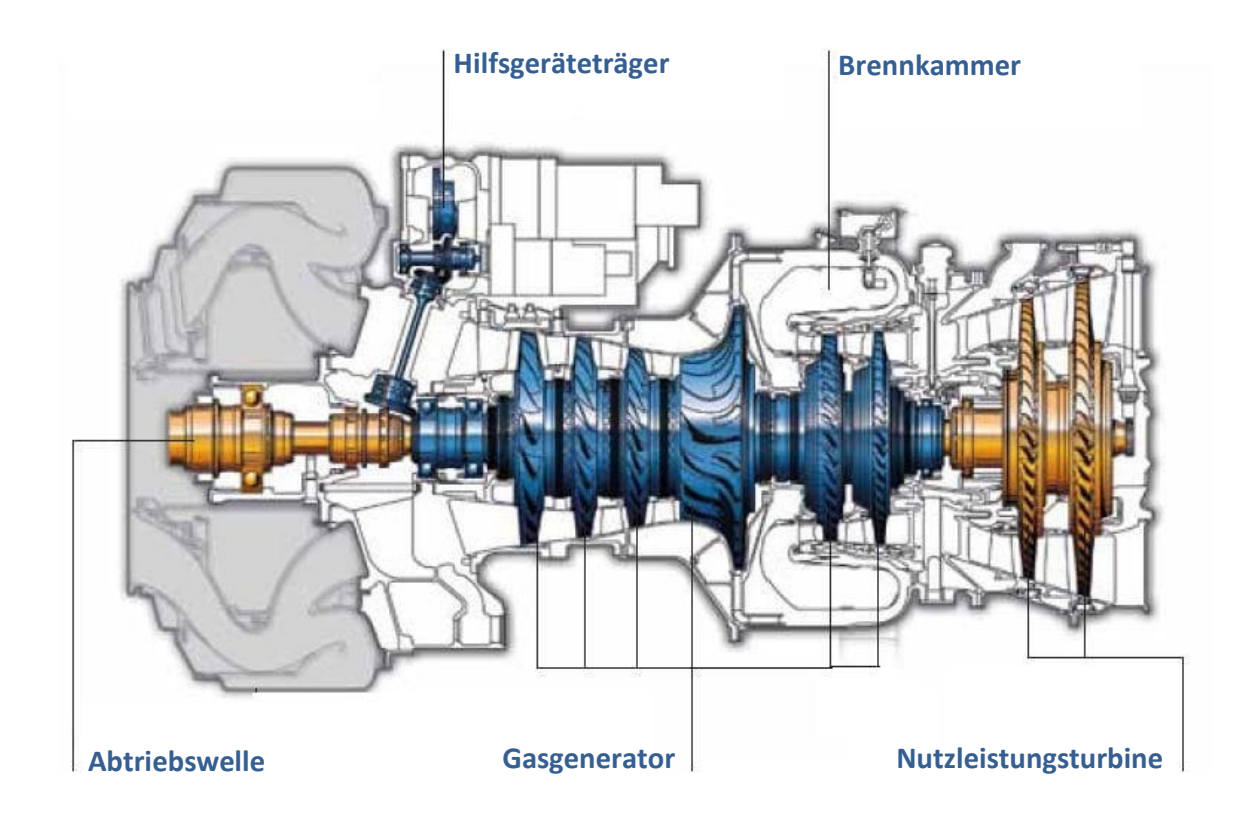

**Abbildung 3.11: Schema eines Wellenleistungstriebwerke [9] (geändert)** 

Nebenaggregate für Gasturbinenanlagen sind unter anderem Brennstoffpumpen (Hoch- und Niederdruck), Ölpumpen, Zentrifugalölabscheider, Hydraulikpumpen, Generatoren zur Stromerzeugung für Hubschrauber und Triebwerk, Starter, Brennstoffregelung und Drehzahlgeber.

Diese Anordnung der Nebenaggregate bietet auch für die drehzahlvariable Gasturbinenanlage Vorteile, da dieses Konzept bereits bewährt ist, sind keine zusätzlichen konstruktiven und fertigungstechnischen Aufwendungen erforderlich. Ein weiterer Vorteil ist, dass die Gasgeneratorwelle auch bei großer Drehzahlvariabilität nur geringen Drehzahländerungen unterliegt. Eine Aufrechterhaltung der Schmierung, der Brennstoffzufuhr und der Stromerzeugung ist trotz still stehender Nutzleistungsturbine sichergestellt.

#### **3.8 Drehzahlbereich**

Der grün schraffierte Drehzahlbereich in Abbildung 3.3 zeigt den Drehmomenten- und Leistungsverlauf zwischen 50% und 100% n<sub>PT</sub>. In diesem Diagramm wurde die Nenndrehzahl der Nutzleistungsturbine mit 100% gleichgesetzt. Dies ist jedoch keine Zwangsbedingung, da die Nenndrehzahl nicht gleich der Maximaldrehzahl entspricht.

Die Nenndrehzahl ist in diesem Fall jene Drehzahl, bei der der spezifische Verbrauch minimal ist.

In der Literatur sind mehrere Möglichkeiten angeführt zwischen denen unterschieden werden muss.

- 1. Die Nenndrehzahl wird bei einem prozentuellen Wert definiert. Diese Definition wird in "Wide Speed Range Turboshaft study" [6] verwendet. Beispiel: Drehzahlbereich zwischen 50% und 100%, wobei die Nenndrehzahl bei 80% definiert wird
- 2. Die Nenndrehzahl ist mit 100% gleichgesetzt, jedoch ist die Drehzahlobergrenze bei über 100%.

Beispiel: Drehzahlbereich zwischen 60% und 120% der Nenndrehzahl (100%)

Für die Auslegung drehzahlvariabler Gasturbinenanlagen kann der Bereich der Drehzahlvariabilität unterschiedlich gewählt werden.

Eine Verschiebung des Drehzahlbereichs im Abbildung 3.3 nach rechts, führt zu einer Verringerung des spezifischen Verbrauches bei niedrigen Drehzahlen und zu einer Erhöhung in höheren Drehzahlbereichen (siehe Abbildung 3.5). Eine geeignete Wahl des Drehzahlbereiches ist in der Auslegungsphase essenziell. Hier müssen die unterschiedlichen Missionsanforderungen des Helikopters beachtet werden. Bei Missionsprofilen mit häufigen Start und Landungen liegt die maximale Drehzahl näher bei der Nenndrehzahl, hingegen ist bei Missionen mit langem Reisefluganteil die Nenndrehzahl nahe der Reiseflugdrehzahl empfehlenswert.

Neben dem Verbrauch ist auch der Leistungsabfall zu berücksichtigen. Durch die Verlagerung des Drehzahlbereichs im Abbildung 3.3 nach rechts, sinkt die maximale Turbinenleistung im hohen Drehzahlbereich. Start und Landung erfolgt bei maximaler Drehzahl, somit hat die niedrigere Turbinenleistung eine Reduktion des maximalen Hubschrauberabfluggewichts zu Folge. Diese Leistungsreduktion kann ebenfalls mit einer leistungsstärkeren Turbine kompensiert werden.

#### **3.9 Massezunahme**

Die zusätzliche PT-Stufe in der gewählten Konfiguration hat eine Massenzunahme zur Folge, die bei der Beurteilung des Gesamtkonzepts berücksichtigt werden muss. In Tabelle 8 sind die, in der Literatur angegebenen, Werte zusammengefasst.

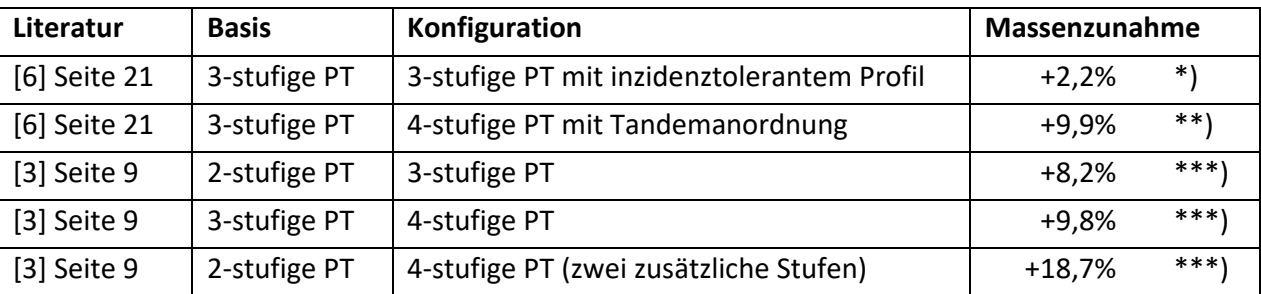

**Tabelle 8: Massenzunahme verschiedener Konfigurationen** 

\*) Inzidenztolerante Profile besitzen einen größeren Vorderkantenradius und eine größere Profildicke, damit die Strömung auch bei großen Inzidenzwinkeln noch anliegt. Aufgrund des größeren Querschnitts sind diese Profile schwerer.

\*\*) Die Tandemanordung ist in Abschnitt 2.6.3 näher beschrieben und in Abbildung 2.20 ist ein Querschnittsprofil zu sehen. Nicht nur die zusätzliche vierte Stufe, sondern auch die Tandemanordung führen zu einer großen Massenzunahme von rund 10%. In der Literatur [6] wird nicht näher darauf eingegangen, welchen Einfluss die einzelnen Konfigurationen (4-stufig ohne Tandemanordung, 3-stufig mit Tandemanordnung) auf die Gewichtszunahme haben.

\*\*\*) Für die Berechnung wurde folgende Gleichung verwendet

$$
m_{\text{zunahme}} = \frac{m_{\text{konfig}} - m_{\text{basis}}}{m_{\text{basis}}} \cdot 100\%
$$
 (3.12)

Aufgrund der Daten aus Tabelle 8 beträgt die Massenzunahme für eine zusätzliche Stufe der PT etwa 8% bis 10%.

Hier sind jedoch nicht die eventuellen Gewichtszunahmen des folgenden Antriebsstranges mitberücksichtigt. Wie in Abschnitt 3.4 beschrieben, steigt das Drehmoment mit sinkender Drehzahl. Diese Charakteristik der Wellenleistungstriebwerke muss von der Getriebeauslegung bis hin zum Haupt- und Heckrotor berücksichtigt werden.

### **4 Ausblick auf weitere Arbeiten**

Diese Diplomarbeit beinhaltet umfangreiches Grundlagenwissen aus vielfältigen Quellen für drehzahlvariable Hubschrauberturbinen. Es wurden bereits Versuche durchgeführt, jedoch basiert der überwiegende Teil dieser Grundlagen auf theoretischen Annahmen und Schlussfolgerungen. Wie gezeigt werden konnte, ist der Ansatz der Drehzahländerung durchaus realisierbar, sowohl aus technischer als auch aus wirtschaftlicher Sicht.

Der nächste logische Schritt ist daher die gewonnenen Erkenntnisse mit einer kommerziellen Hubschrauberturbine am Teststand zu überprüfen. Lässt die Gasturbinenanlage einen großen Drehzahlbereich zu? Wie verhalten sich Drehmoment und Leistung über den Drehzahlbereich? Wie ändert sich der spezifische Brennstoffverbrauch bei verschiedenen Betriebspunkten?

Mit den erhobenen Daten lässt sich eine Potentialanalyse durchführen und abschätzen, ob die Ergebnisse für eine weiterführende Untersuchung interessant sind. Bei einem positiven Ausgang der Potentialanalyse können folgende weitere Schritte unternommen werden:

- Vergleichen des Brennstoffverbrauchs bei vorgegebenem Flugprofil von herkömmlichen Hubschraubern, Hubschrauber mit Schaltgetriebe und Hubschrauber mit variabler Nutzleistungsdrehzahl.
- Die Überlegung, wie künftige Hubschrauberturbinen ausgelegt werden können. Je nach Anwendungsfall und Flugprofil sind unterschiedliche Ergebnisse zu erwarten.
- Untersuchung von inzidenzwinkeltoleranten Profilen für Nutzleistungsturbinen bei kleinen Arbeitszahlen.

Die Entwicklung ist auch immer ein iterativer Prozess, daher ist eine Wiederholung von vorangegangenen Schritten nicht auszuschließen. Mit Fortschreiten der Entwicklung wird die Frage einer möglichen Serientauglichkeit klarer beantwortet werden können.

Die spannende Frage, ob es in Zukunft eine neue Generation von Hubschrauberantrieben gibt und welches Konzept (Getriebe oder drehzahlvariable Hubschrauberturbine) sich schlussendlich durchsetzen wird, kann heute noch nicht eindeutig beantwortet werden.

### **5 Literaturverzeichnis**

- [1] W. J. G. Bräunling, Flugzeugtriebwerke, 3. Auflage Hrsg., Berlin Heidelberg: Springer-Verlag, 2009.
- [2] G. E. Welch, *Fundamental Aeronautics Program; Overview of variable-speed pover-turbine research (Präsentation),* Cleveland, OH, 17.März 2011, p. 27.
- [3] C. A. Snyder und J. C. W. Acree, "Preliminary Assessment of Variable Speed Power Turbine Technology on Civil Tiltrotor Size and Performance," *American Helicopter Society 68th Annual Forum,* p. 13, 3 Mai 2012.
- [4] R. Willinger, Thermische Turbomaschinen; Technische Universität Wien, Wien, 2015.
- [5] J. Kruschik, Die Gasturbine : ihre Theorie, Konstruktion und Anwendung für stationäre Anlagen, Schiffs-, Lokomotiv-, Kraftfahrzeug- und Flugzeugantrieb, Wien: Springer-Verlag, 1952.
- [6] M. D′Angelo, *"Wide Speed Range Turboshaft Study",* NASA CR-198380, August 1995.
- [7] G. E. Welch, *Assessment of Aerodynamic Challenges of a Variable-Speed Power Turbine for Large Civil Tilt-Rotor Application,* Cleveland, Ohio 44135: NASA/TM—2010-216758, 2010.
- [8] G. A. Misté und E. Benini, "Performance of a turboshaft engine for helicopter applications operating at variable shaft speed," *GTINDIA2012,* Nr. GTINDIA2012-9505, p. 15, 1 Dezember 2012.
- [9] "Aeroexpo," 2017. [Online]. Available: http://www.aeroexpo.online/prod/safranhelicopter-engines/product-170453-940.html. [Zugriff am 30 12 2017].
- [10] "Technische Universität München," Forum Munich Aerospace, [Online]. Available: https://www.ht.mw.tum.de/index.php?id=45&tx\_ttnews%5Btt\_news%5D=175&cHash=c0 d3f34f1e27d3e0f0b28b0270c9e027. [Zugriff am 25 02 2018].
- [11] D. Blauser und U. Gulati, "Performance Considerations in Selection and Application of Gas Turbine Drivers for Centrifugal Compressors," *The American Society of Mechanical Engineers,* Nr. 84-GT-45, p. 9, 1984.
- [12] M. Taher und C. Meher-Homji, "Matching of Gas Turbines and Centrifugal Compressors -Oil and Gas Industry Practice," *ASME,* Nr. GT2012-68283, p. 11, 15 Juni 2012.
- [13] E. S. Hendricks, S. M. Jones und J. S. Gray, "Design Optimization of a Variable-Speed Power-Turbine," NASA Glenn Research Center, Cleveland, Ohio, 44135.
- [14] H. Amri, R. Feil, M. Hajek und M. Weigand, "Übersetzungsvariable Getriebe für Drehflügler".
- [15] "Airbus Helicopters," Airbus S.A.S., 2018. [Online]. Available: http://www.helicopters.airbus.com/website/de/press/Bluecopter:-Umweltfreundliche-Zukunftstechnologien-von-Airbus-Helicopters-starten-durch\_1801.html. [Zugriff am 28 01 2018].
- [16] G. E. Welch, A. B. McVetta, M. A. Stevens, S. A. Howard, P. W. Giel, A. A. Ameri, W. To, G. J. Skoch und D. R. Thurman, *Variable-Speed Power-Turbine Research; 68th Annual Forum and Technology Display (Forum 67),* Nr. NASA/TM-2012-217605, p. 30, July 2012.
- [17] A. A. Ameri, P. W. Giel und A. B. McVetta, "Validation of a CFD Methodology for Variable Speed Power Turbine Relevant Conditions," *NASA, GT2013-95030,* Nr. NASA/TM-2013- 217860, p. 18, Mai 2013.
- [18] G. Rogers und Y. Mayhew, Gas Turbine Theory, 4th Hrsg., Longman Group Limited, ISBN 0- 582-23632-0, 1996.
- [19] H. Rick, Gasturbinen und Flugantriebe, München: Springer Vieweg, ISBN 978-3-540-79445- 5, März 2013.
- [20] C. Lechner und J. Seume, Stationäre Gasturbine, Berlin Heidelberg: Springer-Verlag, ISBN 978-3-540-92787-7, 2010.
- [21] U. Defense, Eurocopter EC145 UH-72 Lakota Helicopter Flight Manual, Jeffrey Frank Jones, https://books.google.at/books?id=ecRrTHwWX0sC.
- [22] C. Özsoy, A. Duyar, R. Kazan und R. Kilic, "Power Turbine Speed Control of The GE T700 Engine Using The Zero Steady-State Self-Tuning Regulator".*NASA.*
- [23] G. A. Miste, A. Pellegrini und E. Benini, "Variable speed power turbine preliminary design optimization for rotorcraft applications," *11th World Congress on Computational Mechanics,* p. 10.

# **6 Beilagen bzw. Anhang**

#### **6.1 Bericht ILA 2016**

#### **6.1.1 Hubschrauberturbinen**

Als Mitglied des "TU Wien Space Team" hatte ich im Rahmen einer Kooperation mit den "PT Scientists" die Gelegenheit die ILA 2016 in Berlin zu besuchen. Auf der Messe hatte ich die Möglichkeit mit interessanten Gesprächspartnern über mein Diplomarbeitsthema zu sprechen. Unter anderem habe ich mich mit drei namhaften Herstellern von Flugzeugtriebwerken unterhalten, leider war es mir nicht möglich Turbinendaten für meine Diplomarbeit zu erhalten. Explizit habe ich nach Daten für den Teillastbereich und unterschiedlichen Drehzahlen gefragt, wie beispielsweise jenes Diagramm in Abbildung 2.13.

#### **6.1.2 Bluecopter**

Des Weiteren hatte ich die einmalige Gelegenheit mit Herrn Michael Schulz zu sprechen. Herr Schulz ist als Flugversuchsingenieur bei Airbus Helicopters angestellt. In seiner Tätigkeit als Flugversuchsingenieur hat er zum Zeitpunkt unseres Gespräches seit einem Jahr Flugversuche mit dem neu entwickelten Hubschrauberkonzept unter dem Namen "Bluecopter" (siehe Abbildung 6.1) durchgeführt.

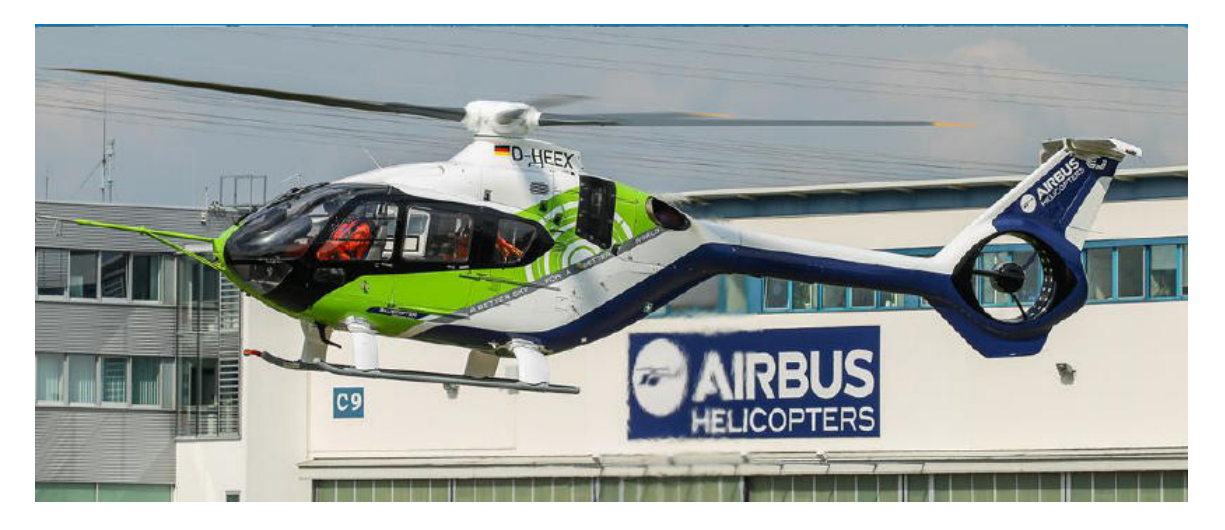

**Abbildung 6.1: "Bluecopter" von Airbus Helicopters [10]** 

#### *6.1.2.1 Drehzahlbereich der Hubschrauberturbine*

Der Hubschrauber H135 besitzt bereits eine geringe Drehzahlvariabilität, doch der neue entwickelte "Bluecopter" lässt einen größeren Drehzahlbereich zu. Die Hauptrotornenndrehzahl beträgt ungefähr 340 U/min. Ausgehend von der Nenndrehzahl lässt das Hubschrauberkonzept Drehzahlen zwischen 90% und 115% zu.

Im "Bluecopter" ist ein zweiwelliger Turboshaft von Pratt & Whitney verbaut, bei der keine baulichen Änderungen vorgenommen wurden. Daher scheint es einleuchtend, dass es zu keiner Massenzunahme der Hubschrauberturbine gekommen ist.

Beim Start des Hubschraubers wird die Hubschrauberturbine bei maximaler Drehzahl betrieben. Erst ab etwa 45 Knoten (ungefähr 80 km/h) wird die Drehzahl reduziert.

#### *6.1.2.2 Schwingungen und reduzierte Lärmentwicklung*

Bei unterschiedlichen Flugzuständen kommt es zu einer Änderung der Schwingungen und Lärmentwicklungen im Cockpit. Eine schrittweise Reduktion der Drehzahl bedeutet nicht, dass es immer leiser und ruhiger wird. Jedoch kann generell die Aussage getroffen werden, je geringer die Rotordrehzahl umso leiser und ruhiger wird es im Cockpit.

Die Reduktion der Drehzahl des Hauptrotors bewirkt eine Lärmreduktion von ca. 12dB verglichen mit selbiger Konfiguration ohne Drehzahlreduktion.

Es gibt Schwingungen in der Turbine bei unterschiedlichen Drehzahlen, diese sind jedoch nicht kritisch. Es wird lediglich etwas lauter oder leiser in der Hubschrauberkabine bei verschiedenen Drehzahlen.

Beim Hauptrotor wurden keine Anpassungen vorgenommen.

Der Heckrotor ist beim "Bluecopter" mit der Drehzahl des Hauptrotors gekoppelt und macht die Drehzahländerung im gleichen Verhältnis mit. Bei der Heckrotorwelle muss auf Eigenschwingungen geachtet werden. Die Welle bleibt während des Flugbetriebes unverändert. Es kommt also zu keiner Lagerverschiebung oder Massenänderung. Daher sollen kritische Drehzahlen konstruktiv verhindert werden oder im Betrieb schnell durchfahren werden, um Beschädigungen, Materialermüdung oder übermäßigen Verschleiß vorzubeugen. Ist eine Eigenfrequenz bei 85% der Nenndrehzahl bekannt, wird die Drehzahl von 80% auf 90% schneller beschleunigt bzw. abgesenkt.

#### *6.1.2.3 Brennstoffersparnis*

Die Brennstoffersparnis des Gesamtsystems beträgt etwa 15%, es wurden jedoch auch andere Hubschrauberkomponenten geändert. Wie groß der Anteil der Hubschrauberturbine ist, wurde nicht genau ermittelt.

#### *6.1.2.4 Getriebe*

Bei der Entwicklung des Hubschraubers wären niedrigere Drehzahlen des Wellenleistungstriebwerks möglich gewesen, jedoch hat es seitens des Getriebeherstellers eine Beschränkung der minimalen Drehzahl gegeben. Wie in Abschnitt 3.4 schon beschrieben, steigt das Drehmoment bei sinkender Drehzahl an. Daher ist eine Beschränkung der minimalen Drehzahl durch den Anstieg des Drehmoments über einen kritischen Wert berechtigt. Vor allem bei OEI (One Engine Inoperative, Triebwerksausfall) ist dies problematisch.

Wie bereits in Kapitel 3 beschrieben, konnte mir die notwendige Anpassung des Getriebes aufgrund der Drehmomentzunahme bestätigt werden.

#### *6.1.2.5 Steuerung der Hubschrauberturbine*

Bei der Ansteuerung der Hubschrauberturbine wurde ebenfalls keine Adaption vorgenommen. Es ist möglich die Drehzahl der Hubschrauberturbine manuell zu steuern oder in einem automatischen Modus zu fliegen. Im automatischen Modus wird die Turbine je nach Flugzustand geregelt.

Der Gasgenerator ändert ebenfalls seine Drehzahl, jedoch ist die Änderung um ein Vielfaches geringer als die Nutzleistungsturbine. Bei einer Drehzahländerung der Nutzleistungsturbine um 25 %, variiert die Drehzahl des Gasgenerators nur um 5 % bis 10 %.

Die Gasgeneratordrehzahl ändert sich mit Last und Drehzahl der Nutzleistungsturbine, jedoch hat die Änderung der Nutzleistungsturbinendrehzahl einen stärkeren Einfluss darauf als deren Last.

#### *6.1.2.6 Wartungsintervalle*

Die geplanten Wartungsintervalle des Hubschraubers sind unverändert. Es kann also davon ausgegangen werden, dass kein erhöhter Verschleiß an der Turbine, dem Getriebe und anderen Komponenten auftritt.

#### *6.1.2.7 Maximalgeschwindigkeit*

Die maximale Geschwindigkeit konnte, dank der Drehzahlabsenkung, um 15 Knoten (ungefähr 27 km/h) gesteigert werden.

#### *6.1.2.8 Dienstgipfelhöhe*

Die Dienstgipfelhöhe beträgt maximal 10000 ft (ungefähr 3000 m), diese ist im Vergleich zur Basisversion unverändert. Der Grund lag in der Typisierung des "Bluecopters", die sonst länger gedauert hätte.